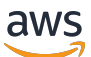

Modellieren von Daten mit Amazon DynamoDB

# AWS Präskriptive Leitlinien

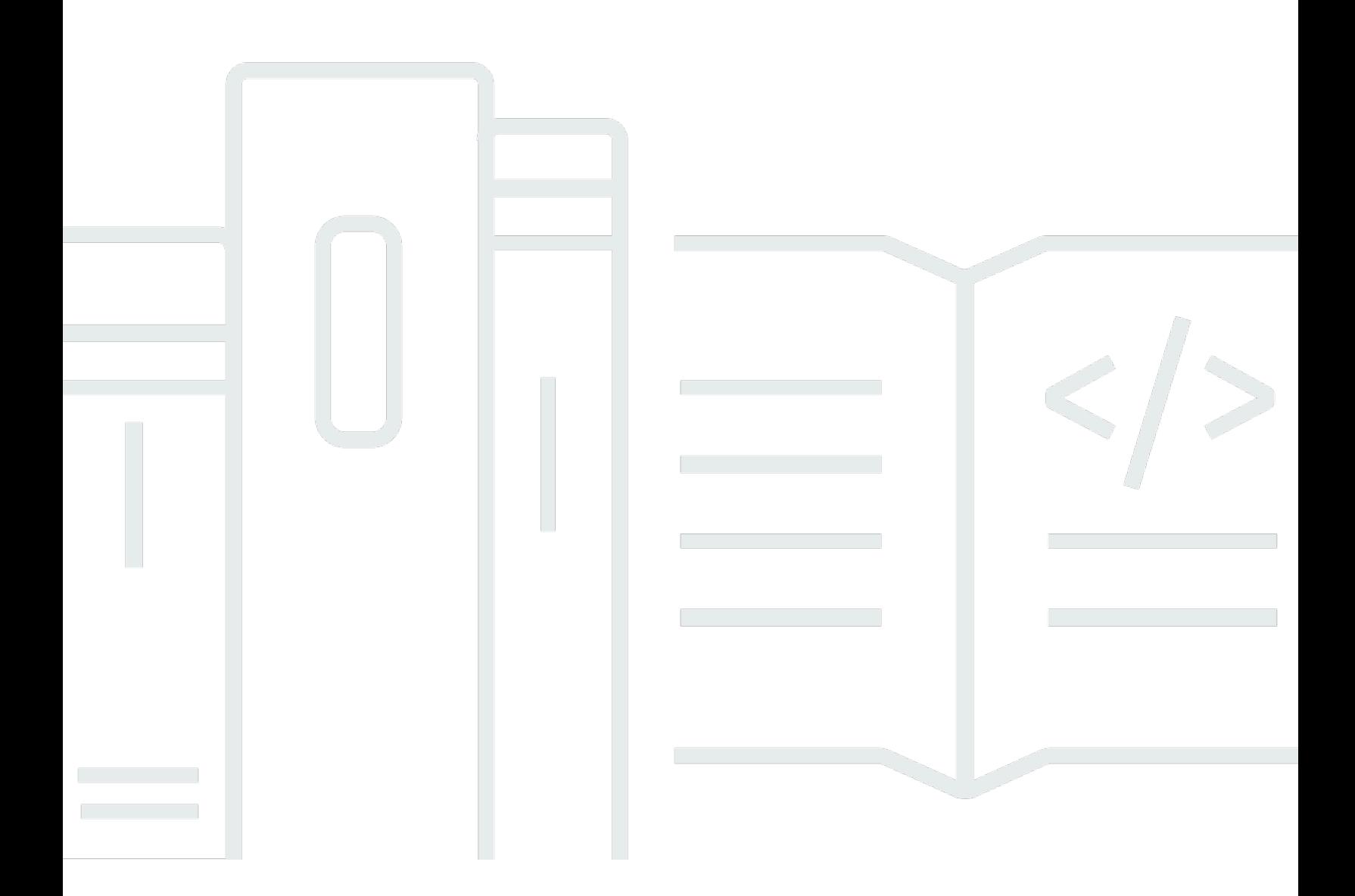

Copyright © 2024 Amazon Web Services, Inc. and/or its affiliates. All rights reserved.

# AWS Präskriptive Leitlinien: Modellieren von Daten mit Amazon DynamoDB

Copyright © 2024 Amazon Web Services, Inc. and/or its affiliates. All rights reserved.

Die Handelsmarken und Handelsaufmachung von Amazon dürfen nicht in einer Weise in Verbindung mit nicht von Amazon stammenden Produkten oder Services verwendet werden, durch die Kunden irregeführt werden könnten oder Amazon in schlechtem Licht dargestellt oder diskreditiert werden könnte. Alle anderen Marken, die nicht im Besitz von Amazon sind, gehören den jeweiligen Besitzern, die möglicherweise mit Amazon verbunden sind oder von Amazon gesponsert werden.

## **Table of Contents**

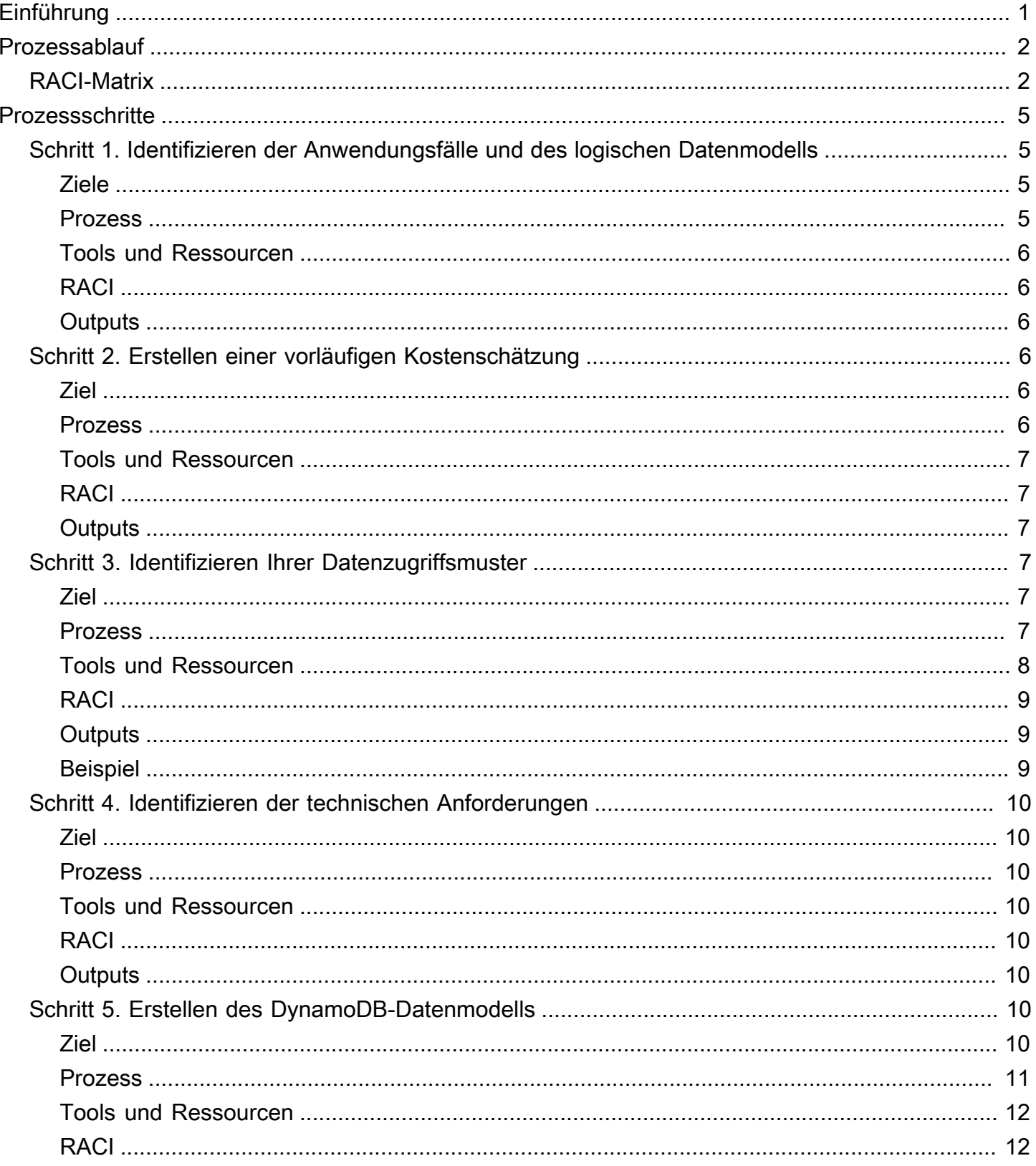

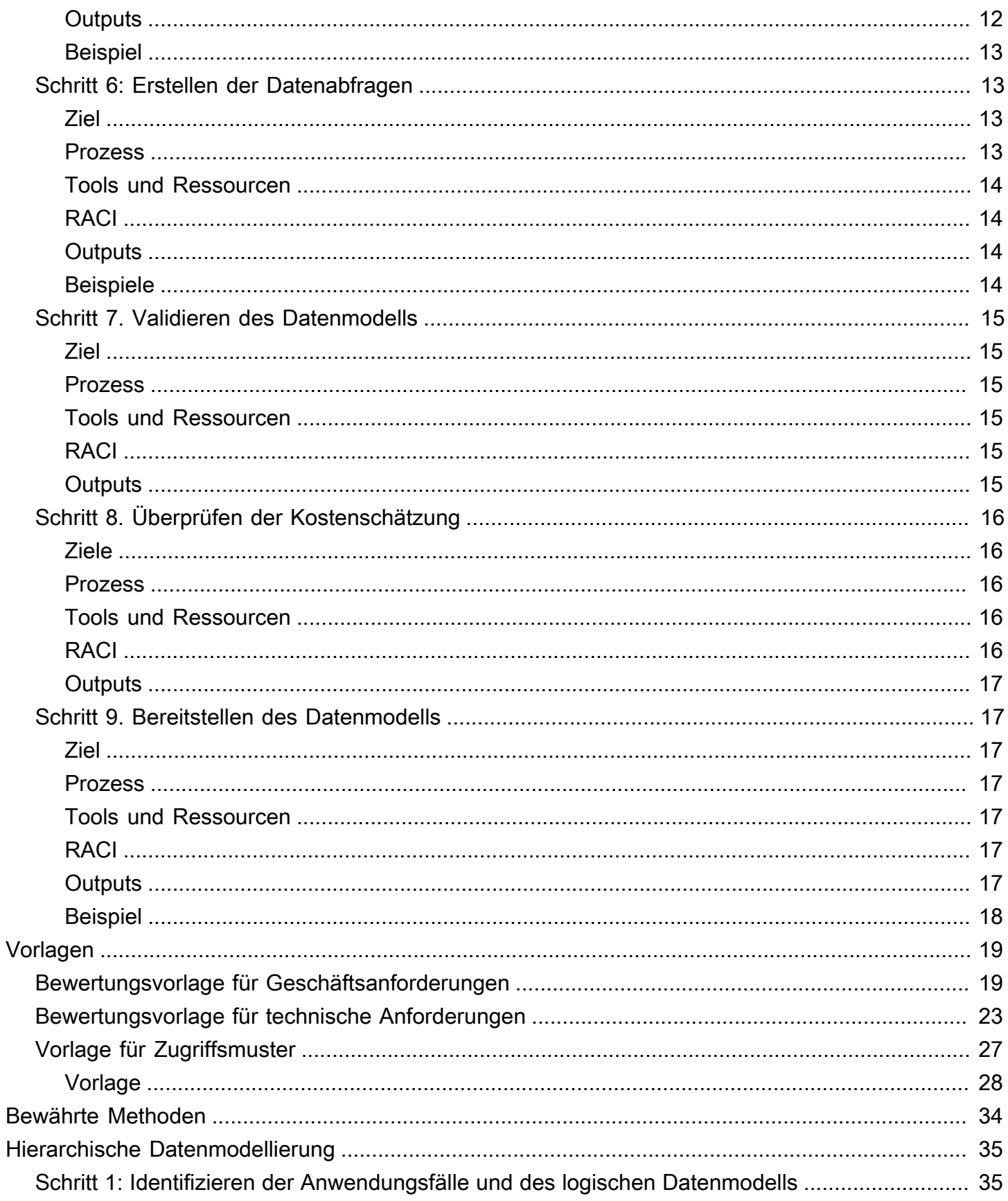

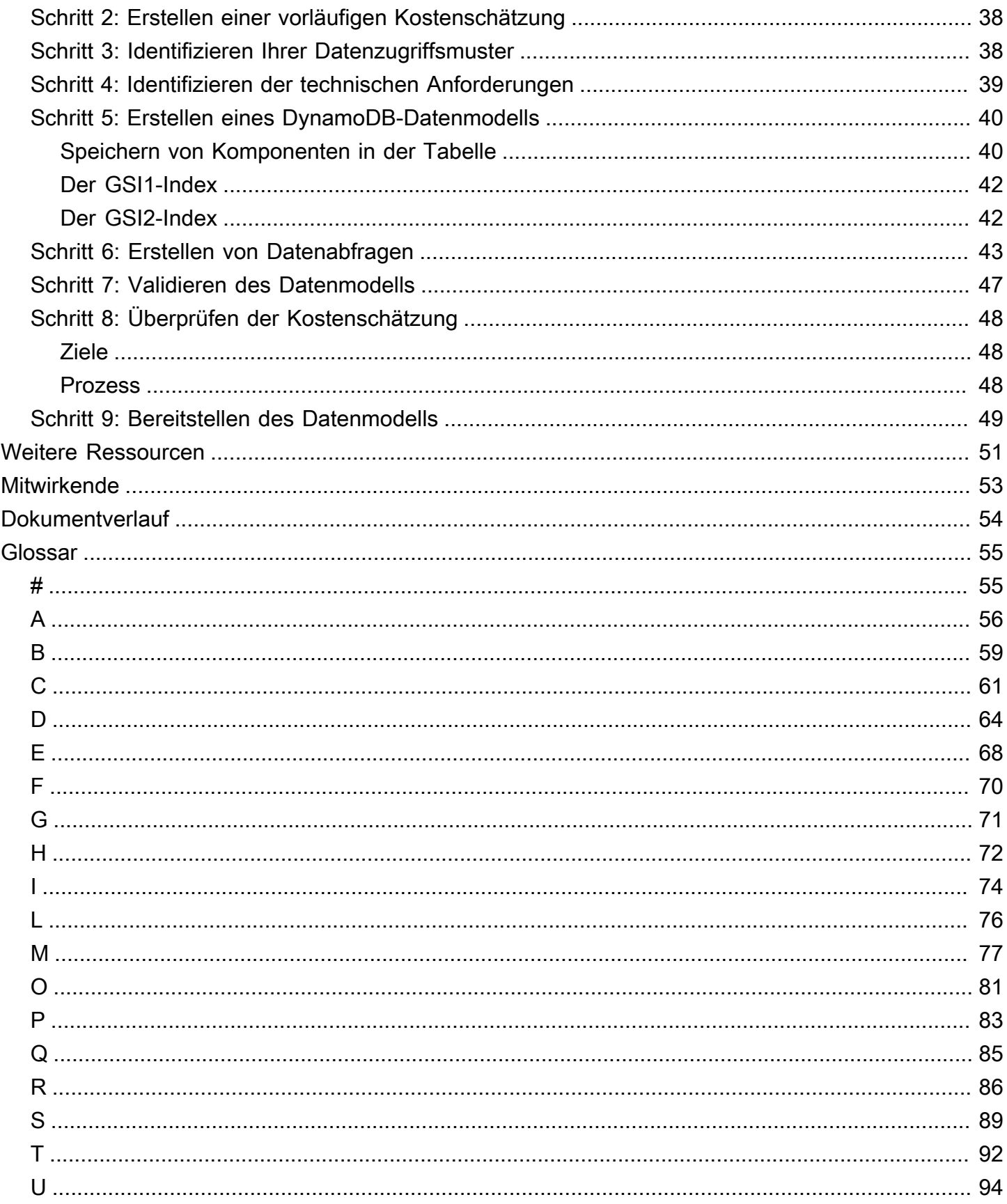

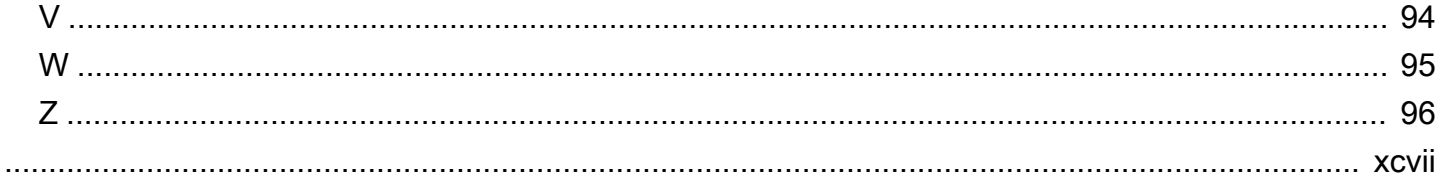

# <span id="page-6-0"></span>Modellieren von Daten mit Amazon DynamoDB

### Prozess, Vorlagen und bewährte Methoden

Amazon Web Services (AWS)

#### Dezember 2023 ([Dokumentverlauf](#page-59-0))

NoSQL-Datenbanken bieten flexible Schemata für die Erstellung moderner Anwendungen. Sie sind weithin für ihre einfache Entwicklung, Funktionalität und Leistung in großem Umfang bekannt. Amazon DynamoDB bietet eine schnelle und vorhersehbare Leistung mit nahtloser Skalierbarkeit für NoSQL-Datenbanken in der Amazon Web Services (AWS) Cloud. Als vollständig verwalteter Datenbankservice hilft Ihnen DynamoDB dabei, den Verwaltungsaufwand für den Betrieb und die Skalierung einer verteilten Datenbank zu bewältigen. Sie müssen sich keine Gedanken über Hardwarebereitstellung, Einrichtung und Konfiguration, Replikation, Software-Patching oder Clusterskalierung machen.

Das NoSQL-Schemadesign erfordert einen anderen Ansatz als das herkömmliche RDBMS-Design (Relational Database Management System). Das RDBMS-Datenmodell konzentriert sich auf die Struktur von Daten und ihre Beziehungen zu anderen Daten. Die NoSQL-Datenmodellierung konzentriert sich auf Zugriffsmuster oder darauf, wie die Anwendung die Daten konsumiert, sodass die Daten so gespeichert werden, dass einfache Abfragevorgänge unterstützt werden. Für ein RDBMS wie Microsoft SQL Server oder IBM Db2 können Sie ein normalisiertes Datenmodell erstellen, ohne viel über Zugriffsmuster nachdenken zu müssen. Sie können das Datenmodell erweitern, um Ihre Muster und Abfragen später zu unterstützen.

In diesem Handbuch wird ein Datenmodellierungsprozess für die Verwendung von DynamoDB vorgestellt, der funktionale Anforderungen, Leistung und effektive Kosten bietet. Das Handbuch richtet sich an Datenbankingenieure, die DynamoDB als Betriebsdatenbank für ihre Anwendungen verwenden möchten, die auf ausgeführt werdenAWS. AWS Professional Services hat den empfohlenen Prozess verwendet, um Unternehmen bei der DynamoDB-Datenmodellierung für verschiedene Anwendungsfälle und Workloads zu unterstützen.

# <span id="page-7-0"></span>Ablauf des Datenmodellierungsprozesses

Wir empfehlen den folgenden Prozess, wenn Sie Daten mit Amazon DynamoDB modellieren. Die Schritte werden [später in diesem Leitfaden](#page-10-0) ausführlich erörtert.

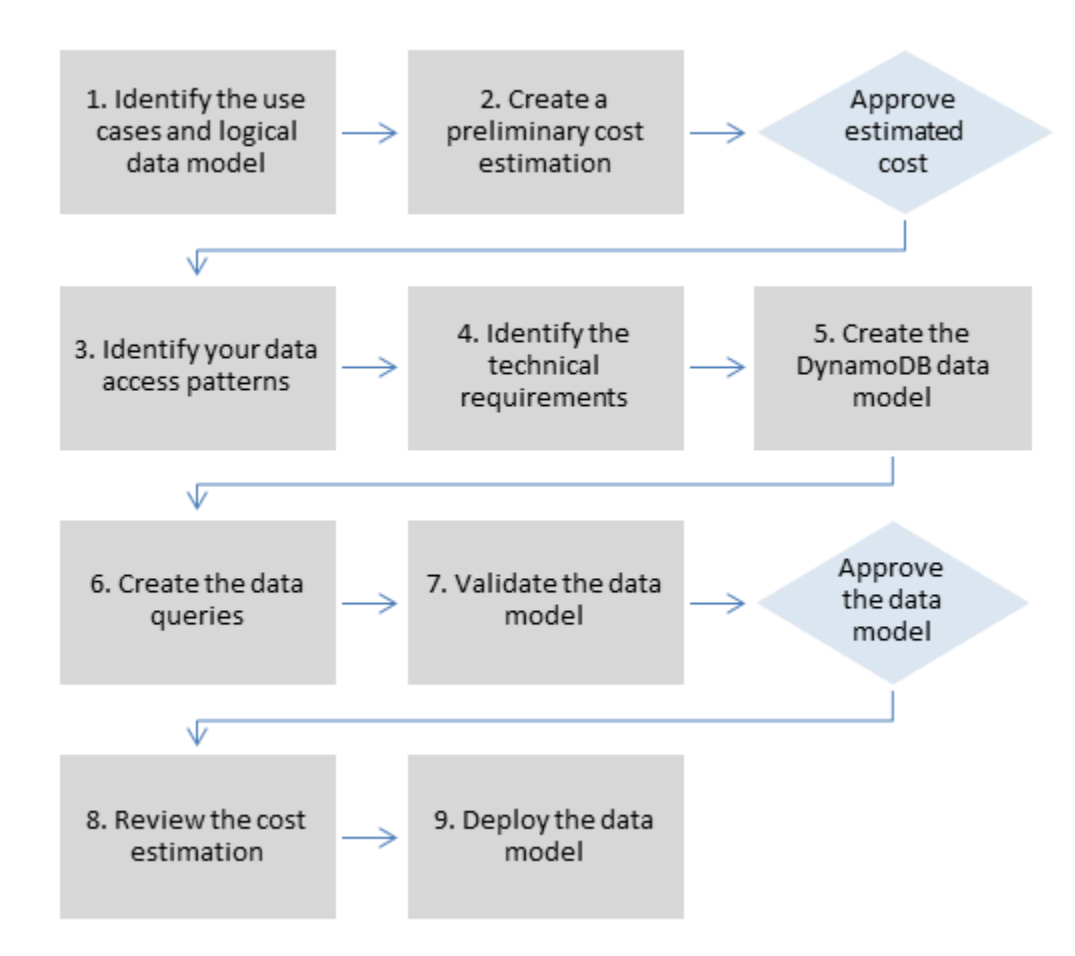

## <span id="page-7-1"></span>RACI-Matrix

Einige Organisationen verwenden eine Matrix zur Zuweisung von Verantwortlichkeiten (auch RACI-Matrix genannt), um die verschiedenen Rollen zu beschreiben, die an einem bestimmten Projekt oder Geschäftsbetrieb beteiligt sind. In diesem Leitfaden wird eine vorgeschlagene RACI-Matrix vorgestellt, die Ihrer Organisation helfen könnte, die richtigen Personen und richtigen Verantwortlichkeiten für den DynamoDB-Datenmodellierungsprozess zu identifizieren. Für jeden Schritt des Prozesses werden die Stakeholder und ihre Beteiligung aufgeführt:

• R – verantwortlich für den Abschluss des Schritts

- A verantwortlich für die Genehmigung und Abmeldung der Arbeit
- C konsultiert, um Eingaben für eine Aufgabe bereitzustellen
- I über den Fortschritt informiert, aber nicht direkt an der Aufgabe beteiligt

Abhängig von der Struktur Ihrer Organisation und Ihres Projektteams können die Rollen in der folgenden RACI-Matrix von demselben Stakeholder ausgeführt werden. In einigen Situationen sind die Stakeholder sowohl für bestimmte Schritte verantwortlich als auch dafür verantwortlich. Datenbankingenieure können beispielsweise sowohl für die Erstellung als auch für die Genehmigung des Datenmodells verantwortlich sein, da dies ihr Domainbereich ist.

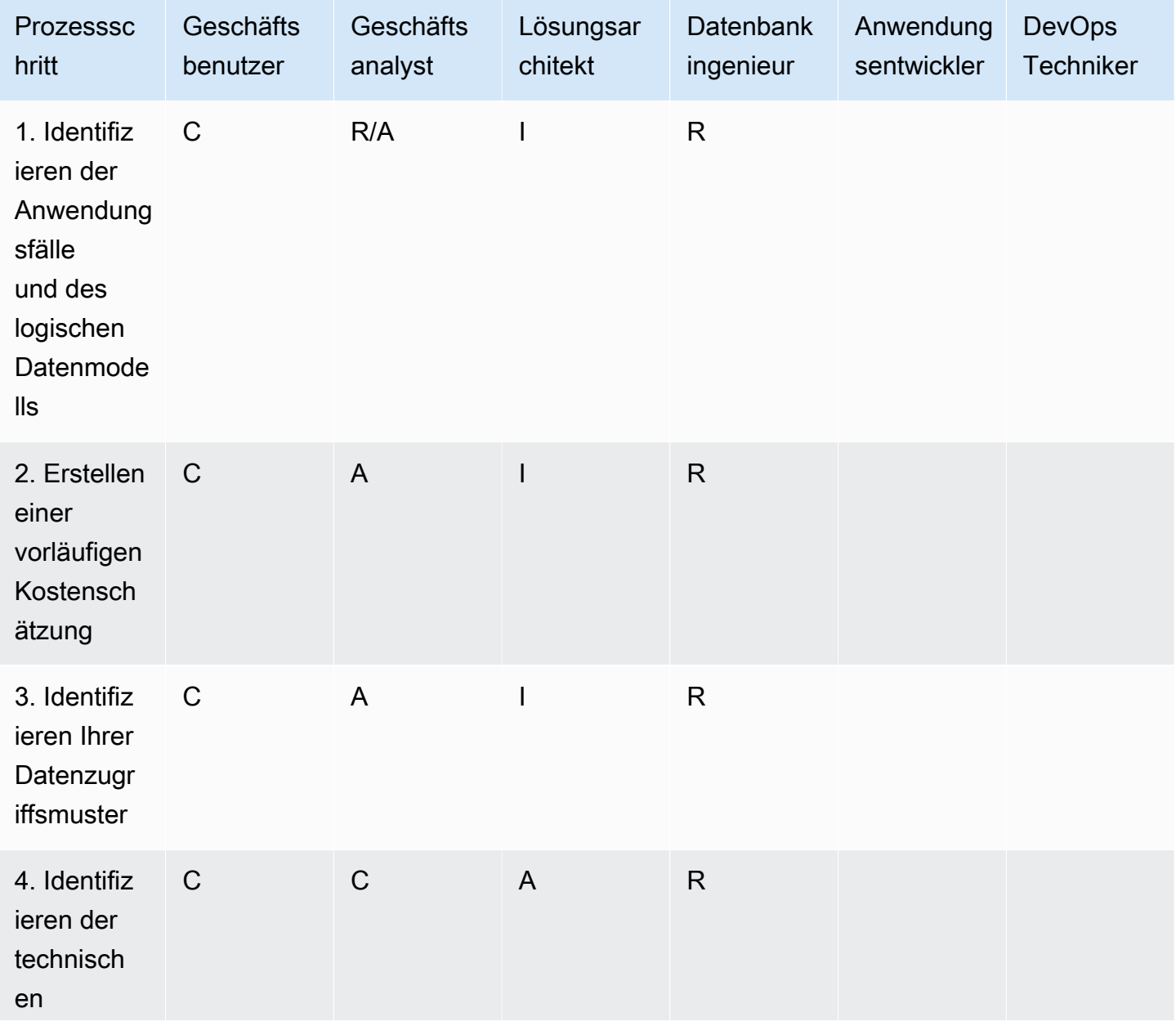

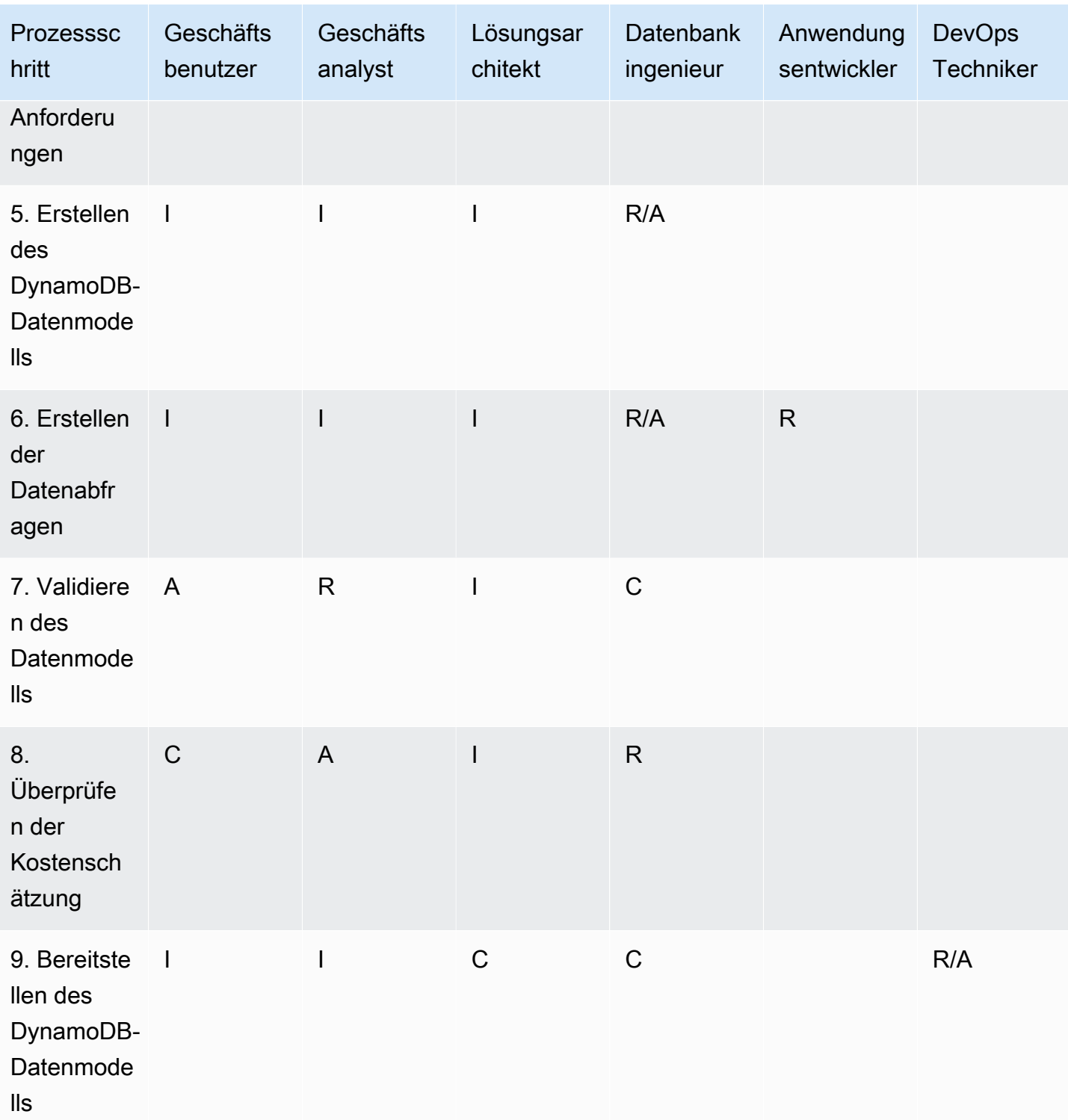

# <span id="page-10-0"></span>Schritte des Datenmodellierungsprozesses

In diesem Abschnitt werden die einzelnen Schritte des empfohlenen Datenmodellierungsprozesses für Amazon DynamoDB beschrieben.

Themen

- [Schritt 1. Identifizieren der Anwendungsfälle und des logischen Datenmodells](#page-10-1)
- [Schritt 2. Erstellen einer vorläufigen Kostenschätzung](#page-11-3)
- [Schritt 3. Identifizieren Ihrer Datenzugriffsmuster](#page-12-3)
- [Schritt 4. Identifizieren der technischen Anforderungen](#page-15-0)
- [Schritt 5. Erstellen des DynamoDB-Datenmodells](#page-15-6)
- [Schritt 6: Erstellen der Datenabfragen](#page-18-1)
- [Schritt 7. Validieren des Datenmodells](#page-20-0)
- [Schritt 8. Überprüfen der Kostenschätzung](#page-21-0)
- [Schritt 9. Bereitstellen des Datenmodells](#page-22-1)

# <span id="page-10-1"></span>Schritt 1. Identifizieren der Anwendungsfälle und des logischen **Datenmodells**

#### <span id="page-10-2"></span>Ziele

- Erfassen Sie die Geschäftsanforderungen und Anwendungsfälle, die eine NoSQL-Datenbank erfordern.
- Definieren Sie das logische Datenmodell mithilfe eines Entity-Relationship (ER)-Diagramms.

#### <span id="page-10-3"></span>Prozess

- Geschäftsanalysten interviewen Geschäftsanwender, um die Anwendungsfälle und die erwarteten Ergebnisse zu identifizieren.
- Der Datenbankingenieur erstellt das konzeptionelle Datenmodell.
- Der Datenbankingenieur erstellt das logische Datenmodell.

• Der Datenbankingenieur sammelt Informationen über Elementgröße, Datenvolumen und den erwarteten Lese- und Schreibdurchsatz.

#### <span id="page-11-0"></span>Tools und Ressourcen

- Bewertung der Geschäftsanforderungen (siehe [Vorlage](#page-24-1) )
- Zugriffsmustermatrix (siehe [Vorlage](#page-32-0) )
- Ihr bevorzugtes Tool zum Erstellen von Diagrammen

## <span id="page-11-1"></span>RACI

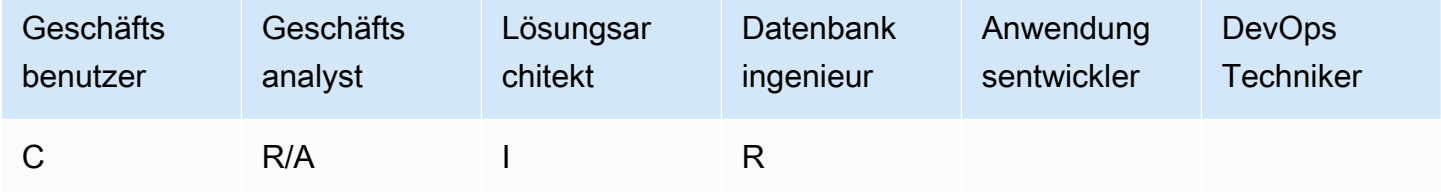

### <span id="page-11-2"></span>**Outputs**

- Dokumentierte Anwendungsfälle und Geschäftsanforderungen
- Logisches Datenmodell (ER-Diagramm)

## <span id="page-11-3"></span>Schritt 2. Erstellen einer vorläufigen Kostenschätzung

### <span id="page-11-4"></span>Ziel

• Entwickeln Sie eine vorläufige Kostenschätzung für DynamoDB .

### <span id="page-11-5"></span>Prozess

- Der Datenbankingenieur erstellt die erste Kostenanalyse anhand verfügbarer Informationen und der Beispiele, die auf der [DynamoDB-Preisseite](https://aws.amazon.com/dynamodb/pricing/) dargestellt werden.
	- Erstellen Sie eine Kostenschätzung für On-Demand-Kapazität (siehe [Beispiel](https://aws.amazon.com/dynamodb/pricing/on-demand/) ).
	- Erstellen Sie eine Kostenschätzung für bereitgestellte Kapazität (siehe [Beispiel \)](https://aws.amazon.com/dynamodb/pricing/provisioned/).
- Rufen Sie für das Modell der bereitgestellten Kapazität die Kosten für die Schätzung vom Rechner ab und wenden Sie den Rabatt für reservierte Kapazität an.
- Vergleichen Sie die geschätzten Kosten der beiden Kapazitätsmodelle.
- Erstellen Sie eine Schätzung für alle Umgebungen (Dev, Prod, QA).
- Der Geschäftsanalyst überprüft und genehmigt oder lehnt die vorläufige Kostenschätzung ab.

### <span id="page-12-0"></span>Tools und Ressourcen

• [AWS Pricing Calculator](https://calculator.aws/#/)

## <span id="page-12-1"></span>RACI

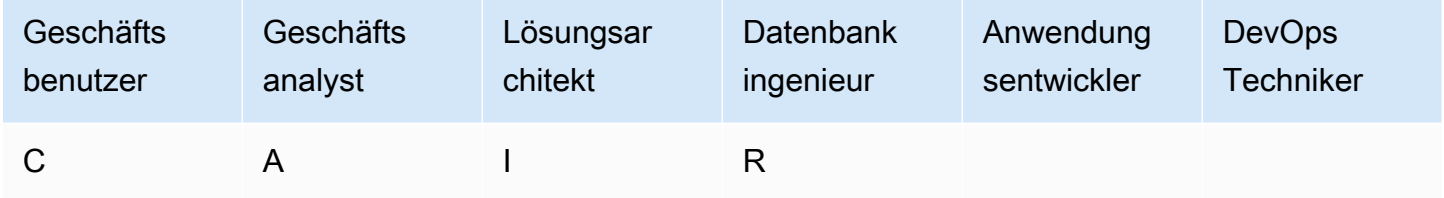

## <span id="page-12-2"></span>**Outputs**

• Vorläufige Kostenschätzung

## <span id="page-12-3"></span>Schritt 3. Identifizieren Ihrer Datenzugriffsmuster

Zugriffsmuster oder Abfragemuster definieren, wie die Benutzer und das System auf die Daten zugreifen, um die Geschäftsanforderungen zu erfüllen.

### <span id="page-12-4"></span>Ziel

• Dokumentieren Sie die Datenzugriffsmuster.

### <span id="page-12-5"></span>Prozess

• Datenbankingenieur und Geschäftsanalyst stellen die Endbenutzer vor, um zu ermitteln, wie Daten mithilfe der Matrixvorlage für Datenzugriffsmuster abgefragt werden.

- Bei neuen Anwendungen überprüfen sie die Erfahrungen der Benutzer über Aktivitäten und Ziele. Sie dokumentieren die Anwendungsfälle und analysieren die Zugriffsmuster, die für die Anwendungsfälle erforderlich sind.
- Für vorhandene Anwendungen analysieren sie Abfrageprotokolle, um herauszufinden, wie Menschen das System derzeit verwenden, und um die wichtigsten Zugriffsmuster zu identifizieren.
- Der Datenbankingenieur identifiziert die folgenden Eigenschaften der Zugriffsmuster:
	- Datengröße: Wenn Sie wissen, wie viele Daten gleichzeitig gespeichert und angefordert werden, können Sie ermitteln, wie die Daten am effektivsten partitioniert werden können (siehe [Blogbeitrag \)](https://aws.amazon.com/blogs/database/choosing-the-right-dynamodb-partition-key/).
	- Datenform: Statt Daten neu zu gestalten, wenn eine Abfrage verarbeitet wird (wie im Fall von RDBMS-Systemen), organisieren NoSQL-Datenbanken Daten so, dass ihre Form in der Datenbank dem entspricht, was abgefragt werden wird. Dies ist ein entscheidender Faktor, um Geschwindigkeit und Skalierbarkeit zu verbessern.
	- Datengeschwindigkeit: DynamoDB wird durch die Erhöhung der Anzahl der physischen Partitionen skaliert, die für die Verarbeitung von Abfragen verfügbar sind, sowie durch die effiziente Verteilung von Daten über diese Partitionen. Wenn Sie die Spitzenlast von Abfragen im Voraus kennen, können Sie bestimmen, wie Daten partitioniert werden, um die E/A-Kapazität optimal zu nutzen.
- Der Geschäftsbenutzer priorisiert die Zugriffs- oder Abfragemuster.
	- Prioritätsabfragen sind in der Regel die am häufigsten verwendeten oder relevantesten Abfragen. Es ist auch wichtig, Abfragen zu identifizieren, die eine geringere Antwortlatenz erfordern.

### <span id="page-13-0"></span>Tools und Ressourcen

- Zugriffsmustermatrix (siehe [Vorlage](#page-32-0) )
- [Auswahl des richtigen DynamoDB-Partitionsschlüssels](https://aws.amazon.com/blogs/database/choosing-the-right-dynamodb-partition-key/) (AWS-Datenbank-Blog)
- [NoSQL-Design für DynamoDB](https://docs.aws.amazon.com/amazondynamodb/latest/developerguide/bp-general-nosql-design.html) (DynamoDB-Dokumentation)

## <span id="page-14-0"></span>RACI

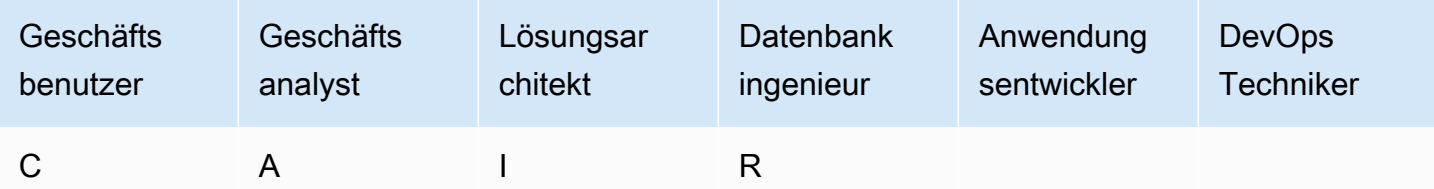

## <span id="page-14-1"></span>**Outputs**

• Matrix für Datenzugriffsmuster

## <span id="page-14-2"></span>Beispiel

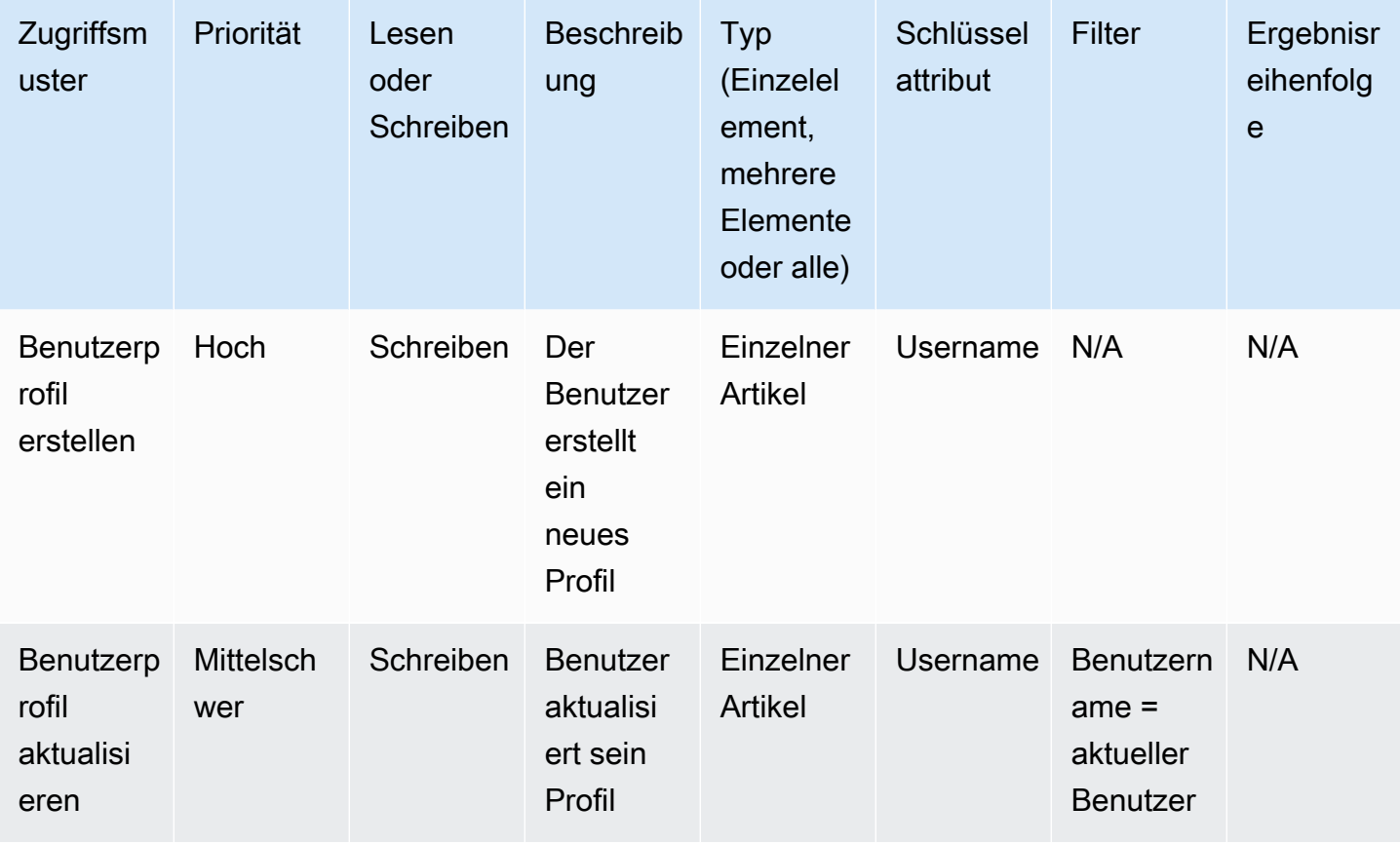

# <span id="page-15-0"></span>Schritt 4. Identifizieren der technischen Anforderungen

### <span id="page-15-1"></span>Ziel

• Erfassen Sie die technischen Anforderungen für die DynamoDB-Datenbank.

### <span id="page-15-2"></span>Prozess

• Geschäftsanalysten fragen den Geschäftsbenutzer und das DevOps Team ab, um die technischen Anforderungen mithilfe des Bewertungsprüfers zu ermitteln.

### <span id="page-15-3"></span>Tools und Ressourcen

• Bewertung der technischen Anforderungen (siehe [Beispiel-Artikel \)](#page-28-0)

## <span id="page-15-4"></span>RACI

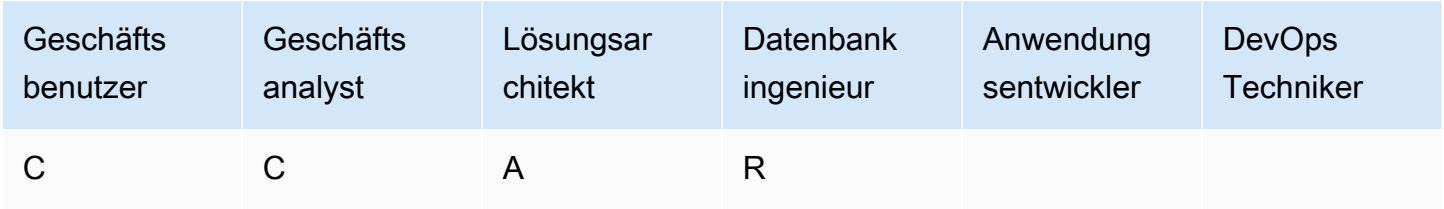

## <span id="page-15-5"></span>**Outputs**

• Dokument zu den technischen Anforderungen

## <span id="page-15-6"></span>Schritt 5. Erstellen des DynamoDB-Datenmodells

### <span id="page-15-7"></span>Ziel

• Erstellen Sie das DynamoDB-Datenmodell.

### <span id="page-16-0"></span>Prozess

- Der Datenbankingenieur gibt an, wie viele Tabellen für jeden Anwendungsfall erforderlich sind. Wir empfehlen, so wenige Tabellen wie möglich in einer DynamoDB-Anwendung zu verwalten.
- Identifizieren Sie auf der Grundlage der häufigsten Zugriffsmuster den Primärschlüssel, der einer von zwei Typen sein kann: ein Primärschlüssel mit einem Partitionsschlüssel, der Daten identifiziert, oder ein Primärschlüssel mit einem Partitionsschlüssel und einem Sortierschlüssel. Ein Sortierschlüssel ist ein sekundärer Schlüssel zum Gruppieren und Organisieren von Daten, damit sie innerhalb einer Partition effizient abgefragt werden können. Sie können Sortierschlüssel verwenden, um hierarchische Beziehungen in Ihren Daten zu definieren, die Sie auf jeder Ebene der Hierarchie abfragen können (siehe [Blogbeitrag](https://aws.amazon.com/blogs/database/choosing-the-right-dynamodb-partition-key/) ).
	- Entwerfen von Partitionsschlüsseln
		- Definieren Sie den Partitionsschlüssel und werten Sie dessen Verteilung aus.
		- Identifizieren Sie die Notwendigkeit von [Schreib-Sharding](https://docs.aws.amazon.com/amazondynamodb/latest/developerguide/bp-partition-key-sharding.html), um Workloads gleichmäßig zu verteilen.
	- Sortierschlüsselentwurf
		- Identifizieren Sie den Sortierschlüssel.
		- Identifizieren Sie die Notwendigkeit eines zusammengesetzten Sortierschlüssels.
		- Identifizieren Sie die Notwendigkeit einer Versionskontrolle.
- Identifizieren Sie auf der Grundlage der Zugriffsmuster die sekundären Indizes, um die Abfrageanforderungen zu erfüllen.
	- Identifizieren Sie die Notwendigkeit [lokaler sekundärer Indizes](https://docs.aws.amazon.com/amazondynamodb/latest/developerguide/LSI.html) (LSIs). Dies sind Indizes, die denselben Partitionsschlüssel wie die Basistabelle haben, aber einen anderen Sortierschlüssel.
		- Für Tabellen mit LSIs gibt es eine Größenbeschränkung von 10 GB pro Partitionsschlüsselwert. Eine Tabelle mit LSIs kann eine beliebige Anzahl von Elementen speichern, solange die Gesamtgröße für einen Partitionsschlüsselwert 10 GB nicht überschreitet.
	- Identifizieren Sie die Notwendigkeit [globaler sekundärer Indizes](https://docs.aws.amazon.com/amazondynamodb/latest/developerguide/GSI.html) (GSIs). Dies sind Indizes, die einen Partitionsschlüssel und einen Sortierschlüssel haben, die sich von denen in der Basistabelle unterscheiden können (siehe [Blogbeitrag](https://aws.amazon.com/blogs/database/how-to-design-amazon-dynamodb-global-secondary-indexes/) ).
	- Definieren Sie die Indexprojektionen. Ziehen Sie die Projizierung einer kleineren Anzahl von Attributen in Betracht, um die Größe der Elemente, die in den Index geschrieben werden, zu minimieren. In diesem Schritt sollten Sie bestimmen, ob Sie Folgendes verwenden möchten:
		- [Sparse-Indizes](https://docs.aws.amazon.com/amazondynamodb/latest/developerguide/bp-indexes-general-sparse-indexes.html)
- [Materialisierte Aggregationsabfragen](https://docs.aws.amazon.com/amazondynamodb/latest/developerguide/bp-gsi-aggregation.html)
- [GSI-Überladung](https://docs.aws.amazon.com/amazondynamodb/latest/developerguide/bp-gsi-overloading.html)
- [GSI-Sharding](https://docs.aws.amazon.com/amazondynamodb/latest/developerguide/bp-indexes-gsi-sharding.html)
- [Ein Eventually-Consistent-Replikat mit GSI](https://docs.aws.amazon.com/amazondynamodb/latest/developerguide/bp-indexes-gsi-replica.html)
- Der Datenbankingenieur bestimmt, ob die Daten große Elemente enthalten. In diesem Fall entwerfen sie die Lösung [mithilfe der Komprimierung oder durch Speichern von Daten](https://docs.aws.amazon.com/amazondynamodb/latest/developerguide/bp-use-s3-too.html) in Amazon Simple Storage Service (Amazon S3).
- Der Datenbankingenieur bestimmt, ob Zeitreihendaten benötigt werden. In diesem Fall verwenden sie das [Zeitreihendesignmuster,](https://docs.aws.amazon.com/amazondynamodb/latest/developerguide/bp-time-series.html) um die Daten zu modellieren.
- Der Datenbankingenieur bestimmt, ob das ER-Modell many-to-many Beziehungen enthält. In diesem Fall verwenden sie ein [Adjazenzlisten-Designmuster,](https://docs.aws.amazon.com/amazondynamodb/latest/developerguide/bp-adjacency-graphs.html) um die Daten zu modellieren.

### <span id="page-17-0"></span>Tools und Ressourcen

- [NoSQL Workbench für Amazon DynamoDB](https://docs.aws.amazon.com/amazondynamodb/latest/developerguide/workbench.settingup.html)  Bietet Funktionen zur Datenmodellierung, Datenvisualisierung sowie Abfrageentwicklung und -tests, mit denen Sie Ihre DynamoDB-Datenbank entwerfen können
- [NoSQL-Design für DynamoDB](https://docs.aws.amazon.com/amazondynamodb/latest/developerguide/bp-general-nosql-design.html) (DynamoDB-Dokumentation)
- [Auswahl des richtigen DynamoDB-Partitionsschlüssels](https://aws.amazon.com/blogs/database/choosing-the-right-dynamodb-partition-key/) (AWS-Datenbank-Blog)
- [Bewährte Methoden für die Verwendung sekundärer Indizes in DynamoDB](https://docs.aws.amazon.com/amazondynamodb/latest/developerguide/bp-indexes.html) (DynamoDB-Dokumentation)
- [So entwerfen Sie globale sekundäre Indizes von Amazon DynamoDB](https://aws.amazon.com/blogs/database/how-to-design-amazon-dynamodb-global-secondary-indexes/) (AWS-Datenbank-Blog)

### <span id="page-17-1"></span>RACI

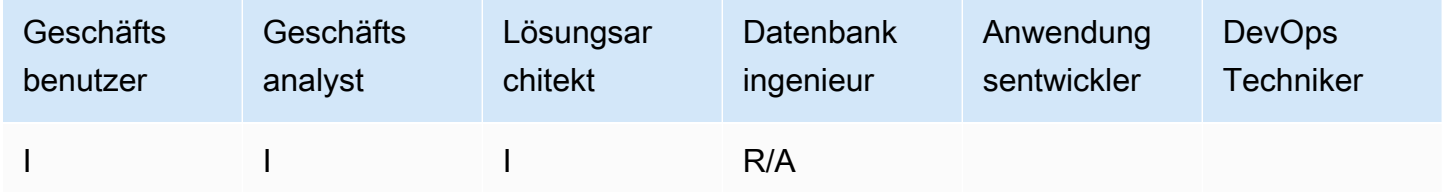

### <span id="page-17-2"></span>**Outputs**

• DynamoDB-Tabellenschema, das Ihre Zugriffsmuster und Anforderungen erfüllt

### <span id="page-18-0"></span>Beispiel

#### Der folgende Screenshot zeigt NoSQL Workbench.

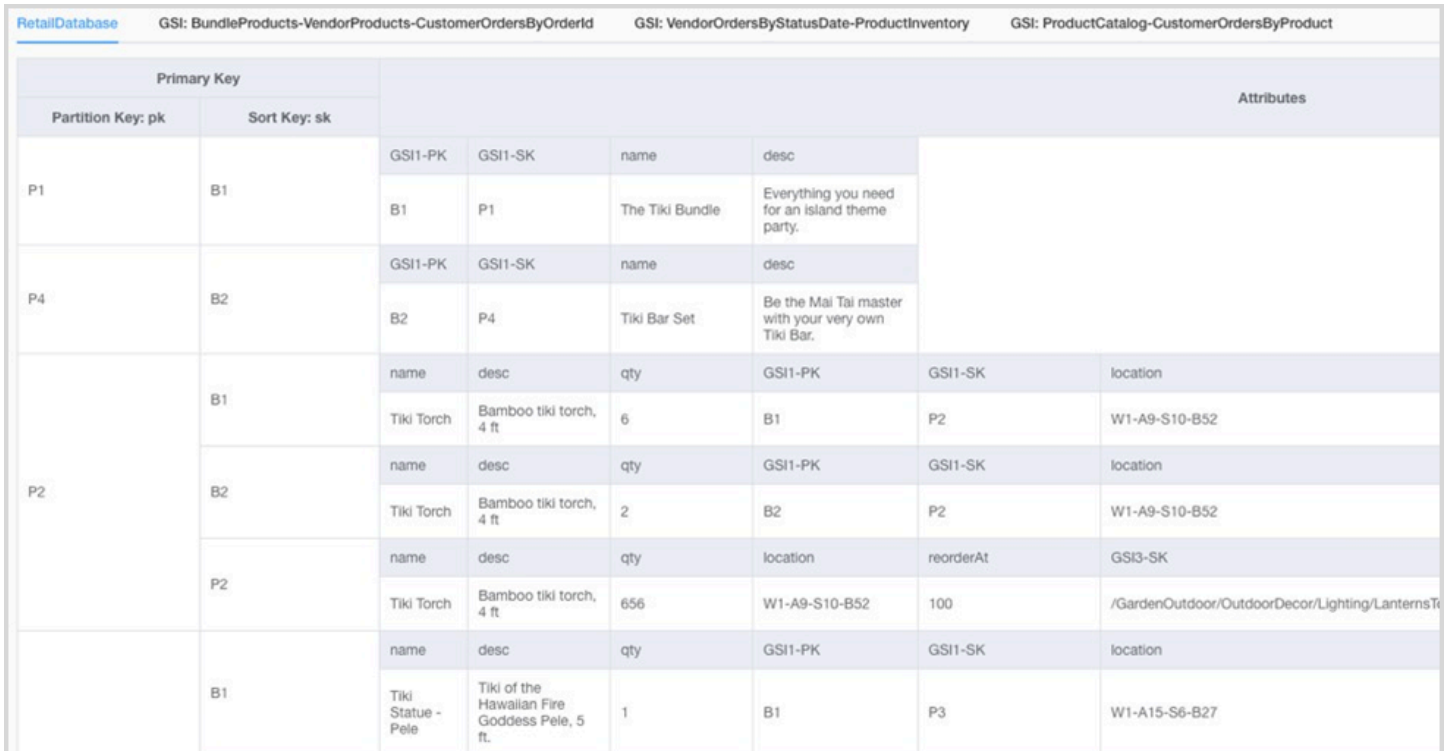

## <span id="page-18-1"></span>Schritt 6: Erstellen der Datenabfragen

### <span id="page-18-2"></span>Ziel

• Erstellen Sie die Hauptabfragen, um das Datenmodell zu validieren.

### <span id="page-18-3"></span>Prozess

- Der Datenbankingenieur erstellt manuell eine DynamoDB-Tabelle in der AWS Region oder auf seinem Computer (DynamoDB Local).
- Der Datenbankingenieur fügt der DynamoDB-Tabelle Beispieldaten hinzu.
- Der Datenbankingenieur erstellt Facetten mit dem NoSQL Workbench für Amazon DynamoDB oder dem AWS SDK für Java oder Python, um Beispielabfragen zu erstellen (siehe [Blogbeitrag \)](https://medium.com/@synchrophoto/facets-in-nosql-workbench-for-amazon-dynamodb-dadc8267523b).

Facetten sind wie eine Ansicht der DynamoDB-Tabelle.

• Datenbankingenieur und Cloud-Entwickler erstellen Beispielabfragen mithilfe der AWS Command Line Interface (AWS CLI) oder des AWS SDK für die bevorzugte Sprache.

#### <span id="page-19-0"></span>Tools und Ressourcen

- Ein aktives AWS Konto, um Zugriff auf die DynamoDB-Konsole zu erhalten
- [DynamoDB Local](https://docs.aws.amazon.com/amazondynamodb/latest/developerguide/DynamoDBLocal.html) (optional), wenn Sie die Datenbank auf Ihrem Computer erstellen möchten, ohne auf den DynamoDB-Webservice zuzugreifen
- [NoSQL Workbench für Amazon DynamoDB](https://docs.aws.amazon.com/amazondynamodb/latest/developerguide/workbench.settingup.html) (Download und Dokumentation)
- [AWS SDK](https://docs.aws.amazon.com/amazondynamodb/latest/developerguide/GettingStarted.html) in einer Sprache Ihrer Wahl (JavaScript, Python, PHP, .NET, Ruby, Java, Go, Node.js, C++ und SAP ABAP)

### <span id="page-19-1"></span>RACI

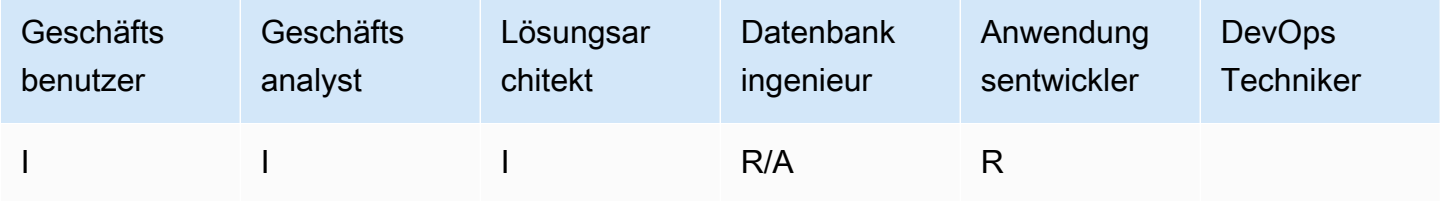

### <span id="page-19-2"></span>**Outputs**

• Code zum Abfragen der DynamoDB-Tabelle

### <span id="page-19-3"></span>Beispiele

- [DynamoDB-Beispiele mit dem AWS SDK for Java](https://docs.aws.amazon.com/sdk-for-java/v2/developer-guide/examples-dynamodb.html)
- [Python-Beispiele](https://boto3.amazonaws.com/v1/documentation/api/latest/guide/dynamodb.html)
- [JavaScript Beispiele](https://docs.aws.amazon.com/sdk-for-javascript/v2/developer-guide/dynamodb-examples.html)

## <span id="page-20-0"></span>Schritt 7. Validieren des Datenmodells

## <span id="page-20-1"></span>Ziel

• Stellen Sie sicher, dass das Datenmodell Ihren Anforderungen entspricht.

### <span id="page-20-2"></span>Prozess

- Der Datenbankingenieur füllt die DynamoDB-Tabelle mit Beispieldaten aus.
- Der Datenbankingenieur führt den Code aus, um die DynamoDB-Tabelle abzufragen.
- Der Datenbankingenieur sammelt die Abfrageergebnisse.
- Der Datenbankingenieur erfasst die Abfrageleistungsmetriken.
- Der Geschäftsbenutzer überprüft, ob die Abfrageergebnisse den Geschäftsanforderungen entsprechen.
- Geschäftsanalysten überprüfen die technischen Anforderungen.

### <span id="page-20-3"></span>Tools und Ressourcen

- Ein aktives AWS Konto, um Zugriff auf die DynamoDB-Konsole zu erhalten
- [DynamoDB Local](https://docs.aws.amazon.com/amazondynamodb/latest/developerguide/DynamoDBLocal.html) (optional), wenn Sie die Datenbank auf Ihrem Computer erstellen möchten, ohne auf den DynamoDB-Webservice zuzugreifen
- [AWS SDK](https://docs.aws.amazon.com/amazondynamodb/latest/developerguide/GettingStarted.html) in einer von Ihnen gewählten Sprache

## <span id="page-20-4"></span>RACI

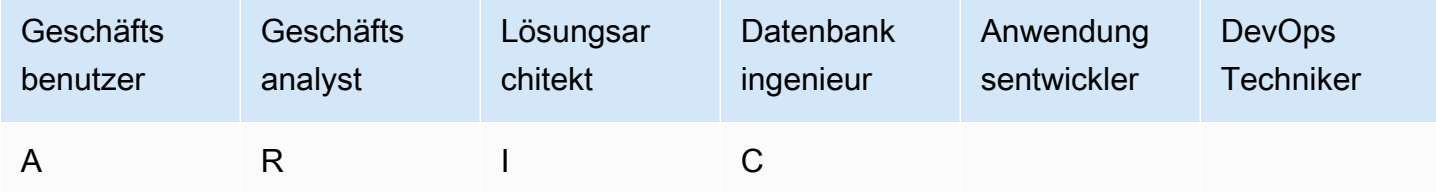

## <span id="page-20-5"></span>**Outputs**

• Genehmigtes Datenmodell

# <span id="page-21-0"></span>Schritt 8. Überprüfen der Kostenschätzung

### <span id="page-21-1"></span>Ziele

- Definieren Sie das Kapazitätsmodell und schätzen Sie die DynamoDB-Kosten, um die Kostenschätzung aus [Schritt 2](#page-11-3) zu verfeinern.
- Holen Sie sich die endgültige finanzielle Genehmigung vom Geschäftsanalysten und den Stakeholdern.

### <span id="page-21-2"></span>Prozess

- Der Datenbankingenieur identifiziert die Schätzung des Datenvolumens.
- Der Datenbankingenieur identifiziert die Datenübertragungsanforderungen.
- Der Datenbankingenieur definiert die erforderlichen Lese- und Schreibkapazitätseinheiten.
- Der Geschäftsanalyst entscheidet zwischen [On-Demand- und bereitgestellten Kapazitätsmodellen.](https://docs.aws.amazon.com/amazondynamodb/latest/developerguide/HowItWorks.ReadWriteCapacityMode.html)
- Der Datenbankingenieur identifiziert die Notwendigkeit von [DynamoDB Auto Scaling .](https://docs.aws.amazon.com/amazondynamodb/latest/developerguide/AutoScaling.html)
- Der Datenbankingenieur gibt die Parameter im Tool Simple Monthly Calculator ein.
- Der Datenbankingenieur präsentiert den Geschäfts-Stakeholdern die endgültige Preisschätzung.
- Geschäftsanalyst und Stakeholder genehmigen oder lehnen die Lösung ab.

## <span id="page-21-3"></span>Tools und Ressourcen

• [AWS Pricing Calculator](https://calculator.aws/#/)

## <span id="page-21-4"></span>RACI

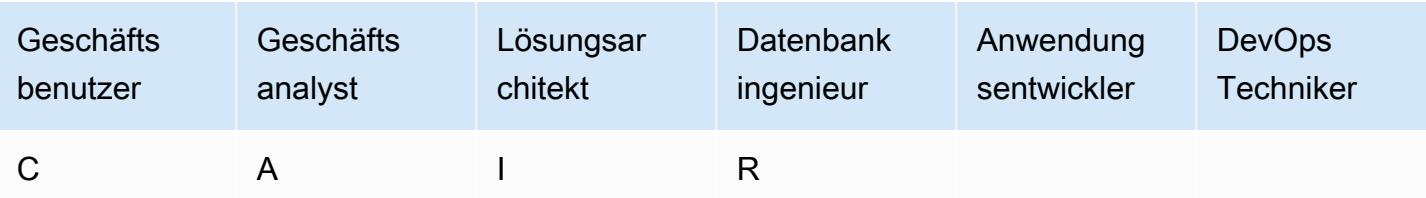

## <span id="page-22-0"></span>**Outputs**

- Kapazitätsmodell
- Überarbeitete Kostenschätzung

## <span id="page-22-1"></span>Schritt 9. Bereitstellen des Datenmodells

## <span id="page-22-2"></span>Ziel

• Stellen Sie die DynamoDB-Tabelle (oder Tabellen) in der bereitAWS-Region.

### <span id="page-22-3"></span>Prozess

• DevOps Der -Architekt erstellt eine -AWS CloudFormationVorlage oder ein anderes Infrastructure as Code (IaC)-Tool für die DynamoDB-Tabelle (oder -Tabellen). AWS CloudFormation bietet eine automatisierte Möglichkeit, Ihre Tabellen und zugehörigen Ressourcen bereitzustellen und zu konfigurieren.IaC

### <span id="page-22-4"></span>Tools und Ressourcen

• [AWS CloudFormation](https://docs.aws.amazon.com/AWSCloudFormation/latest/UserGuide/aws-resource-dynamodb-table.html)

## <span id="page-22-5"></span>RACI

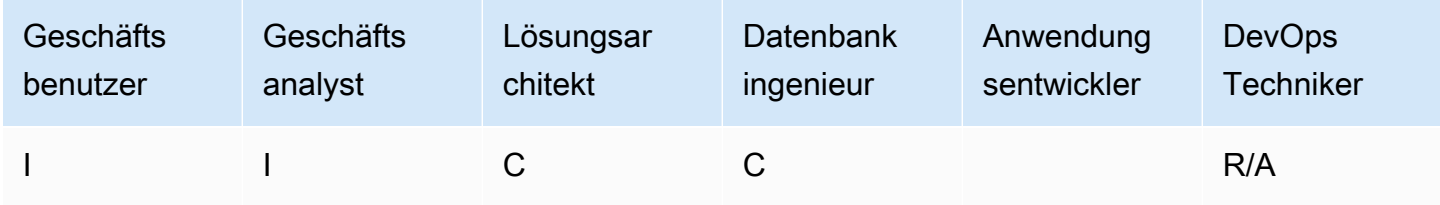

## <span id="page-22-6"></span>**Outputs**

• AWS CloudFormation-Vorlage

#### <span id="page-23-0"></span>Beispiel

```
mySecondDDBTable: 
Type: AWS::DynamoDB:: 
Table DependsOn: "myFirstDDBTable" 
Properties: 
AttributeDefinitions: 
   - AttributeName: "ArtistId" 
      AttributeType: "S" 
   - AttributeName: "Concert" 
      AttributeType: "S" 
   - AttributeName: "TicketSales" 
      AttributeType: "S" 
KeySchema: 
   - AttributeName: "ArtistId" 
       KeyType: "HASH" 
   - AttributeName: "Concert" 
       KeyType: "RANGE" 
ProvisionedThroughput: 
   ReadCapacityUnits: 
       Ref: "ReadCapacityUnits" 
   WriteCapacityUnits: 
       Ref: "WriteCapacityUnits" 
GlobalSecondaryIndexes: 
   - IndexName: "myGSI" 
       KeySchema: 
          - AttributeName: "TicketSales" 
          KeyType: "HASH" 
       Projection: 
          ProjectionType: "KEYS_ONLY" 
       ProvisionedThroughput: 
       ReadCapacityUnits: 
          Ref: "ReadCapacityUnits" 
      WriteCapacityUnits: 
          Ref: "WriteCapacityUnits" 
Tags: 
   - Key: mykey 
      Value: myvalue
```
# <span id="page-24-0"></span>Vorlagen

Die in diesem Abschnitt bereitgestellten Vorlagen basieren auf den [Modellierung von Game Player-](https://aws.amazon.com/getting-started/projects/data-modeling-gaming-app-with-dynamodb/)[Daten mit Amazon DynamoDB](https://aws.amazon.com/getting-started/projects/data-modeling-gaming-app-with-dynamodb/) auf der -AWSWebsite.

#### **a** Note

Die Tabellen in diesem Abschnitt verwenden MM als Abkürzung für Millionen und K als Abkürzung für Tausende.

#### Themen

- [Bewertungsvorlage für Geschäftsanforderungen](#page-24-1)
- [Bewertungsvorlage für technische Anforderungen](#page-28-0)
- [Vorlage für Zugriffsmuster](#page-32-0)

## <span id="page-24-1"></span>Bewertungsvorlage für Geschäftsanforderungen

Geben Sie eine Beschreibung für den Anwendungsfall ein:

**Beschreibung** 

Angenommen, Sie erstellen ein Online-Multiplayer-Spiel. In Ihrem Spiel treten Gruppen von 50 Spielern einer Sitzung bei, um ein Spiel zu spielen, was normalerweise etwa 30 Minuten dauert. Während des Spiels müssen Sie den Datensatz eines bestimmten Spielers aktualisieren, um die Zeit anzugeben, die der Spieler gespielt hat, seine Statistiken oder ob er das Spiel gewinnen wird. Benutzer möchten frühere Spiele sehen, die sie gespielt haben, entweder um die Stimmungen der Spiele anzuzeigen oder um eine Wiederholung der Aktion jedes Spiels zu sehen.

Geben Sie Informationen zu Ihren Benutzern an:

Nutzer Beschreibung Erwartete Zahl

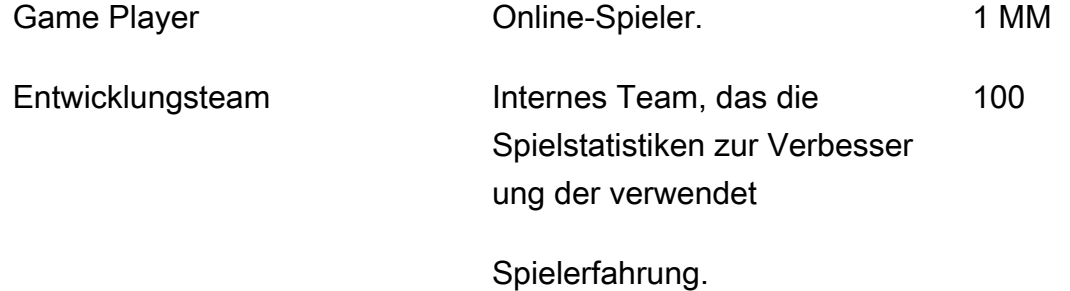

Geben Sie Informationen zu den Datenquellen an und wie Daten aufgenommen werden:

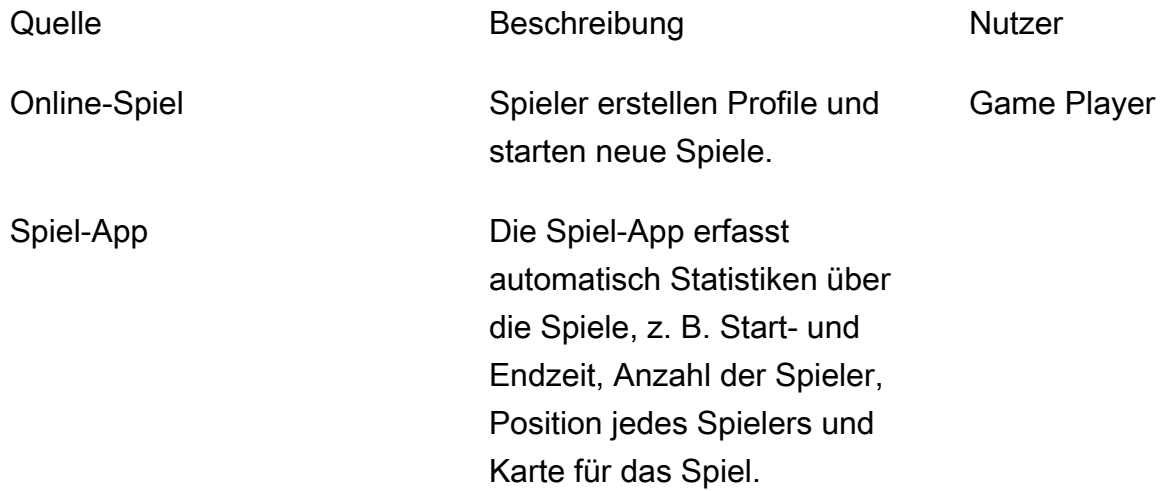

Geben Sie Informationen darüber an, wie Daten verbraucht werden:

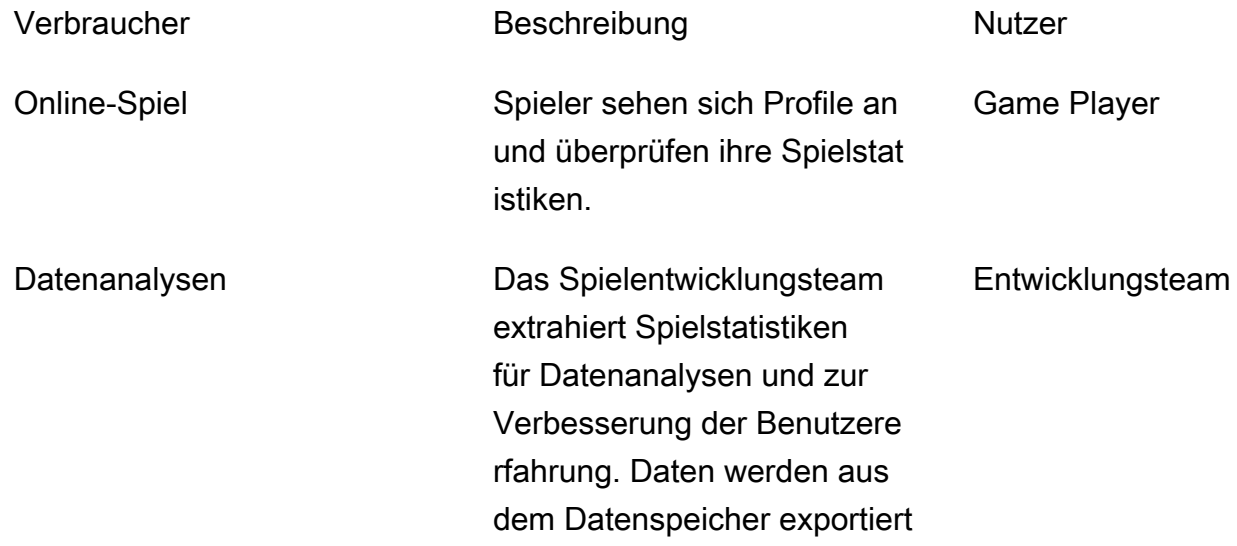

und in Amazon S3 importiert, um Analysen über eine Spark-Anwendung zu unterstützen.

Geben Sie eine Liste der Entitäten an und wie sie identifiziert werden:

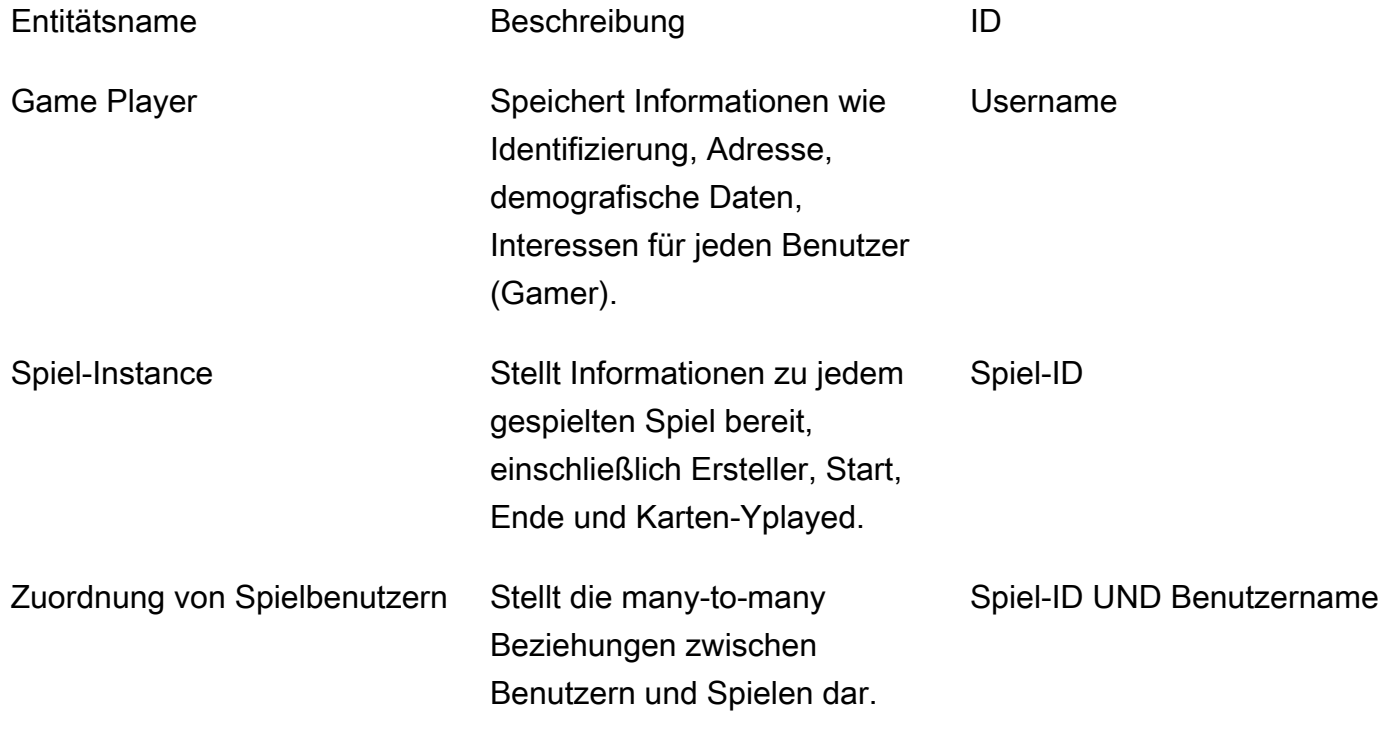

Erstellen Sie ein ER-Modell für die Entitäten:

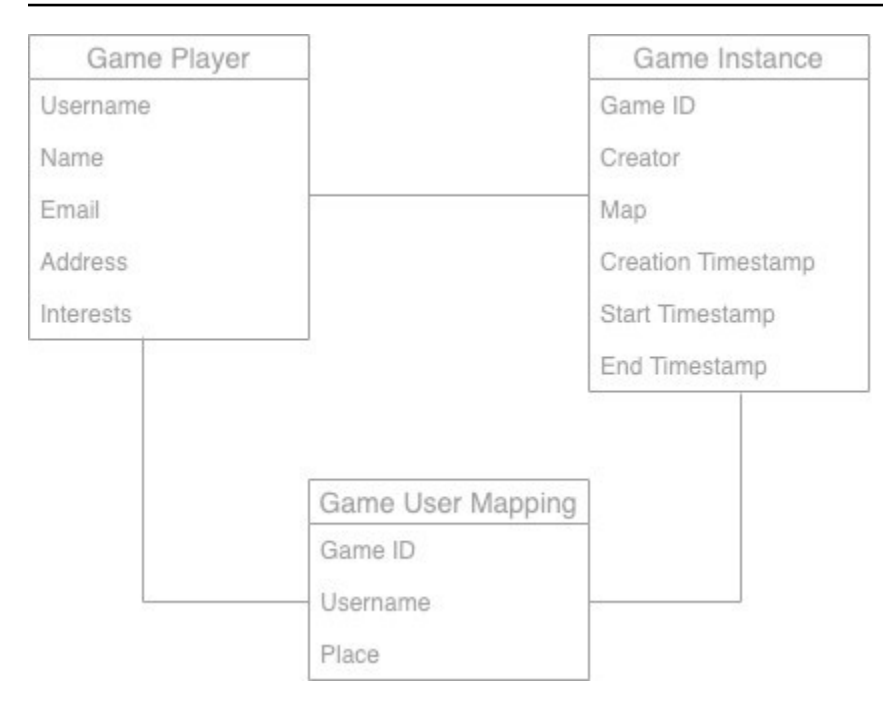

Stellen Sie allgemeine Statistiken zu den Entitäten bereit:

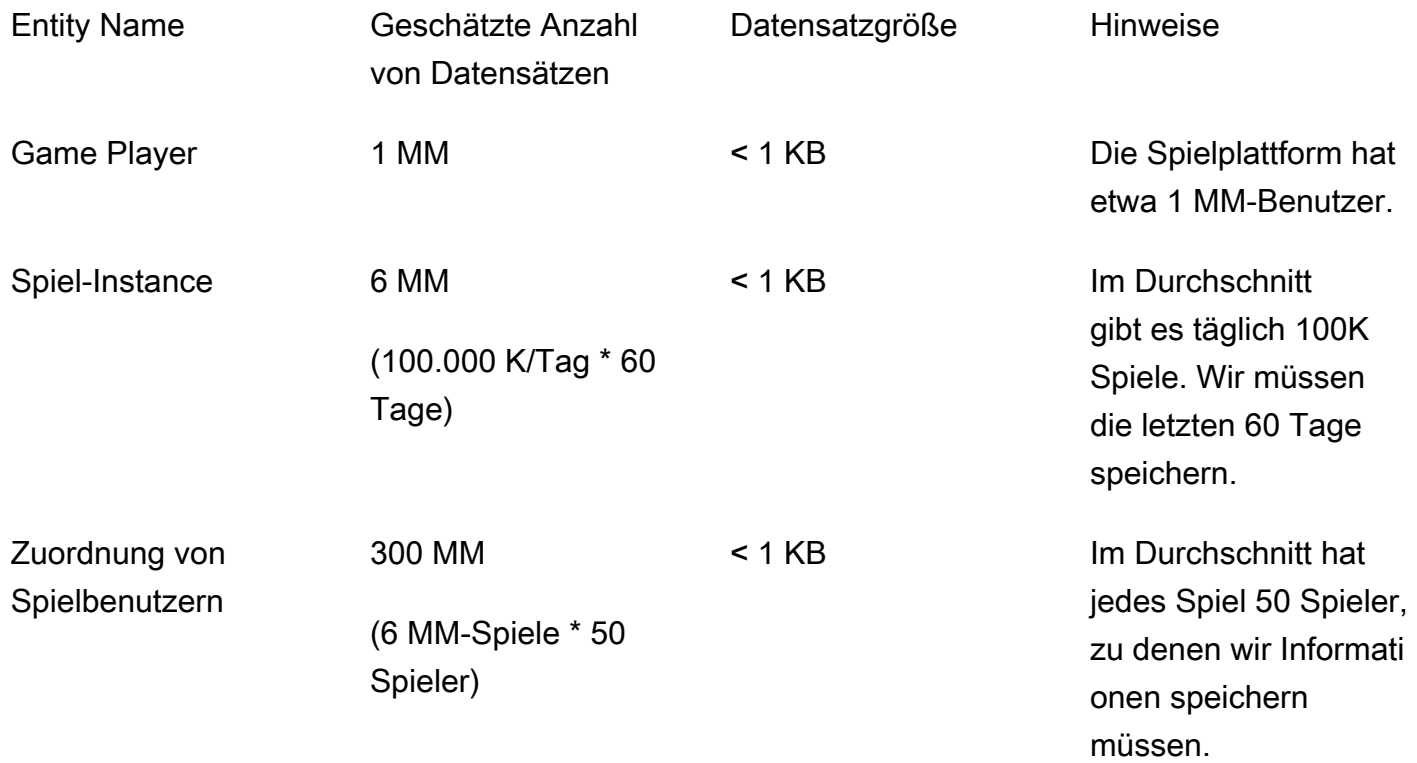

## <span id="page-28-0"></span>Bewertungsvorlage für technische Anforderungen

Geben Sie Informationen zu Datenerfassungstypen an:

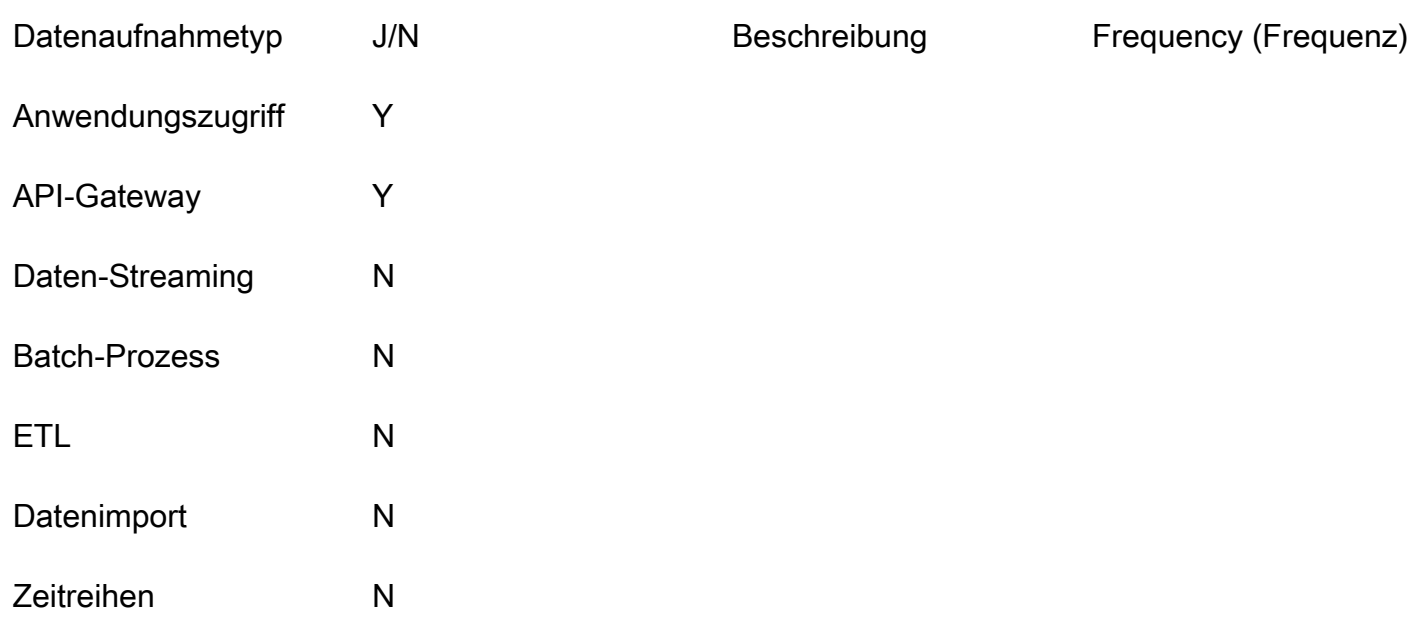

Geben Sie Informationen zu Datennutzungstypen an:

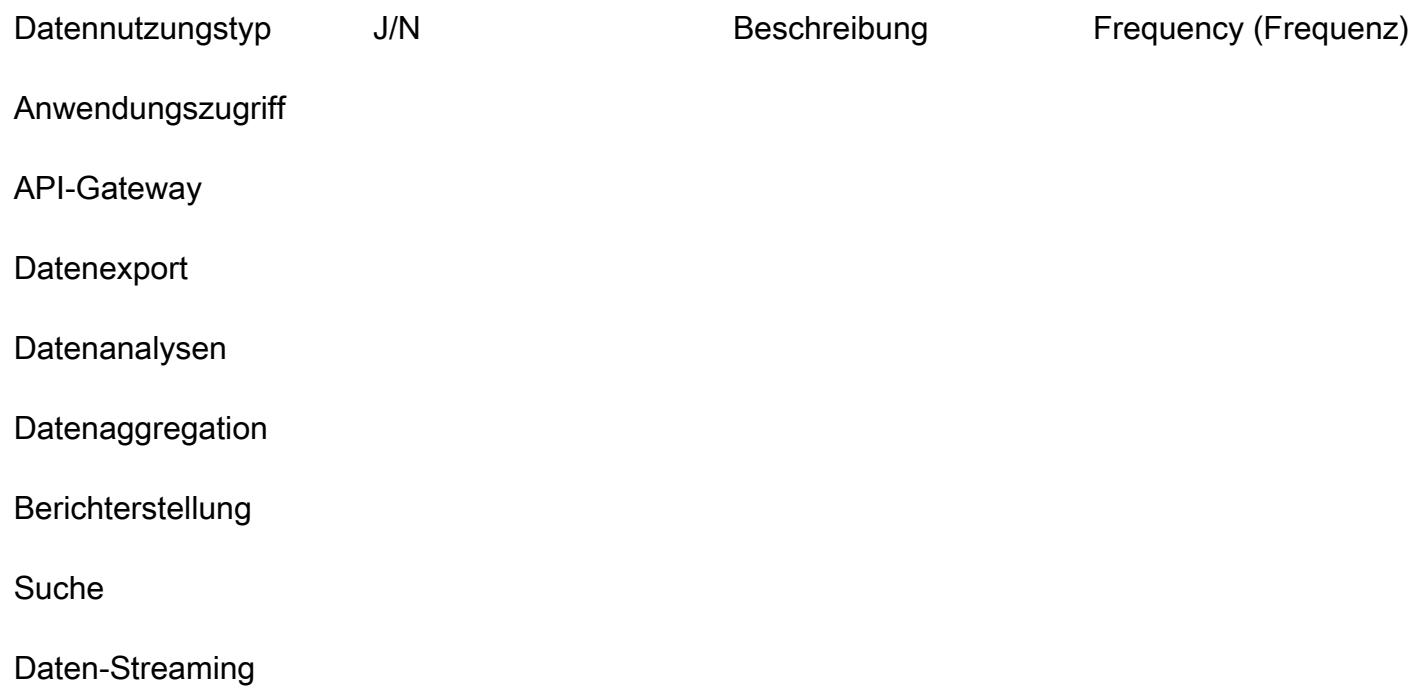

#### ETL

Geben Sie Schätzungen des Datenvolumens an:

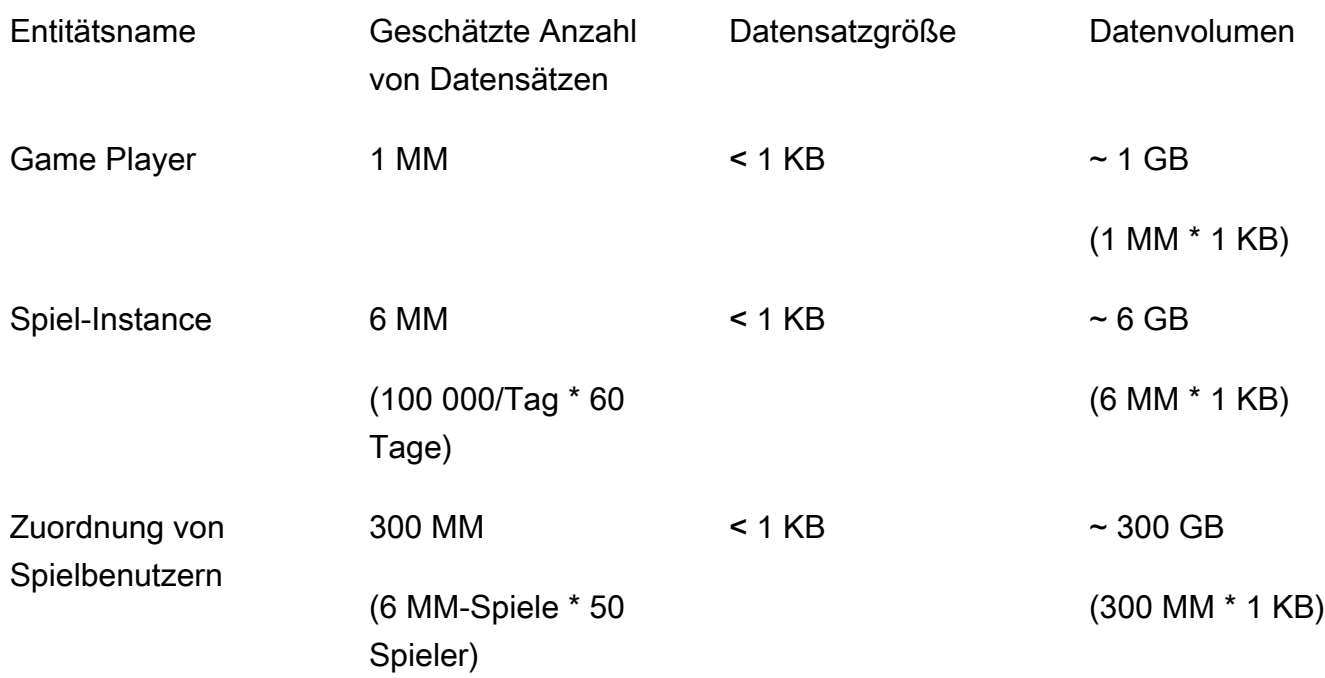

#### **a** Note

Der Aufbewahrungszeitraum für Daten beträgt 60 Tage. Nach 60 Tagen müssen Daten für Analysen in Amazon S3 gespeichert werden, indem [DynamoDB Time to Live \(TTL\)](https://docs.aws.amazon.com/amazondynamodb/latest/developerguide/TTL.html) verwendet wird, um Daten automatisch aus DynamoDB nach Amazon S3 zu verschieben.

Beantworten Sie diese Fragen zu Zeitmustern:

- In welchem Zeitraum steht die Anwendung dem Benutzer zur Verfügung (z. B. 24.00 Uhr oder 9.00 Uhr bis 17.00 Uhr an Wochentagen)?
- Gibt es am Tag einen Spitzenwert? Wie viele Stunden? Wie hoch ist der Prozentsatz der Anwendungsnutzung?

Geben Sie die Anforderungen an den Schreibdurchsatz an:

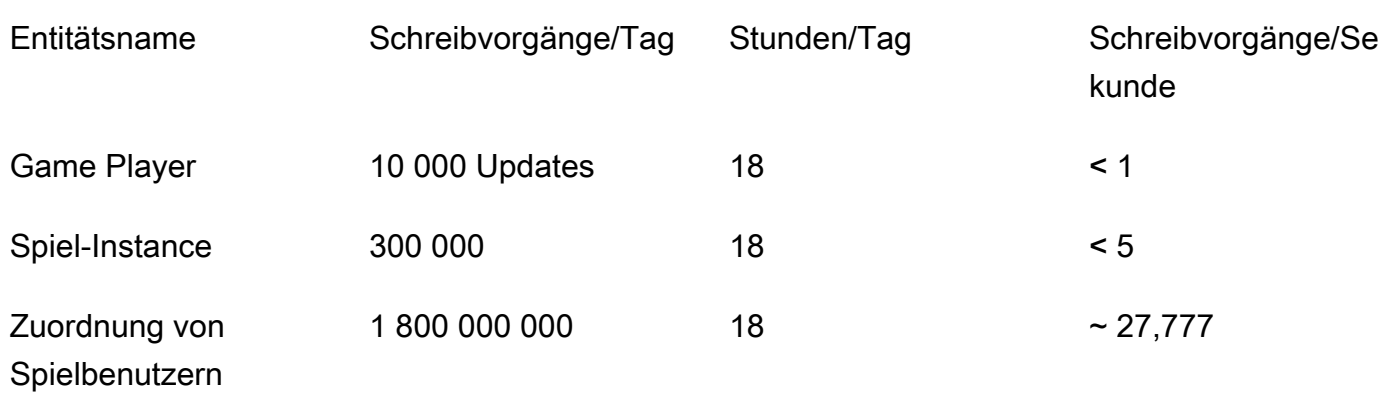

#### **G** Hinweise

Game-Player-Schreibvorgänge: 1 Prozent der Benutzer aktualisieren ihre Profile täglich, daher erwarten wir 10 000 Updates für 1 000 000 Benutzer. Schreibvorgänge für Game Instances: 100.000 Spiele/Tag. Für jedes Spiel haben wir mindestens 3 Schreibvorgänge – bei der Erstellung, beim Start und am Ende –, sodass die Gesamtzahl 300.000 Schreibvorgänge beträgt. Schreibvorgänge für Game User Mapping: 100.000 Spiele/Tag für jedes Spiel mit 50 Spielern. Die durchschnittliche Spieldauer beträgt 30 Minuten, und die Spielposition wird alle 5 Sekunden aktualisiert. Wir schätzen einen Durchschnitt von 360 Updates pro Spieler,

sodass die Summe 100.000 \* 50 \* 360 = 1.800.000.000 Schreibvorgänge beträgt.

Geben Sie die Anforderungen an den Lesedurchsatz an:

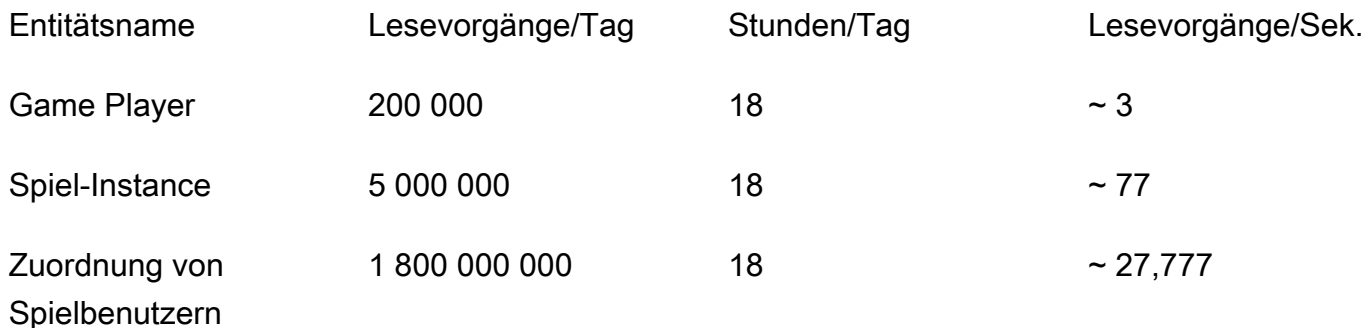

#### **a** Hinweise

Game Player-Lesevorgänge: 20 Prozent der Benutzer starten Spiele, also 1 MM \* 0,2 = 200.000.

Lesevorgänge für Game Instances: 100.000 Spiele/Tag. Für jedes Spiel haben wir mindestens eine Leseoperation pro Spieler und 50 Spieler pro Spiel, sodass die Gesamtzahl 5 000 000 Leseoperationen beträgt.

Lesevorgänge für Game User Mapping: 100.000 Spiele/Tag für 50 Spieler. Die durchschnittliche Spieldauer beträgt 30 Minuten, und die Spielposition wird alle 5 Sekunden aktualisiert. Wir schätzen einen Durchschnitt von 360 Updates pro Spieler, und jedes Update erfordert einen Lesevorgang, sodass der Gesamtwert 100.000 x 50 \* 360 = 1.800.000.000 Lesevorgänge beträgt.

Geben Sie die Latenzanforderungen für den Datenzugriff an:

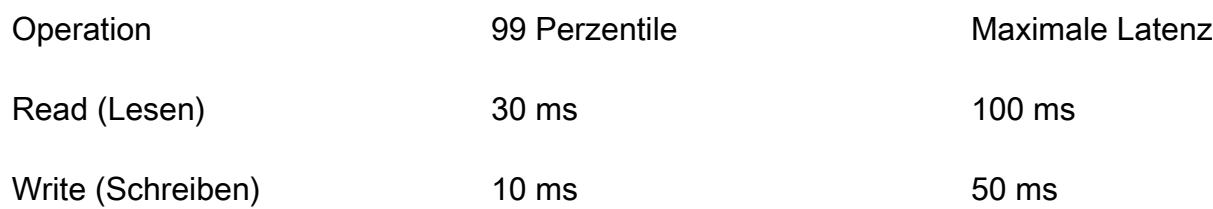

Geben Sie die Anforderungen an die Datenverfügbarkeit an:

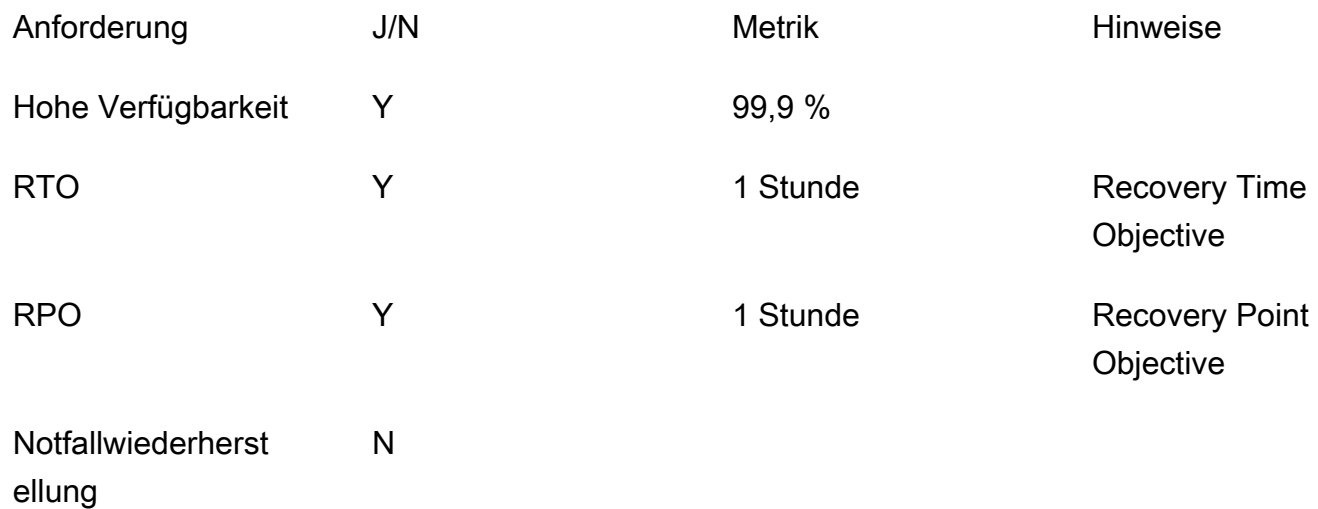

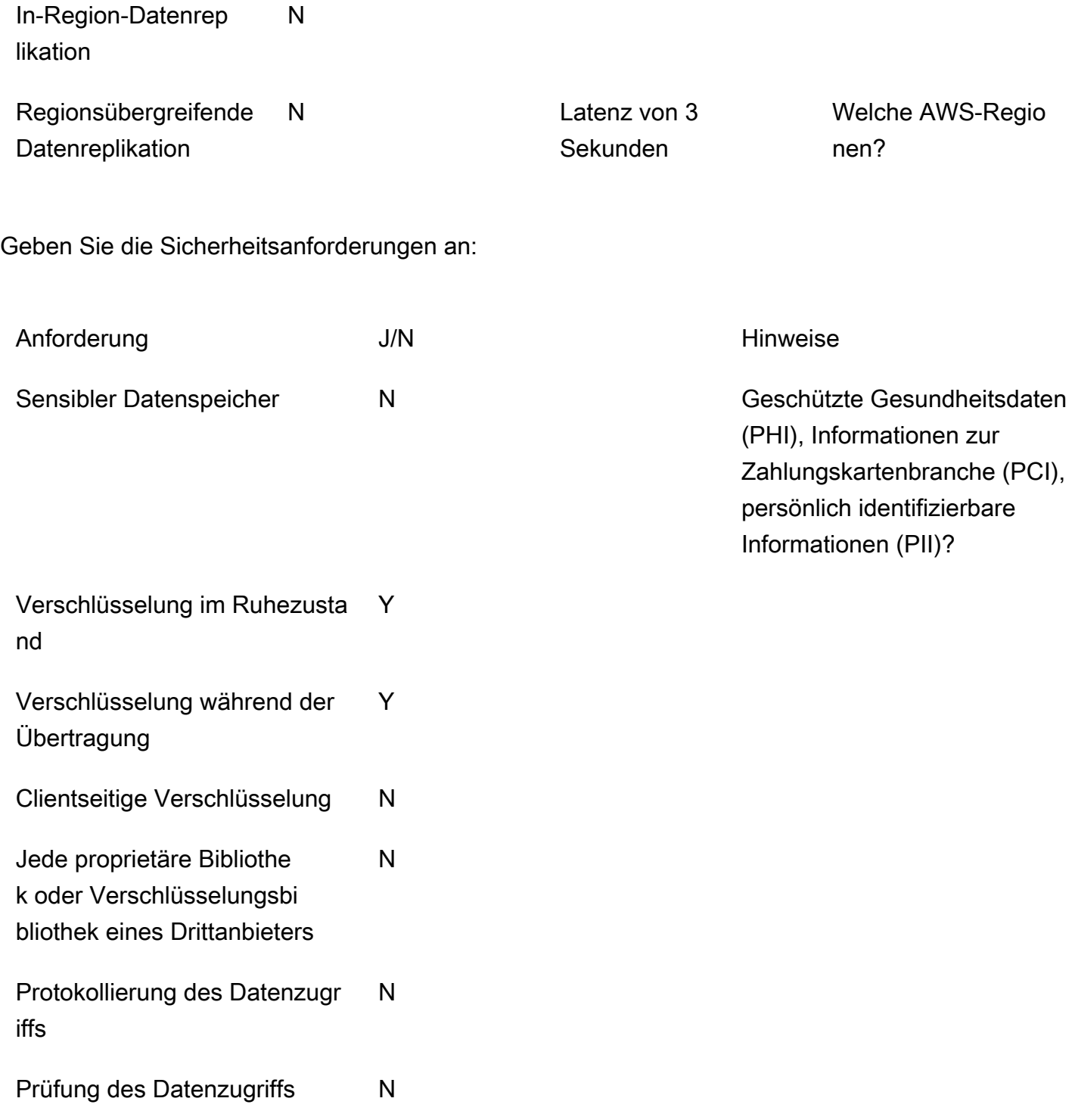

## <span id="page-32-0"></span>Vorlage für Zugriffsmuster

Sammeln und dokumentieren Sie Informationen zu den Zugriffsmustern für den Anwendungsfall mithilfe der folgenden Felder:

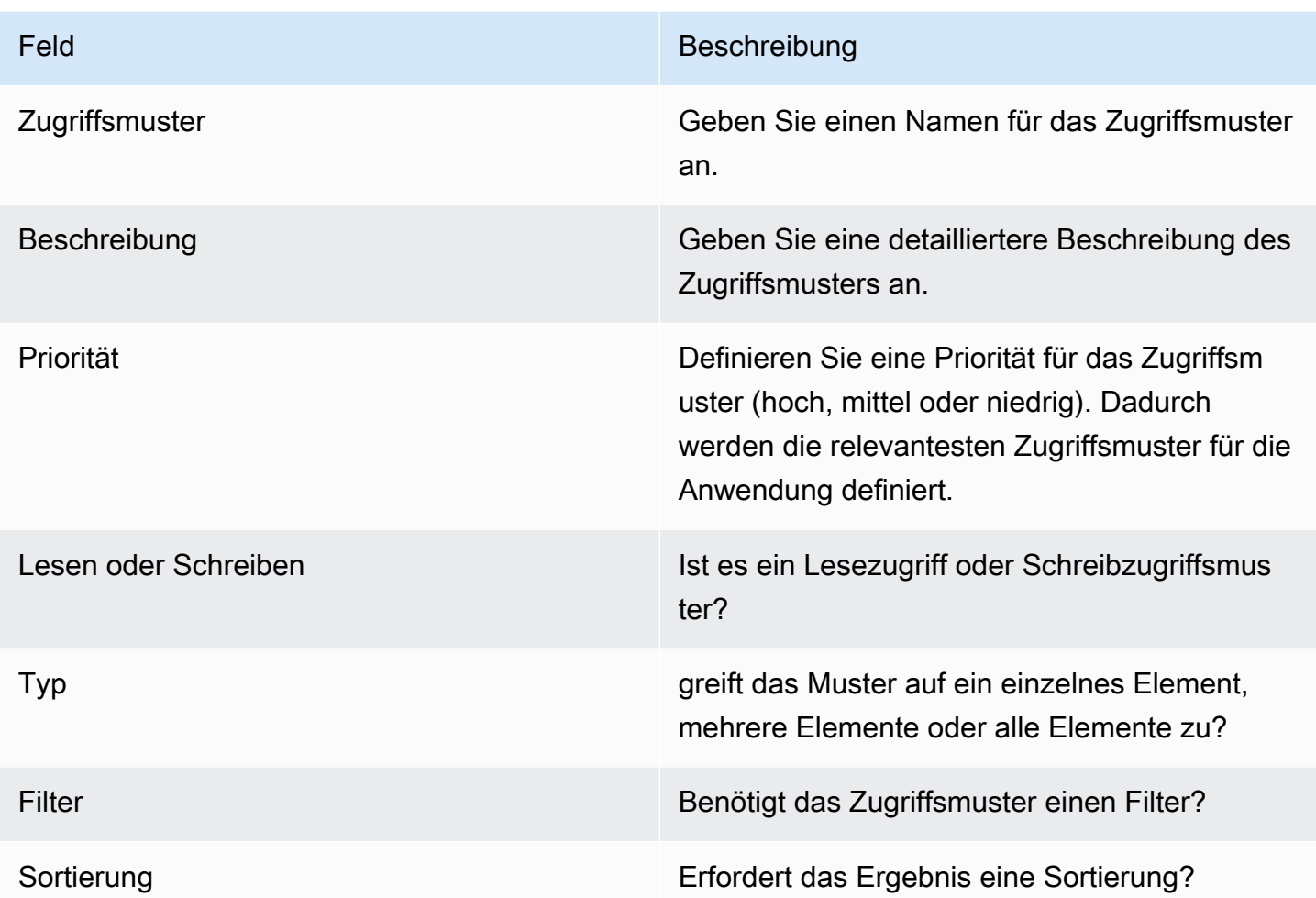

## <span id="page-33-0"></span>Vorlage

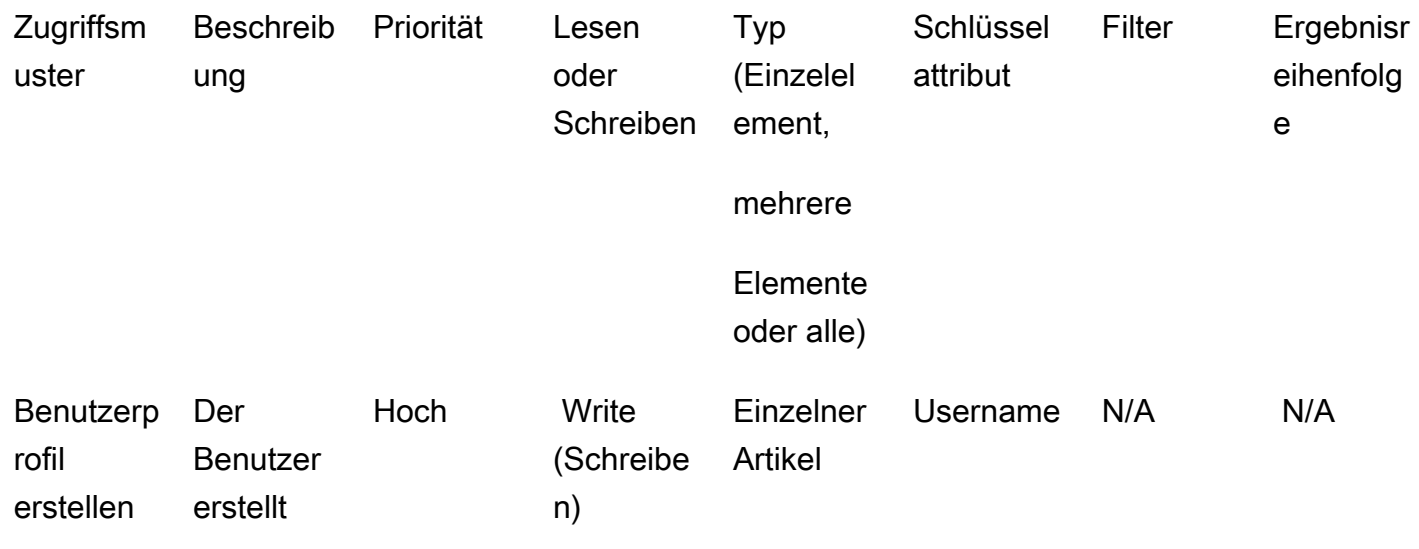

ein neues Profil.

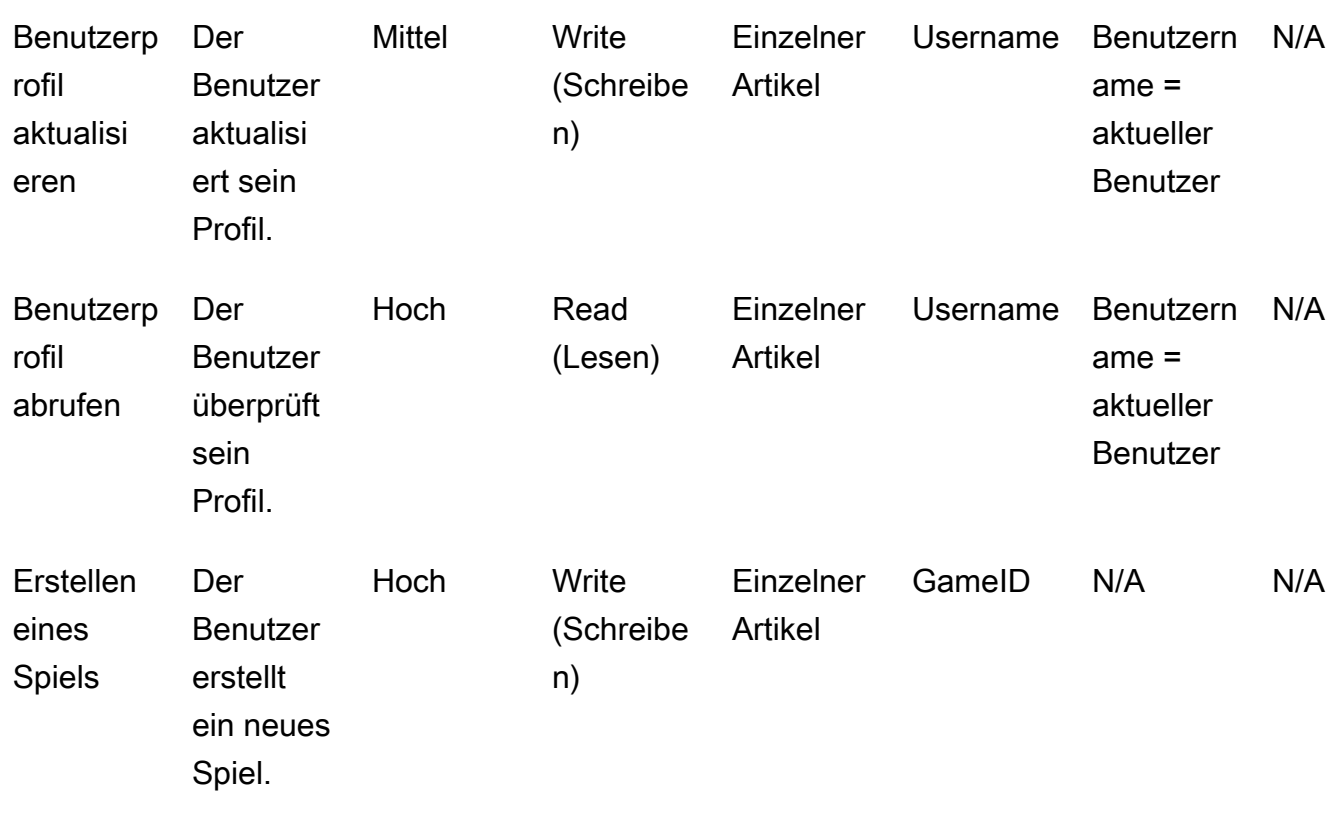

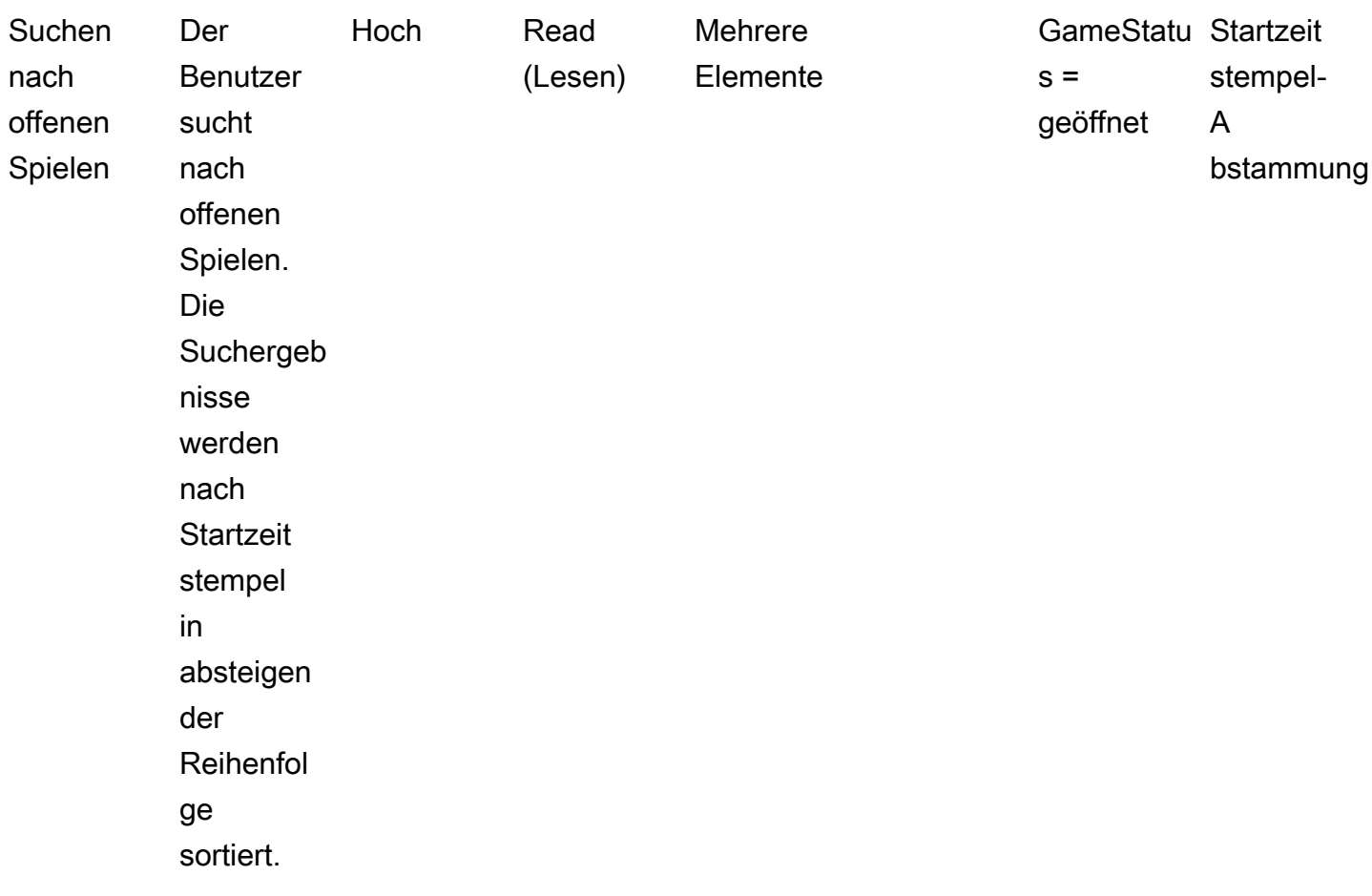
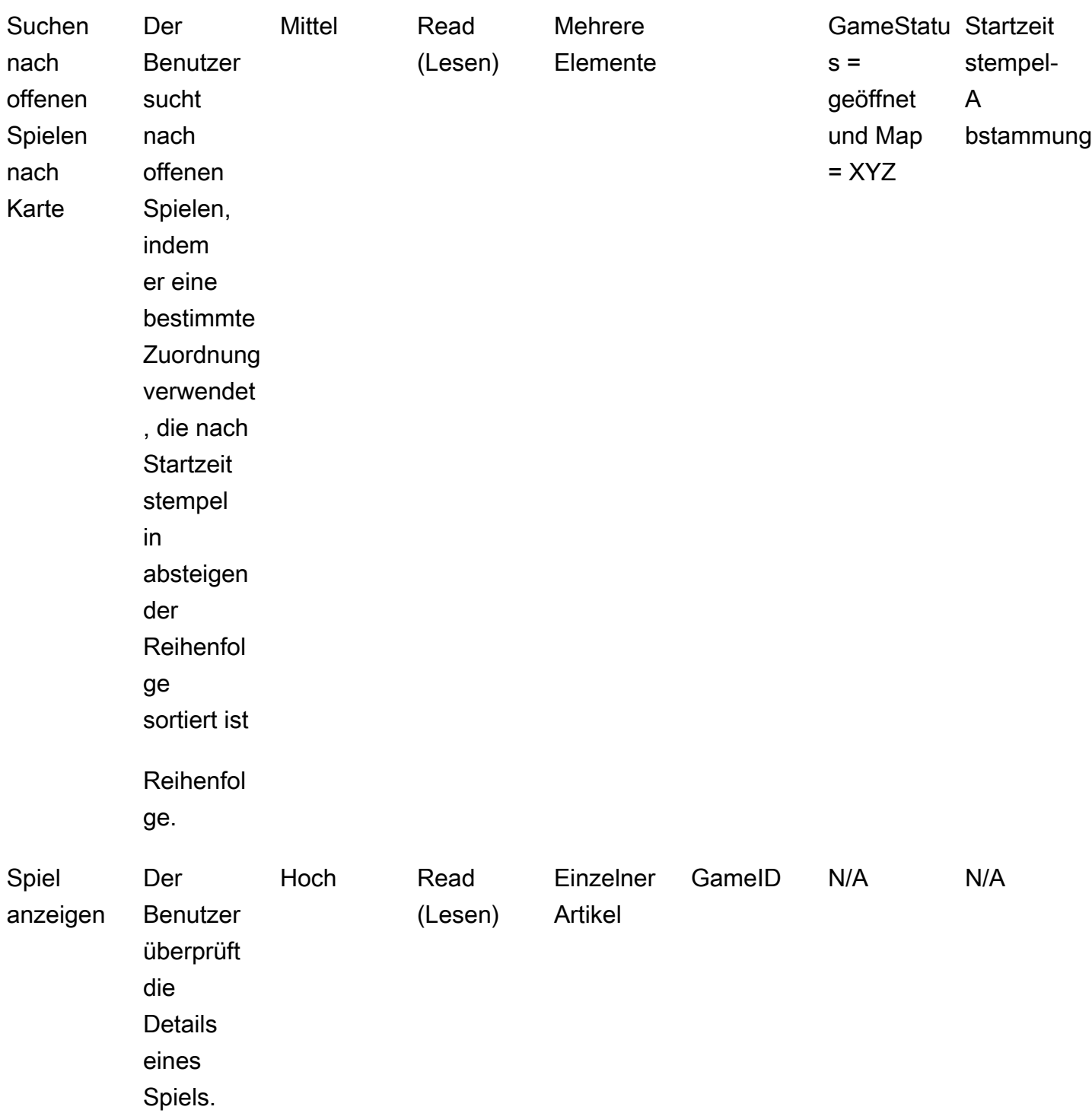

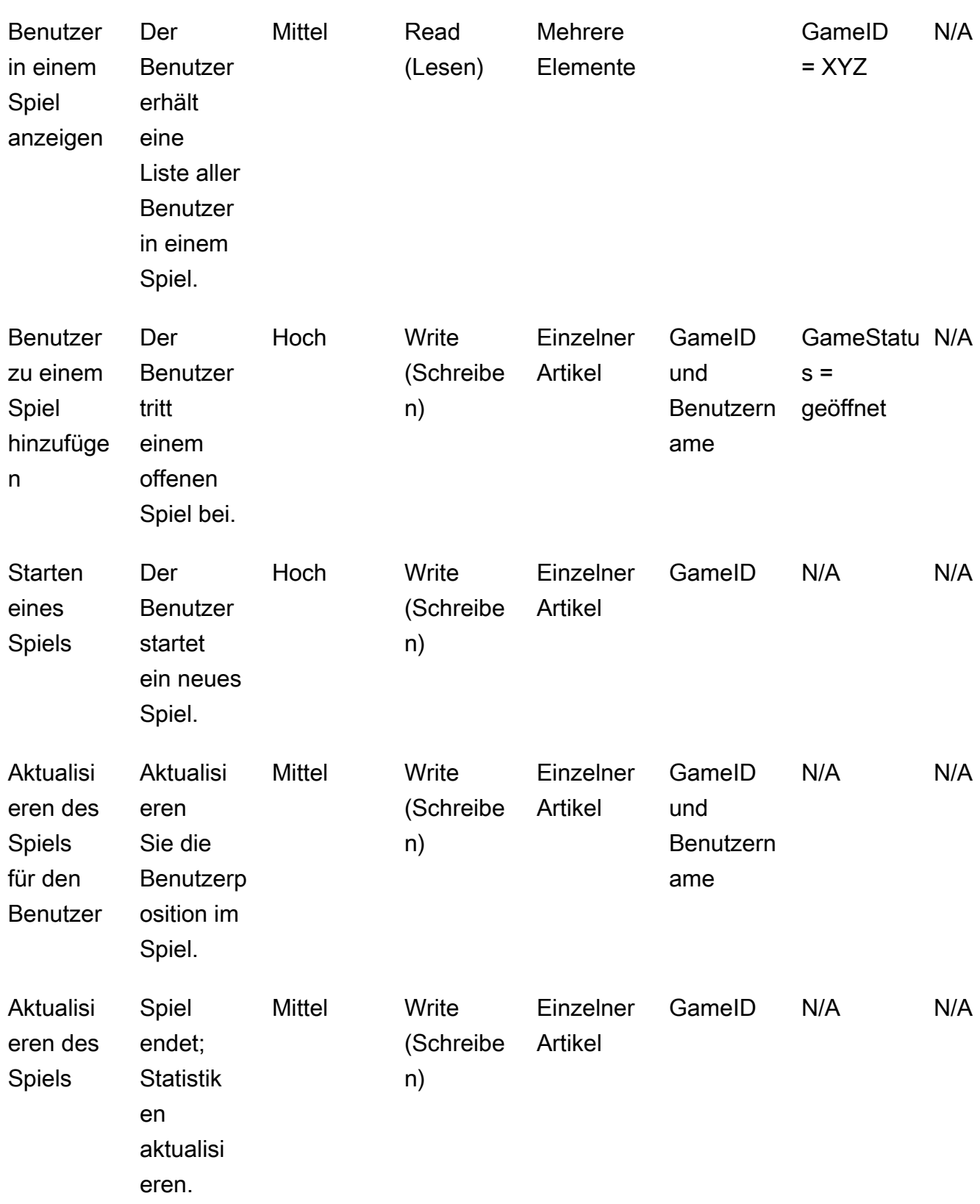

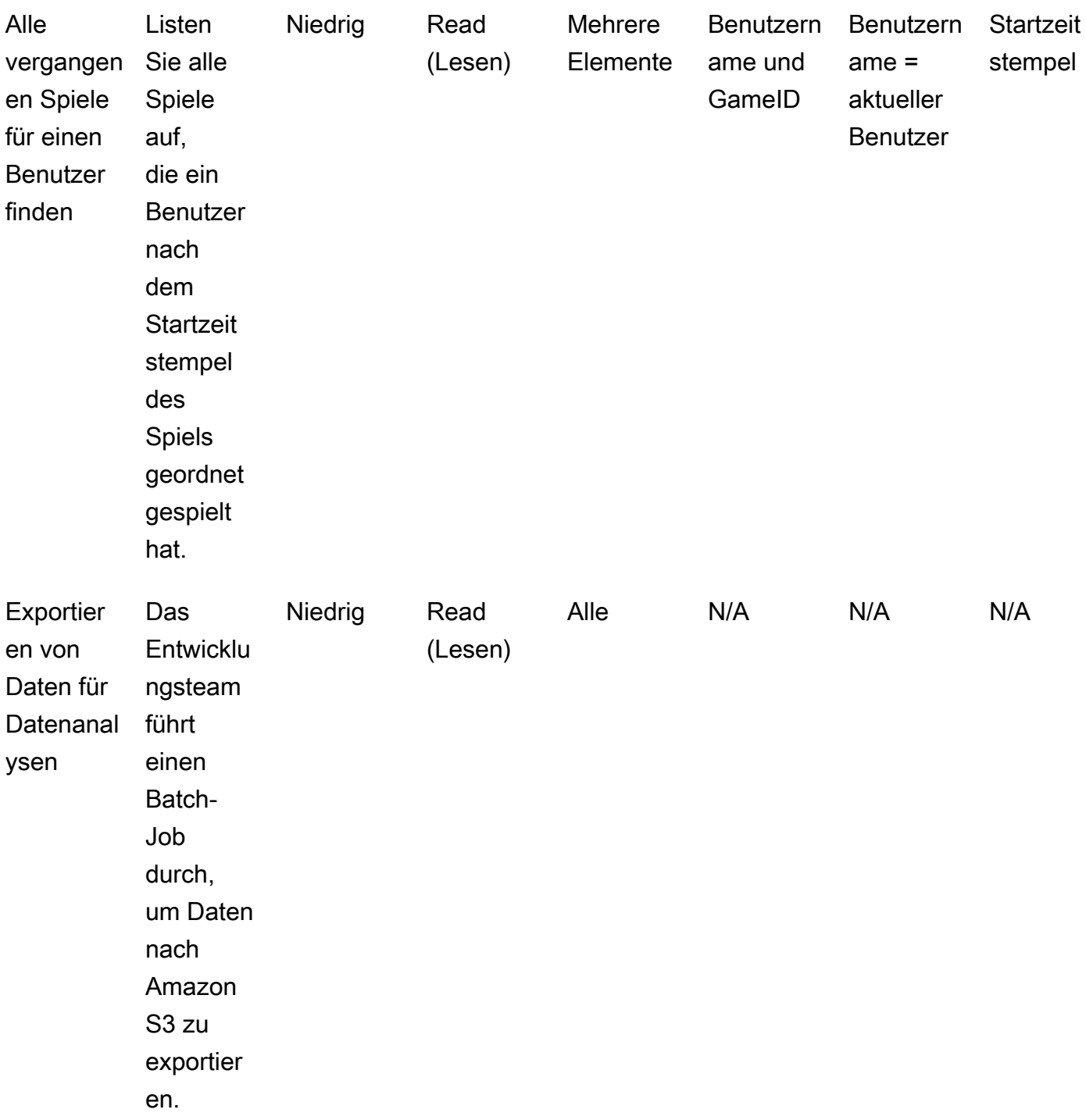

# Bewährte Methoden

Erwägen Sie die Verwendung der folgenden bewährten Methoden für das DynamoDB-Design:

- [Entwerfen von Partitionsschlüsseln](https://docs.aws.amazon.com/amazondynamodb/latest/developerguide/bp-partition-key-uniform-load.html)  Verwenden Sie einen Partitionsschlüssel mit hoher Kardinalität, um die Last gleichmäßig zu verteilen.
- [Adjazenzlisten-Designmuster](https://docs.aws.amazon.com/amazondynamodb/latest/developerguide/bp-adjacency-graphs.html) Verwenden Sie dieses Designmuster für die Verwaltung von oneto-many und many-to-many Beziehungen.
- [Sparse-Index](https://docs.aws.amazon.com/amazondynamodb/latest/developerguide/bp-indexes-general-sparse-indexes.html) Verwenden Sie den Sparse-Index für Ihre globalen sekundären Indizes (GSIs). Wenn Sie einen GSI erstellen, geben Sie einen Partitionsschlüssel und optional einen Sortierschlüssel an. Nur Elemente in der Basistabelle, die einen entsprechenden GSI-Partitionsschlüssel enthalten, werden im Sparse-Index angezeigt. Dies trägt dazu bei, die GSIs kleiner zu halten.
- [Überladen von Indizes](https://docs.aws.amazon.com/amazondynamodb/latest/developerguide/bp-gsi-overloading.html) Verwenden Sie dieselbe GSI für die Indizierung verschiedener Arten von Elementen.
- [GSI Write-Sharding—](https://docs.aws.amazon.com/amazondynamodb/latest/developerguide/bp-indexes-gsi-sharding.html) Sharden Sie mit Bedacht, um Daten auf die Partitionen zu verteilen und so effiziente und schnellere Abfragen zu ermöglichen.
- [Große Gegenstände](https://docs.aws.amazon.com/amazondynamodb/latest/developerguide/bp-use-s3-too.html) Speichern Sie nur Metadaten in der Tabelle, speichern Sie den Blob in Amazon S3 und behalten Sie die Referenz in DynamoDB bei. Teilen Sie große Elemente in mehrere Elemente auf und indizieren Sie sie effizient mithilfe von Sortierschlüsseln.

Weitere bewährte Methoden für das Design finden Sie in der [Amazon-DynamoDB-Dokumentation.](https://docs.aws.amazon.com/amazondynamodb/latest/developerguide/best-practices.html)

# Beispiel für hierarchische Datenmodellierung

In den folgenden Abschnitten wird ein Beispiel für ein Automobilunternehmen verwendet, um zu zeigen, wie Sie die Schritte des Datenmodellierungsprozesses verwenden können, um ein mehrstufiges Komponentenverwaltungssystem in DynamoDB zu entwerfen.

Themen

- [Schritt 1: Identifizieren der Anwendungsfälle und des logischen Datenmodells](#page-40-0)
- [Schritt 2: Erstellen einer vorläufigen Kostenschätzung](#page-43-0)
- [Schritt 3: Identifizieren Ihrer Datenzugriffsmuster](#page-43-1)
- [Schritt 4: Identifizieren der technischen Anforderungen](#page-44-0)
- [Schritt 5: Erstellen eines DynamoDB-Datenmodells](#page-45-0)
- [Schritt 6: Erstellen von Datenabfragen](#page-48-0)
- [Schritt 7: Validieren des Datenmodells](#page-52-0)
- [Schritt 8: Überprüfen der Kostenschätzung](#page-53-0)
- [Schritt 9: Bereitstellen des Datenmodells](#page-54-0)

# <span id="page-40-0"></span>Schritt 1: Identifizieren der Anwendungsfälle und des logischen **Datenmodells**

Ein Automobilunternehmen möchte ein Verwaltungssystem für Transaktionskomponenten aufbauen, um alle verfügbaren Autoteile zu speichern und nach ihnen zu suchen und Beziehungen zwischen verschiedenen Komponenten und Teilen aufzubauen. Ein Auto enthält beispielsweise mehrere Batterien, jede Batterie enthält mehrere High-Level-Module, jedes Modul enthält mehrere Zellen und jede Zelle enthält mehrere Low-Level-Komponenten.

Im Allgemeinen ist für den Aufbau eines hierarchischen Beziehungsmodells eine Graphdatenbank wie [Amazon Neptune](https://docs.aws.amazon.com/neptune/latest/userguide/intro.html) eine bessere Wahl. In einigen Fällen ist Amazon DynamoDB jedoch aufgrund seiner Flexibilität, Sicherheit, Leistung und Skalierbarkeit eine bessere Alternative für die hierarchische Datenmodellierung.

Sie könnten beispielsweise ein System erstellen, in dem 80–90 Prozent der Abfragen transaktionaler Natur sind, wofür DynamoDB gut geeignet ist. In diesem Beispiel sind die anderen 10–20 Prozent

der Abfragen relational, wo eine Graphdatenbank wie Neptune besser passt. In diesem Fall könnte die Aufnahme einer zusätzlichen Datenbank in die Architektur, um nur 10–20 Prozent der Abfragen zu erfüllen, die Kosten erhöhen. Es erhöht auch den betrieblichen Aufwand, der mit der Wartung mehrerer Systeme und der Synchronisierung der Daten verbunden ist. Stattdessen können Sie diese 10 bis 20 Prozent relationalen Abfragen in DynamoDB modellieren.

Wenn Sie einen Beispielbaum für Fahrzeugkomponenten grafisch darstellen, können Sie die Beziehung zwischen diesen Komponenten besser abbilden. Das folgende Diagramm zeigt eine Abhängigkeitsgrafik mit vier Stufen. CM1 ist die oberste Komponente für das Beispielfahrzeug selbst. Sie besteht aus zwei Unterkomponenten für zwei Beispielbatterien, CM2 und CM3. Jede Batterie hat zwei Unterkomponenten, nämlich die Module. CM2 hat die Module CM4 und CM5 und CM3 hat die Module CM6 und CM7. Jedes Modul hat mehrere Unterkomponenten, nämlich die Zellen. Das CM4- Modul hat zwei Zellen, CM8 und CM9. CM5 hat eine Zelle, CM10. CM6 und CM7 haben noch keine zugehörigen Zellen.

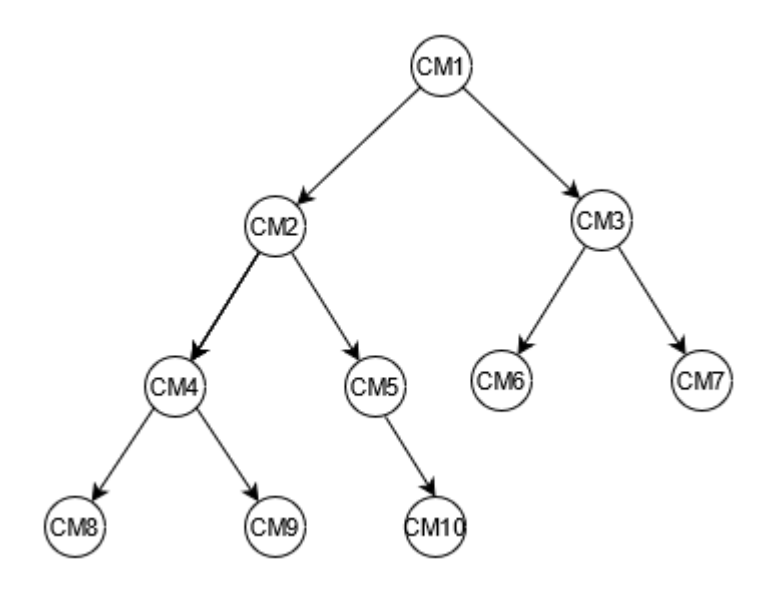

In diesem Handbuch werden dieser Baum und seine Komponenten-IDs als Referenz verwendet. Eine der obersten Komponenten wird als Elternteil bezeichnet und eine Unterkomponente wird als Kind bezeichnet. Beispielsweise ist die oberste Komponente CM1 das Elternteil von CM2 und CM3. CM2 ist das Elternteil von CM4 und CM5. Dadurch werden die Eltern-Kind-Beziehungen grafisch dargestellt.

In der Baumstruktur können Sie das vollständige Abhängigkeitsdiagramm einer Komponente sehen. CM8 ist beispielsweise von CM4 abhängig, das von CM2 abhängig ist, das von CM1 abhängig ist. Der Baum definiert den vollständigen Abhängigkeitsgraphen als Pfad. Ein Pfad beschreibt zwei Dinge:

- Das Abhängigkeitsdiagramm
- Die Position im Baum

Ausfüllen der Vorlagen für Geschäftsanforderungen:

Geben Sie Informationen zu Ihren Benutzern an:

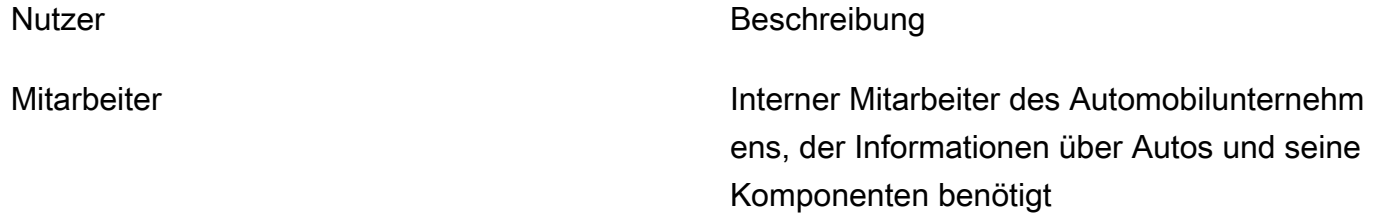

Geben Sie Informationen zu den Datenquellen an und wie Daten aufgenommen werden:

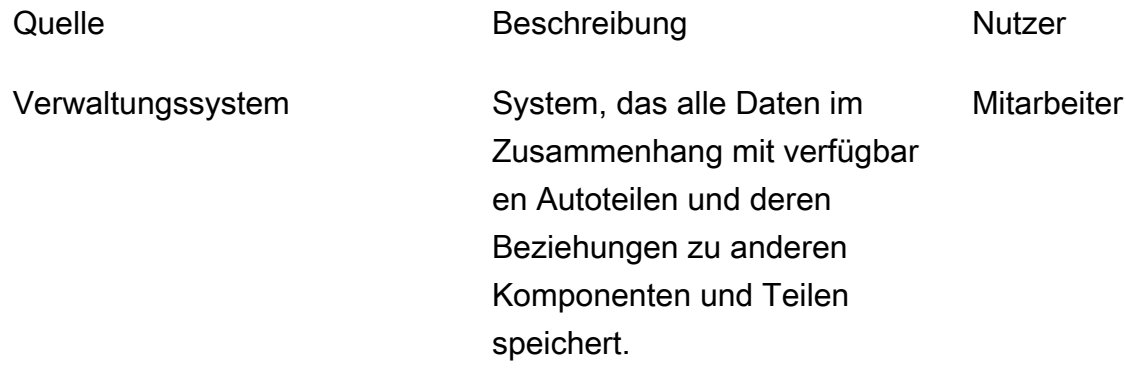

Geben Sie Informationen darüber an, wie Daten verbraucht werden:

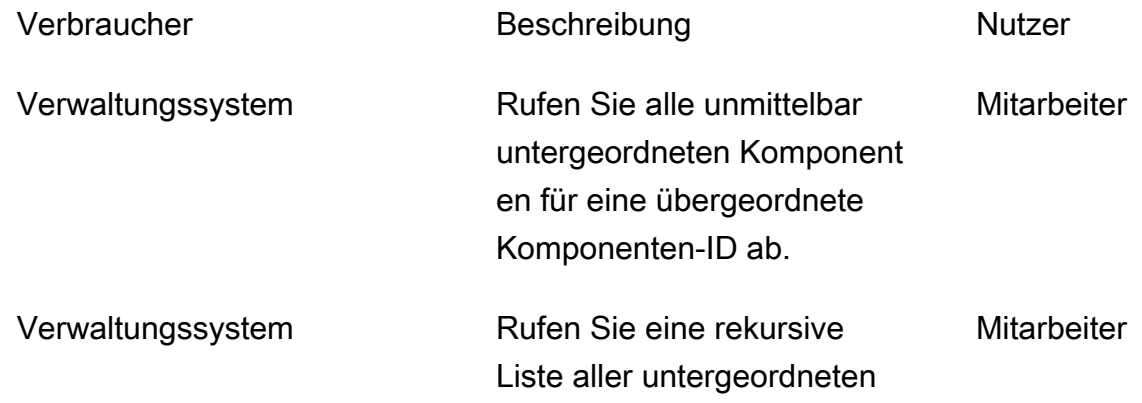

Komponenten für eine Komponenten-ID ab.

Verwaltungssystem Sehen Sie sich die Vorgänger einer Komponente an. **Mitarbeiter** 

## <span id="page-43-0"></span>Schritt 2: Erstellen einer vorläufigen Kostenschätzung

Es ist wichtig, eine Schätzung der Kosten für alle Umgebungen Ihrer Anwendung zu berechnen, damit Sie überprüfen können, ob die Lösung wirtschaftlich tragbar ist. Eine bewährte Methode besteht darin, eine allgemeine Schätzung vorzunehmen und die Genehmigung des Geschäftsanalysten zu erhalten, bevor Sie mit der Entwicklung und Bereitstellung fortfahren.

- Der Datenbankingenieur erstellt die erste Kostenanalyse anhand verfügbarer Informationen und der Beispiele, die auf der [DynamoDB-Preisseite](https://aws.amazon.com/dynamodb/pricing/) dargestellt werden.
	- Erstellen Sie eine Kostenschätzung für On-Demand-Kapazität (siehe [Beispiel](https://aws.amazon.com/dynamodb/pricing/on-demand/) ).
	- Erstellen Sie eine Kostenschätzung für bereitgestellte Kapazität (siehe [Beispiel \)](https://aws.amazon.com/dynamodb/pricing/provisioned/).
		- Rufen Sie für das bereitgestellte Kapazitätsmodell die geschätzten Kosten vom Rechner ab und wenden Sie den Rabatt für reservierte Kapazität an.
	- Vergleichen Sie die geschätzten Kosten der beiden Kapazitätsmodelle.
	- Erstellen Sie eine Schätzung für alle Umgebungen (Dev, Prod, QA).
- Geschäftsanalyst überprüft und genehmigt oder lehnt die vorläufige Kostenschätzung ab.

Anhand dieser Referenzwerte können Sie einen geschätzten Preis erstellen, der zur Genehmigung eingereicht werden soll. Um das Budget zu erstellen, können Sie die [DynamoDB-Preisseite](https://aws.amazon.com/dynamodb/pricing/) und [AWS-Preisrechner](https://calculator.aws/) verwenden.

## <span id="page-43-1"></span>Schritt 3: Identifizieren Ihrer Datenzugriffsmuster

Dieser Beispielanwendungsfall hat die folgenden Zugriffsmuster für die Verwaltung von Beziehungen zwischen verschiedenen Fahrzeugkomponenten.

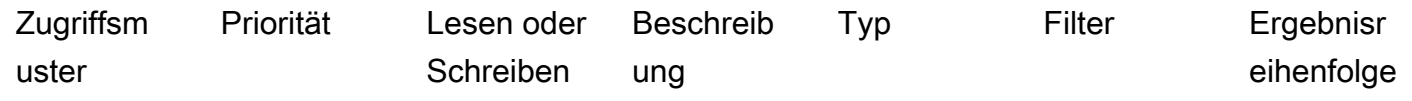

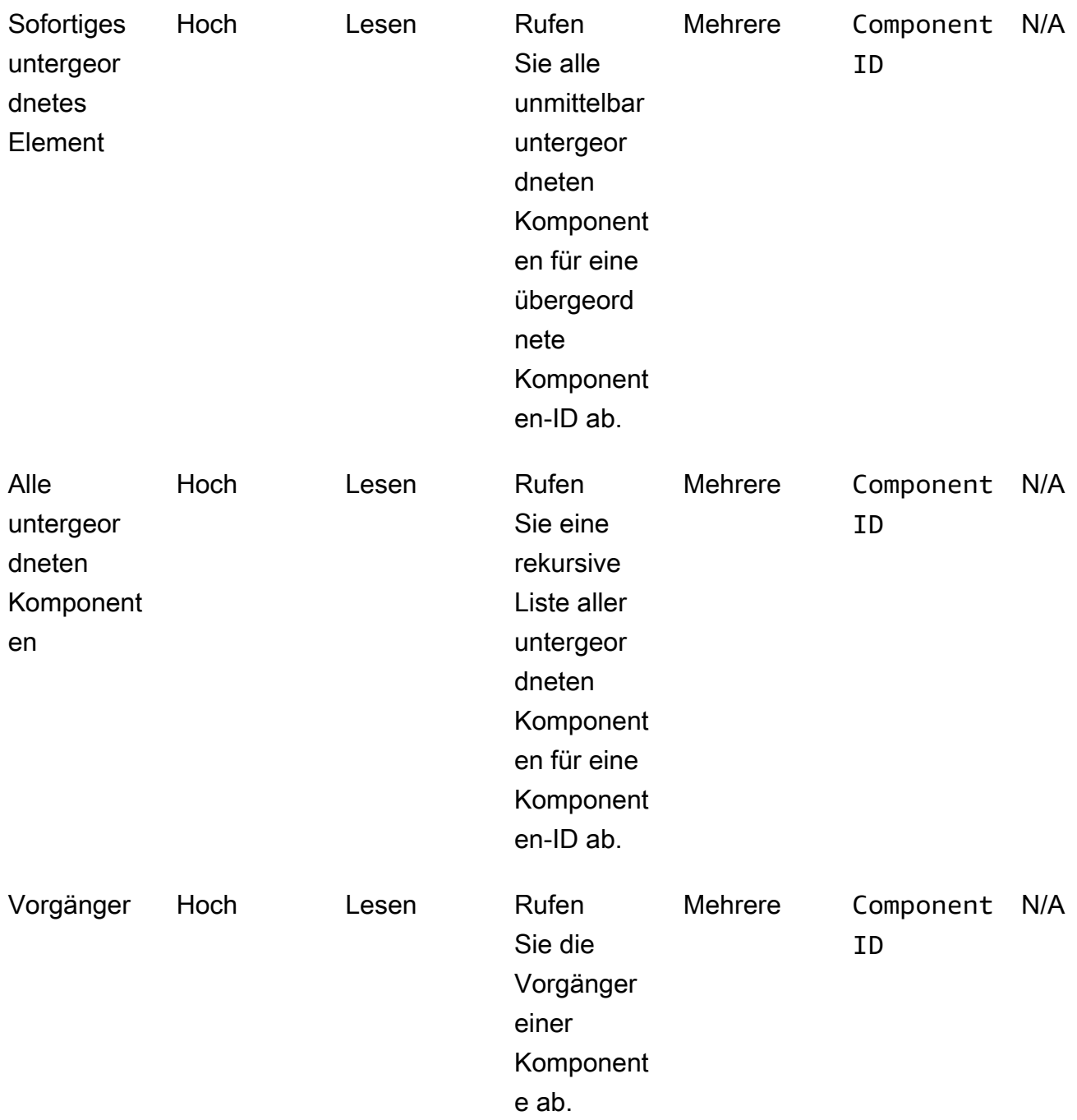

## <span id="page-44-0"></span>Schritt 4: Identifizieren der technischen Anforderungen

Dieses Beispiel hat keine spezifischen technischen Anforderungen, die außerhalb des Geltungsbereichs dieses Beispiels liegen. In realen Fällen ist es eine bewährte Methode, diesen Schritt abzuschließen und zu überprüfen, ob alle technischen Anforderungen erfüllt sind, bevor Sie mit der Entwicklung und Bereitstellung fortfahren. Sie können diesen Schritt in Ihrem

Geschäftsfall mit dem [Beispiel-Prototyp](https://docs.aws.amazon.com/prescriptive-guidance/latest/dynamodb-data-modeling/template-tech-req.html) abschließen. Darüber hinaus empfehlen wir, die [DynamoDB-](https://docs.aws.amazon.com/amazondynamodb/latest/developerguide/ServiceQuotas.html)[Servicekontingente](https://docs.aws.amazon.com/amazondynamodb/latest/developerguide/ServiceQuotas.html) zu validieren, um sicherzustellen, dass Ihre konzipierte Lösung keine harten Limits enthält.

## <span id="page-45-0"></span>Schritt 5: Erstellen eines DynamoDB-Datenmodells

Definieren Sie die Partitionsschlüssel für Ihre Basistabelle und globale sekundäre Indizes (GSIs):

- Verwenden Sie gemäß den wichtigsten bewährten Designmethoden ComponentId als Partitionsschlüssel für die Basistabelle in diesem Beispiel. Da es einzigartig ist, ComponentId kann Granularität bieten. DynamoDB verwendet den Hashwert Ihres Partitionsschlüssels, um die Partition zu ermitteln, auf der die Daten physisch gespeichert sind. Die eindeutige Komponenten-ID generiert einen anderen Hashwert, der die Verteilung der Daten innerhalb der Tabelle erleichtern kann. Sie können die Basistabelle mithilfe eines ComponentId Partitionsschlüssels abfragen.
- Um unmittelbare untergeordnete Elemente einer Komponente zu finden, erstellen Sie einen GSI, wobei ParentId der Partitionsschlüssel und der Sortierschlüssel ComponentId ist. Sie können diesen GSI abfragen, indem Sie ParentId als Partitionsschlüssel verwenden.
- Um alle rekursiven einer Komponente zu finden, erstellen Sie eine GSI, wobei GraphId der Partitionsschlüssel ist und Path der Sortierschlüssel ist. Sie können diesen GSI abfragen, indem Sie GraphId als Partitionsschlüssel und den BEGINS\_WITH(Path, "\$path")-Operator auf dem Sortierschlüssel verwenden.

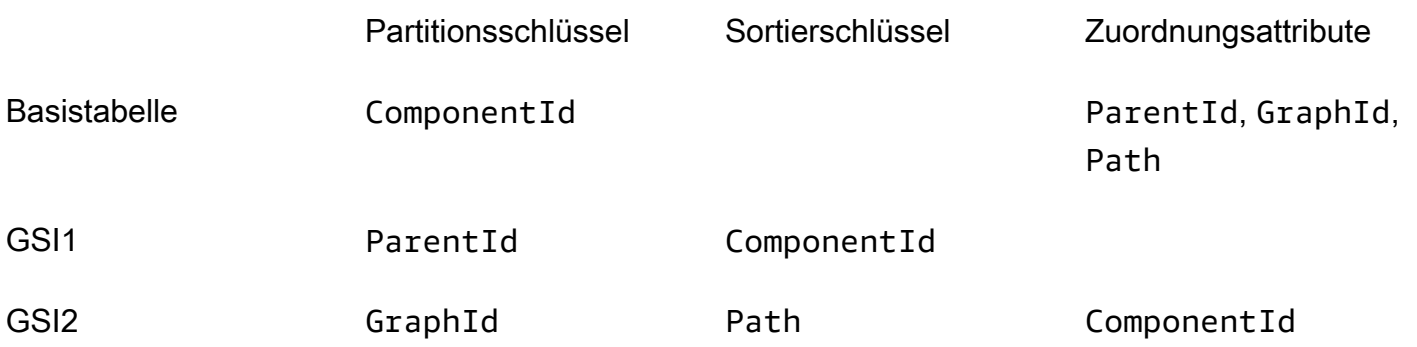

## Speichern von Komponenten in der Tabelle

Der nächste Schritt besteht darin, jede Komponente in der DynamoDB-Basistabelle zu speichern. Nachdem Sie alle Komponenten aus dem Beispielbaum eingefügt haben, erhalten Sie die folgende Basistabelle.

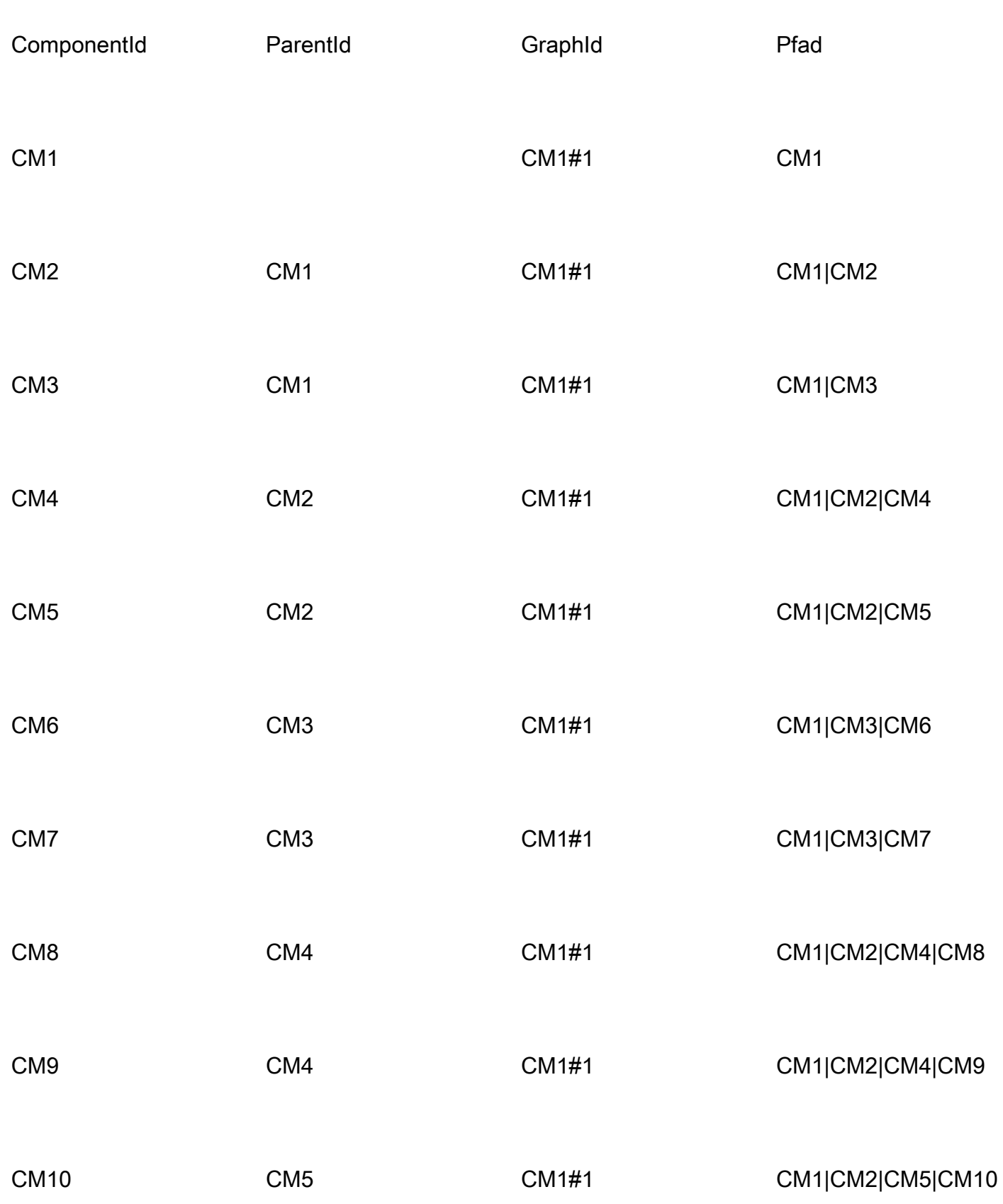

## Der GSI1-Index

Um alle unmittelbar untergeordneten Elemente einer Komponente zu überprüfen, erstellen Sie einen Index, der ParentId als Partitionsschlüssel und ComponentId als Sortierschlüssel verwendet. Die folgende Pivot-Tabelle stellt den GSI1-Index dar. Sie können diesen Index verwenden, um alle unmittelbar untergeordneten Komponenten mithilfe einer übergeordneten Komponenten-ID abzurufen. Sie können beispielsweise herausfinden, wie viele Batterien in einem Auto verfügbar sind (CM1) oder welche Zellen in einem Modul (CM4) verfügbar sind.

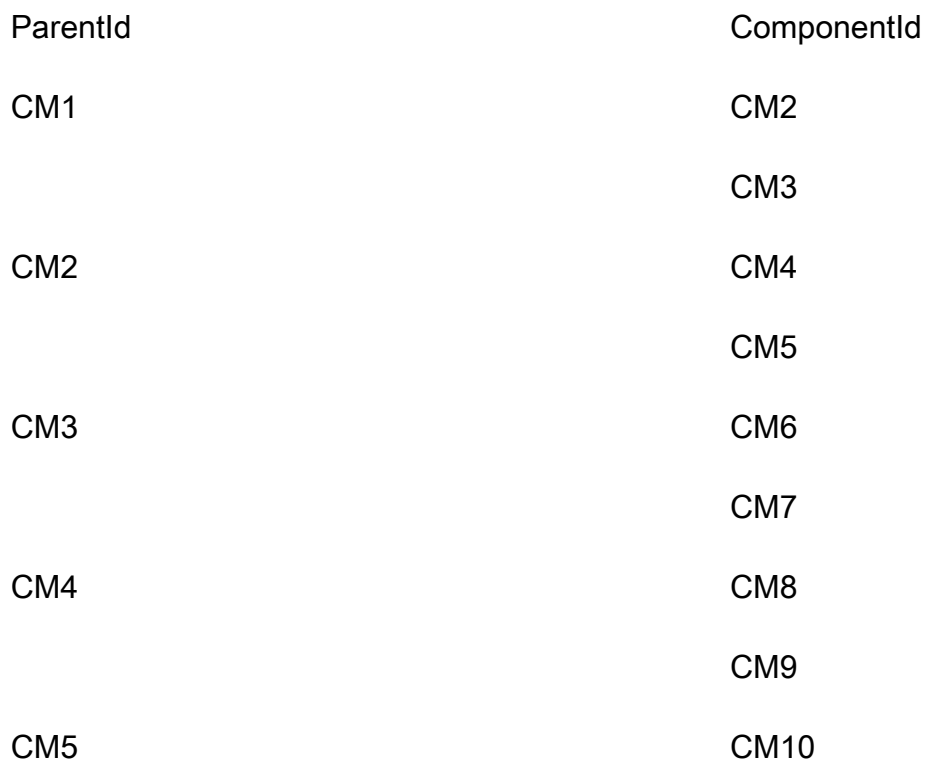

## Der GSI2-Index

Die folgende Pivot-Tabelle stellt den GSI2-Index dar. Sie ist mit GraphId als Partitionsschlüssel und Path als Sortierschlüssel konfiguriert. Mithilfe von GraphId und der -begins\_withOperation für den Sortierschlüssel (Path) können Sie die vollständige Herkunft einer Komponente in einem Baum finden.

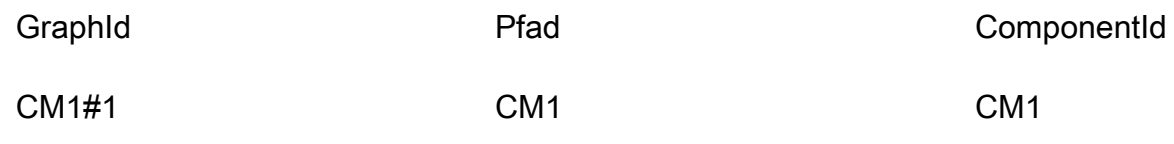

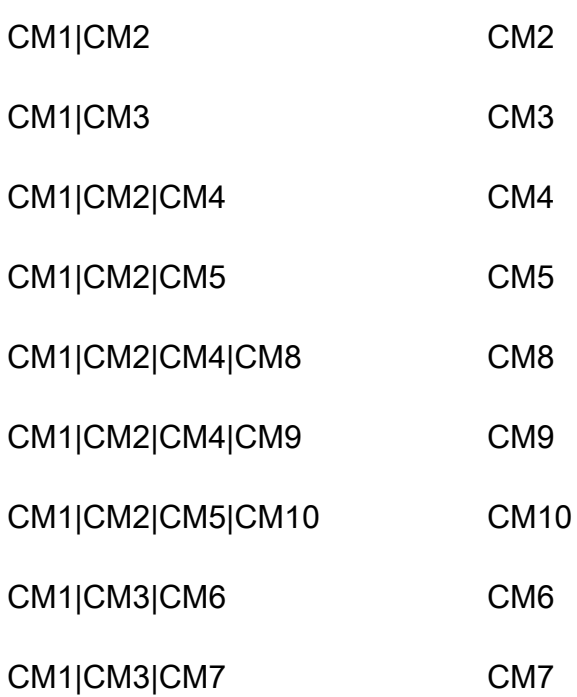

## <span id="page-48-0"></span>Schritt 6: Erstellen von Datenabfragen

Nachdem Sie Ihre Zugriffsmuster definiert und Ihr Datenmodell entwerfen haben, können Sie hierarchische Daten in der DynamoDB-Datenbank abfragen. Als bewährte Methode, Kosten zu sparen und die Leistung sicherzustellen, verwenden die folgenden Beispiele nur den Abfragevorgang ohne Scan.

• Suchen Sie nach Vorgängern einer Komponente.

Um die Vorfahren (Eltern, Großeltern, Urgroßeltern usw.) der CM8-Komponente zu finden, fragen Sie die Basistabelle mit ComponentId = "CM8" ab. Die Abfrage gibt die folgenden Ergebnisse zurück.

Um die Größe der Ergebnisdaten zu reduzieren, können Sie einen Projektionsausdruck verwenden, um nur das Path-Attribut zurückzugeben.

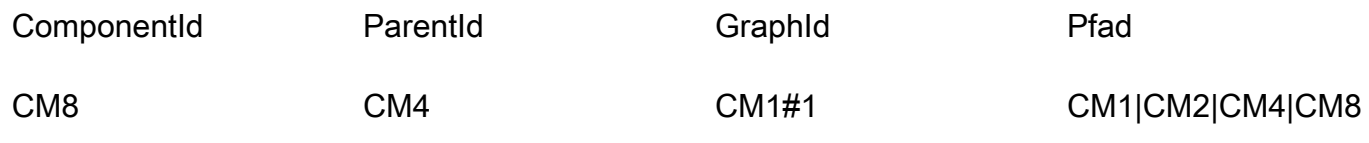

Pfad

CM1|CM2|CM4|CM8

Teilen Sie nun den Pfad mithilfe der Pipe ("|") auf und nehmen Sie die ersten N-1-Komponenten, um Vorfahren zu erhalten.

Abfrageergebnis: Die Vorfahren von CM8 sind CM1, CM2, CM4.

• Finden Sie unmittelbare untergeordnete Elemente einer Komponente.

Um alle unmittelbar untergeordneten oder einstufigen Downstream-Komponenten für die CM2- Komponente abzurufen, fragen Sie GSI1 mit abParentId = "CM2". Die Abfrage gibt die folgenden Ergebnisse zurück.

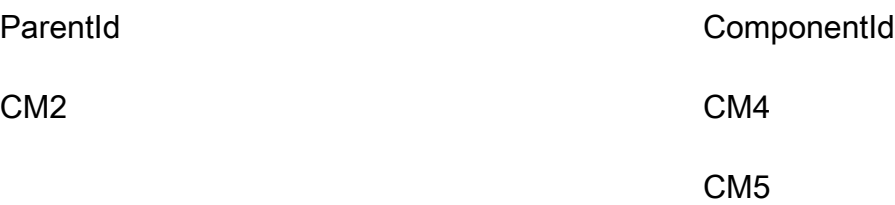

• Suchen Sie alle untergeordneten Downstream-Komponenten mithilfe einer Komponente der obersten Ebene.

Um alle untergeordneten oder nachgelagerten Komponenten für die Komponente CM1 der obersten Ebene abzurufen, fragen Sie GSI2 mit GraphId = "CM1#1" und ab begins\_with("Path", "CM1|")und verwenden Sie einen Projektionsausdruck mit ComponentId. Es werden alle Komponenten zurückgegeben, die sich auf diesen Baum beziehen.

Dieses Beispiel hat einen einzelnen Baum mit CM1 als oberster Komponente. In Wirklichkeit könnten Sie Millionen von Komponenten der obersten Ebene in derselben Tabelle haben.

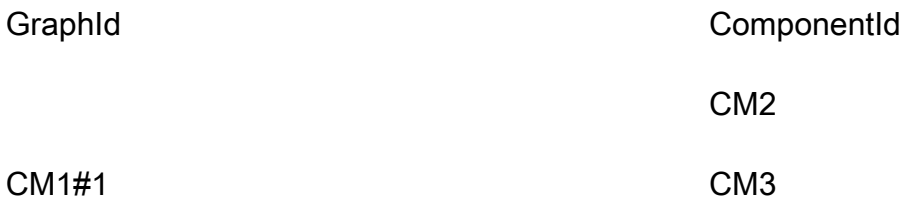

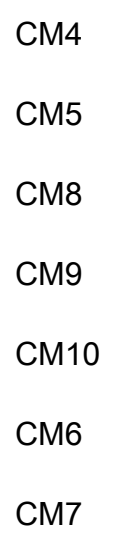

• Suchen Sie alle untergeordneten Downstream-Komponenten mithilfe einer Komponente der mittleren Ebene.

Um alle untergeordneten oder nachgelagerten Komponenten rekursiv für Komponente CM2 abzurufen, haben Sie zwei Möglichkeiten. Sie können rekursiv Ebene für Ebene abfragen, oder Sie können den GSI2-Index abfragen.

- Fragen Sie GSI1 Ebene für Ebene rekursiv ab, bis die letzte Ebene der untergeordneten Komponenten erreicht ist.
	- 1. Fragen Sie GSI1 mit ParentId = "CM2" ab. Das wird die folgenden Ergebnisse zurückgeben.

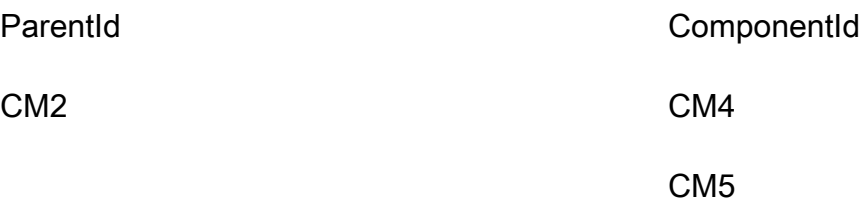

2. Fragen Sie GSI1 erneut mit ParentId = "CM4" ab. Das wird die folgenden Ergebnisse zurückgeben.

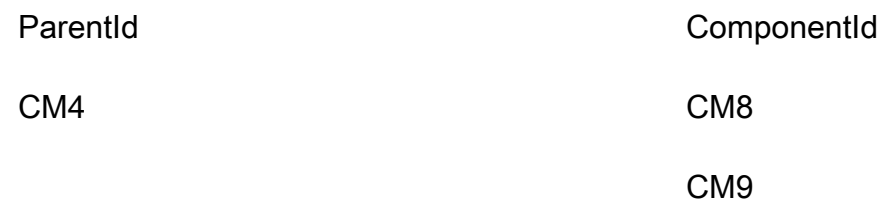

3. Fragen Sie GSI1 erneut mit ParentId = "CM5" ab. Das wird die folgenden Ergebnisse zurückgeben.

Setzen Sie die Schleife fort: Fragen Sie nach jedem Component Id ab bis Sie die letzte Ebene erreicht haben. Wenn eine Abfrage mit ParentId = "<ComponentId>" keine Ergebnisse zurückgibt, stammt das vorherige Ergebnis aus der letzten Ebene des Baums.

ParentId ComponentId

CM5 CM10

4. Führen Sie alle Ergebnisse zusammen.

result=[CM4, CM5] + [CM8, CM9] + [CM10]

= [CM4, CM5, CM8, CM9, CM10]

- Fragen Sie GSI2 ab, in der ein hierarchischer Baum für eine Komponente der obersten Ebene (ein Auto oder CM1) gespeichert wird.
	- 1. Suchen Sie zunächst die Komponente der obersten Ebene oder den obersten Vorfahren und Path von CM2. Fragen Sie dazu die Basistabelle ab, indem Sie ComponentId = "CM2" verwenden, um den Pfad dieser Komponente in der hierarchischen Struktur zu finden. Wählen Sie die Attribute GraphId und Path aus. Die Abfrage gibt die folgenden Ergebnisse zurück.

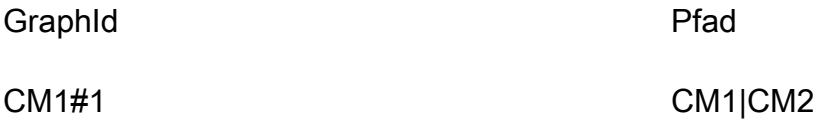

2. Fragen Sie GSI2 mit abGraphId = "CM1#1" AND BEGINS\_WITH("Path", "CM1| CM2|"). Die Abfrage wird die folgenden Ergebnisse zurückgeben.

GraphId **ComponentId** Pfad ComponentId

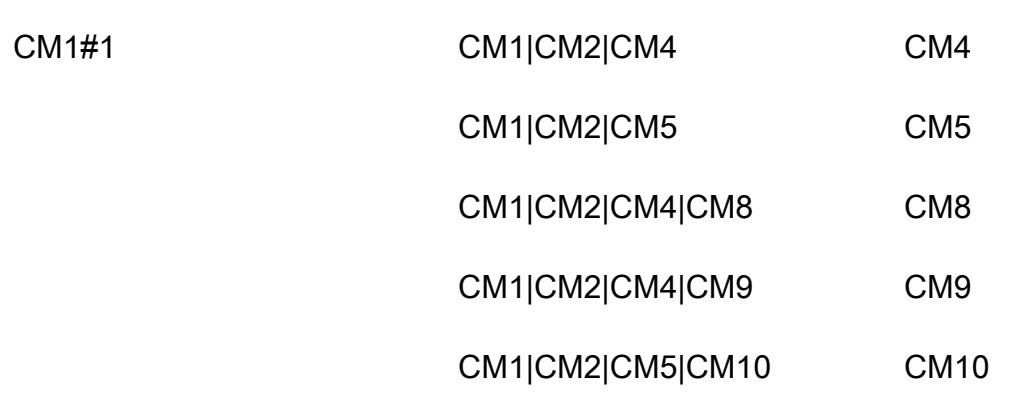

3. Wählen Sie das ComponentId-Attribut, um alle untergeordneten Komponenten für CM2 zurückzugeben.

# <span id="page-52-0"></span>Schritt 7: Validieren des Datenmodells

In diesem Schritt validiert der Geschäftsbenutzer die Abfrageergebnisse und prüft, ob er die Geschäftsanforderungen erfüllt. Sie können die folgende Tabelle verwenden, um die Zugriffsmuster anhand der Anforderungen des Benutzers zu überprüfen.

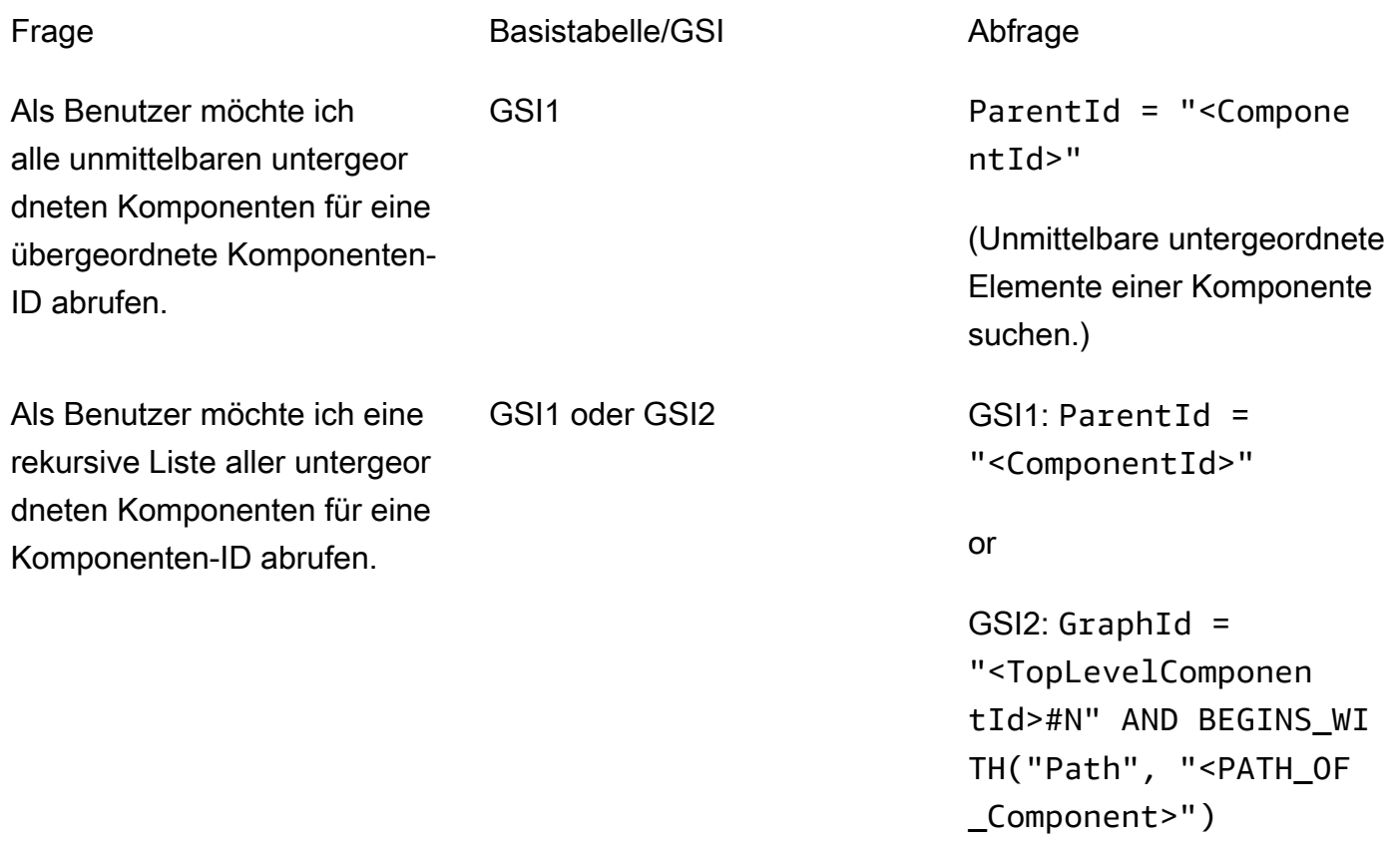

sehen.

Als Benutzer möchte ich die Vorfahren einer Komponente (Suche nach allen untergeor dneten Komponenten mit Hilfe einer übergeordneten Komponente. Suche alle untergeordneten Komponent en mit Hilfe einer Komponente der mittleren Ebene).

Basistabelle ComponentId = "<ComponentId>" Wählen Sie dann das Pfadattribut aus.

> (Suche nach Vorfahren einer Komponente.)

Sie können auch ein Skript (Test) in jeder Programmiersprache implementieren, um DynamoDB direkt abzufragen und die Ergebnisse mit den erwarteten Ergebnissen zu vergleichen.

# <span id="page-53-0"></span>Schritt 8: Überprüfen der Kostenschätzung

Überprüfen und verfeinern Sie die Kostenschätzung erneut. Darüber hinaus ist es eine bewährte Methode, sie mit Geschäfts-Stakeholdern zu validieren und die Genehmigung für den nächsten Schritt zu erhalten.

## Ziele

- Definieren Sie das Kapazitätsmodell und schätzen Sie die DynamoDB-Kosten, um die Kostenschätzung aus [Schritt 2](#page-43-0) zu verfeinern.
- Holen Sie sich die endgültige finanzielle Genehmigung vom Geschäftsanalysten und den Stakeholdern.

## Prozess

- Der Datenbankingenieur identifiziert die Schätzung des Datenvolumens.
- Der Datenbankingenieur identifiziert die Datenübertragungsanforderungen.
- Der Datenbankingenieur definiert die erforderlichen Lese- und Schreibkapazitätseinheiten.
- Der Geschäftsanalyst entscheidet zwischen [On-Demand- und bereitgestellten Kapazitätsmodellen.](https://docs.aws.amazon.com/amazondynamodb/latest/developerguide/HowItWorks.ReadWriteCapacityMode.html)
- Der Datenbankingenieur identifiziert die Notwendigkeit von [DynamoDB Auto Scaling .](https://docs.aws.amazon.com/amazondynamodb/latest/developerguide/AutoScaling.html)
- Der Datenbankingenieur gibt die Parameter in einAWS Pricing Calculator.
- Der Datenbankingenieur präsentiert den Geschäfts-Stakeholdern die endgültige Preisschätzung.
- Geschäftsanalyst und Stakeholder genehmigen oder lehnen die Lösung ab.

# <span id="page-54-0"></span>Schritt 9: Bereitstellen des Datenmodells

Für dieses spezifische Beispiel wurde die Bereitstellung des Modells mit [NoSQL Workbench](https://docs.aws.amazon.com/amazondynamodb/latest/developerguide/workbench.html)  [durchgeführt](https://docs.aws.amazon.com/amazondynamodb/latest/developerguide/workbench.html), einer Anwendung für die moderne Datenbankentwicklung und den modernen Betrieb. Mit diesem Tool haben Sie die Möglichkeit, ein Datenmodell zu erstellen, Daten hochzuladen und direkt in Ihrem bereitzustellenAWS-Konto. Wenn Sie dieses Beispiel implementieren möchten, können Sie die folgende AWS CloudFormation Vorlage verwenden, die von NoSQL Workbench generiert wurde.

```
AWSTemplateFormatVersion: 2010-09-09
Resources: 
   Components: 
     Type: 'AWS::DynamoDB::Table' 
     Properties: 
       KeySchema: 
          - AttributeName: ComponentId 
            KeyType: HASH 
       AttributeDefinitions: 
          - AttributeName: ComponentId 
            AttributeType: S 
          - AttributeName: ParentId 
            AttributeType: S 
          - AttributeName: GraphId 
            AttributeType: S 
          - AttributeName: Path 
            AttributeType: S 
       GlobalSecondaryIndexes: 
          - IndexName: GS1 
            KeySchema: 
              - AttributeName: ParentId 
                 KeyType: HASH 
              - AttributeName: ComponentId
```
 KeyType: RANGE Projection: ProjectionType: KEYS\_ONLY - IndexName: GSI2 KeySchema: - AttributeName: GraphId KeyType: HASH - AttributeName: Path KeyType: RANGE Projection: ProjectionType: INCLUDE NonKeyAttributes: - ComponentId BillingMode: PAY\_PER\_REQUEST TableName: Components

# Weitere Ressourcen

Weitere Informationen zu DynamoDB

- [DynamoDB-Preise](https://aws.amazon.com/dynamodb/pricing/)
- [DynamoDB-Dokumentation](https://docs.aws.amazon.com/dynamodb/)
- [NoSQL-Design für DynamoDB](https://docs.aws.amazon.com/amazondynamodb/latest/developerguide/bp-general-nosql-design.html)
- [Schreib-Sharding](https://docs.aws.amazon.com/amazondynamodb/latest/developerguide/bp-partition-key-sharding.html)
- [Lokale sekundäre Indizes \(LSIs](https://docs.aws.amazon.com/amazondynamodb/latest/developerguide/LSI.html))
- [Globale sekundäre Indizes \(GSIs\)](https://docs.aws.amazon.com/amazondynamodb/latest/developerguide/GSI.html)
- [Überladen von GSIs](https://docs.aws.amazon.com/amazondynamodb/latest/developerguide/bp-gsi-overloading.html)
- [GSI-Sharding](https://docs.aws.amazon.com/amazondynamodb/latest/developerguide/bp-indexes-gsi-sharding.html)
- [Verwenden von GSIs zum Erstellen eines Eventually-Consistent-Replikats](https://docs.aws.amazon.com/amazondynamodb/latest/developerguide/bp-indexes-gsi-replica.html)
- [Sparse-Indizes](https://docs.aws.amazon.com/amazondynamodb/latest/developerguide/bp-indexes-general-sparse-indexes.html)
- [Materialisierte Aggregationsabfragen](https://docs.aws.amazon.com/amazondynamodb/latest/developerguide/bp-gsi-aggregation.html)
- [Zeitreihen-Designmuster](https://docs.aws.amazon.com/amazondynamodb/latest/developerguide/bp-time-series.html)
- [Adjazenzlisten-Designmuster](https://docs.aws.amazon.com/amazondynamodb/latest/developerguide/bp-adjacency-graphs.html)
- [On-Demand- und bereitgestellte Kapazitätsmodelle](https://docs.aws.amazon.com/amazondynamodb/latest/developerguide/HowItWorks.ReadWriteCapacityMode.html)
- [DynamoDB Auto Scaling](https://docs.aws.amazon.com/amazondynamodb/latest/developerguide/AutoScaling.html)
- [DynamoDB Time to Live \(TTL\)](https://docs.aws.amazon.com/amazondynamodb/latest/developerguide/TTL.html)
- [Modellieren von Gameplayer-Daten mit DynamoDB](https://aws.amazon.com/tutorials/data-modeling-gaming-app-with-dynamodb/) (Lab)

## AWS-Services

- [AWS CloudFormation](https://docs.aws.amazon.com/AWSCloudFormation/latest/UserGuide/aws-resource-dynamodb-table.html)
- [Amazon S3](https://docs.aws.amazon.com/AmazonS3/latest/gsg/GetStartedWithS3.html)

## Tools

- [AWS Pricing Calculator](https://calculator.aws/#/)
- [NoSQL Workbench für DynamoDB](https://docs.aws.amazon.com/amazondynamodb/latest/developerguide/workbench.settingup.html)
- [DynamoDB Local](https://docs.aws.amazon.com/amazondynamodb/latest/developerguide/DynamoDBLocal.html)

#### • [DynamoDB und AWS -SDKs](https://docs.aws.amazon.com/amazondynamodb/latest/developerguide/GettingStarted.html)

#### Bewährte Methoden

- [Bewährte Methoden für Design und Architektur mit DynamoDB](https://docs.aws.amazon.com/amazondynamodb/latest/developerguide/best-practices.html) (DynamoDB-Dokumentation)
- [Bewährte Methoden für die Verwendung sekundärer Indizes](https://docs.aws.amazon.com/amazondynamodb/latest/developerguide/bp-indexes.html) (DynamoDB-Dokumentation)
- [Bewährte Methoden zum Speichern großer Elemente und Attribute](https://docs.aws.amazon.com/amazondynamodb/latest/developerguide/bp-use-s3-too.html) (DynamoDB-Dokumentation)
- [Auswählen des richtigen DynamoDB-Partitionsschlüssels](https://aws.amazon.com/blogs/database/choosing-the-right-dynamodb-partition-key/) (AWSDatenbank-Blog)
- [So entwerfen Sie globale sekundäre AmazonDynamoDBglobal-Indizes](https://aws.amazon.com/blogs/database/how-to-design-amazon-dynamodb-global-secondary-indexes/) (AWS-Datenbank-Blog)
- [Was sind Facetten in NoSQL Workbench für Amazon DynamoDB](https://medium.com/@synchrophoto/facets-in-nosql-workbench-for-amazon-dynamodb-dadc8267523b) (Medium-Website)

### AWS Allgemeine Ressourcen

- [AWS Website für Prescriptive Guidance](https://docs.aws.amazon.com/prescriptive-guidance/)
- [AWS-Dokumentation](https://docs.aws.amazon.com/)
- [AWS Allgemeine Referenz](https://docs.aws.amazon.com/general/latest/gr/)

# **Mitwirkende**

Zu den Mitwirkenden dieses Handbuchs gehören:

- Camilo Gonzalez, Chef-Datenarchitekt, AWS
- Moinul Al-Mamun, Regional Big Data Architect, AWS
- S anti Segura, Professional Services Bol, AWS
- Satheish Kumar Chandraprakasam, Cloud Application Architect, AWS

# <span id="page-59-0"></span>**Dokumentverlauf**

In der folgenden Tabelle werden wichtige Änderungen in diesem Leitfaden beschrieben. Um Benachrichtigungen über zukünftige Aktualisierungen zu erhalten, können Sie einen [RSS-Feed](https://docs.aws.amazon.com/prescriptive-guidance/latest/dynamodb-data-modeling/dynamodb-data-modeling.rss) abonnieren.

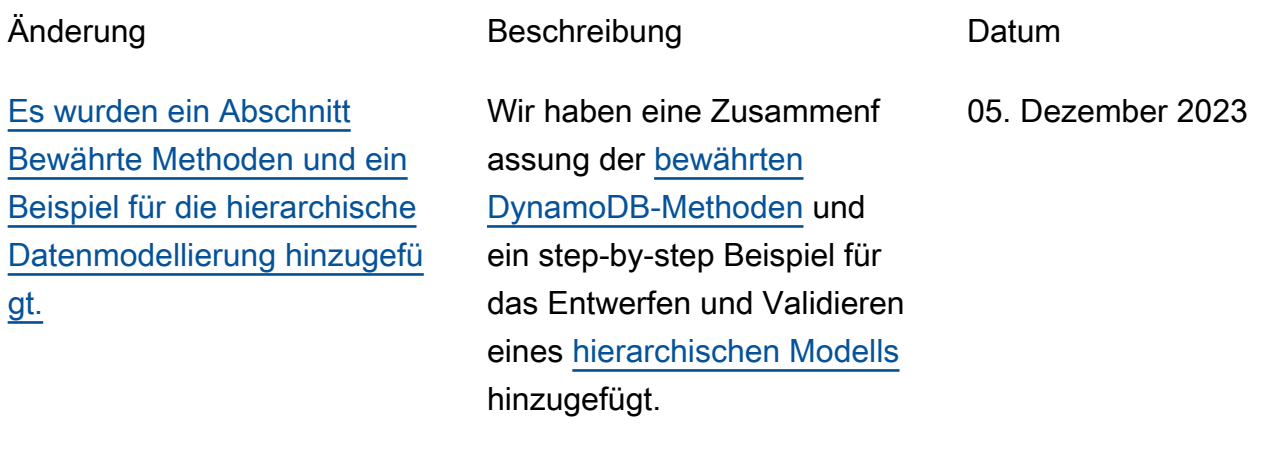

[Erste Veröffentlichung](#page-59-0) — 26. Oktober 2020

# Glossar zu AWS Prescriptive Guidance

Die folgenden Begriffe werden häufig in Strategien, Leitfäden und Mustern verwendet, die von AWS Prescriptive Guidance bereitgestellt werden. Um Einträge vorzuschlagen, verwenden Sie bitte den Link Feedback geben am Ende des Glossars.

# Zahlen

## 7 Rs

Sieben gängige Migrationsstrategien für die Verlagerung von Anwendungen in die Cloud. Diese Strategien bauen auf den 5 Rs auf, die Gartner 2011 identifiziert hat, und bestehen aus folgenden Elementen:

- Faktorwechsel/Architekturwechsel Verschieben Sie eine Anwendung und ändern Sie ihre Architektur, indem Sie alle Vorteile cloudnativer Feature nutzen, um Agilität, Leistung und Skalierbarkeit zu verbessern. Dies beinhaltet in der Regel die Portierung des Betriebssystems und der Datenbank. Beispiel: Migrieren Sie Ihre On-Premises-Oracle-Datenbank zu der PostgreSQL-kompatible Amazon-Aurora-Edition.
- Plattformwechsel (Lift and Reshape) Verschieben Sie eine Anwendung in die Cloud und führen Sie ein gewisses Maß an Optimierung ein, um die Cloud-Funktionen zu nutzen. Beispiel: Migrieren Sie Ihre On-Premises-Oracle-Datenbank zu Amazon Relational Database Service (Amazon RDS) für Oracle in der AWS-Cloud.
- Neukauf (Drop and Shop) Wechseln Sie zu einem anderen Produkt, indem Sie typischerweise von einer herkömmlichen Lizenz zu einem SaaS-Modell wechseln. Beispiel: Migrieren Sie Ihr CRM-System (Customer Relationship Management) zu Salesforce.com.
- Hostwechsel (Lift and Shift) Verschieben Sie eine Anwendung in die Cloud, ohne Änderungen vorzunehmen, um die Cloud-Funktionen zu nutzen. Beispiel: Migrieren Sie Ihre On-Premises-Oracle-Datenbank zu Oracle auf einer EC2-Instance in der AWS-Cloud.
- Verschieben (Lift and Shift auf Hypervisor-Ebene) Verlagern Sie die Infrastruktur in die Cloud, ohne neue Hardware kaufen, Anwendungen umschreiben oder Ihre bestehenden Abläufe ändern zu müssen. Dieses Migrationsszenario ist spezifisch für VMware Cloud in AWS, welches die Kompatibilität mit virtuellen Maschinen (VM) und die Workload-Portabilität zwischen Ihrer On-Premises-Umgebung und AWS unterstützt. Sie können die VMware-Cloud-Foundation-Technologien von Ihren On-Premises-Rechenzentren aus verwenden, wenn

Sie Ihre Infrastruktur zu VMware Cloud in AWS migrieren. Beispiel: Verschieben Sie den Hypervisor, der Ihre Oracle-Datenbank hostet, auf VMware Cloud in AWS.

- Beibehaltung (Wiederaufgreifen) Bewahren Sie Anwendungen in Ihrer Quellumgebung auf. Dazu können Anwendungen gehören, die einen umfangreichen Faktorwechsel erfordern und die Sie auf einen späteren Zeitpunkt verschieben möchten, sowie ältere Anwendungen, die Sie beibehalten möchten, da es keine geschäftliche Rechtfertigung für ihre Migration gibt.
- Außerbetriebnahme Dekommissionierung oder Entfernung von Anwendungen, die in Ihrer Quellumgebung nicht mehr benötigt werden.

```
A
```
## ABAC

Siehe [Attributbasierte Zugriffskontrolle .](#page-63-0)

Abstrakte Services

Siehe -[verwaltete Services.](#page-82-0)

ACID

Siehe [Atomizität, Konsistenz, Isolation, Haltbarkeit.](#page-63-1)

Aktiv-Aktiv-Migration

Eine Datenbankmigrationsmethode, bei der die Quell- und Zieldatenbanken synchron gehalten werden (mithilfe eines bidirektionalen Replikationstools oder dualer Schreibvorgänge) und beide Datenbanken Transaktionen von miteinander verbundenen Anwendungen während der Migration verarbeiten. Diese Methode unterstützt die Migration in kleinen, kontrollierten Batches, anstatt einen einmaligen Cutover zu erfordern. Sie ist flexibler, erfordert aber mehr Arbeit als die [Aktiv-](#page-61-0)[Passiv-Migration.](#page-61-0)

## <span id="page-61-0"></span>Aktiv-Passiv-Migration

Eine Datenbankmigrationsmethode, bei der die Quell- und Zieldatenbanken synchron gehalten werden, aber nur die Quelldatenbank Transaktionen von verbindenden Anwendungen verarbeitet, während Daten in die Zieldatenbank repliziert werden. Die Zieldatenbank akzeptiert während der Migration keine Transaktionen.

## Aggregatfunktion

Eine SQL-Funktion, die für eine Gruppe von Zeilen arbeitet und einen einzelnen Rückgabewert für die Gruppe berechnet. Beispiele für Aggregatfunktionen sind SUM und MAX.

### AI

Siehe [künstliche Intelligenz.](#page-62-0)

## AIOps

Siehe [Operationen für künstliche Intelligenz.](#page-63-2)

## Anonymisierung

Der Prozess des dauerhaften Löschens personenbezogener Daten in einem Datensatz. Anonymisierung kann dazu beitragen, den persönlichen Datenschutz zu schützen. Anonymisierte Daten werden nicht mehr als personenbezogene Daten betrachtet.

## Anti-Muster

Eine häufig verwendete Lösung für ein wiederkehrendes Problem, bei dem die Lösung kontraproduktiv, ineffektiv oder weniger effektiv ist als eine Alternative.

## -Anwendungskontrolle

Ein Sicherheitsansatz, der nur die Verwendung genehmigter Anwendungen ermöglicht, um ein System vor Malware zu schützen.

## Anwendungsportfolio

Eine Sammlung detaillierter Informationen zu jeder Anwendung, die von einer Organisation verwendet wird, einschließlich der Kosten für die Erstellung und Wartung der Anwendung und ihres Geschäftswerts. Diese Informationen sind entscheidend für [den Prozess der Portfoliofindung](https://docs.aws.amazon.com/prescriptive-guidance/latest/migration-portfolio-discovery/welcome.html)  [und -analyse](https://docs.aws.amazon.com/prescriptive-guidance/latest/migration-portfolio-discovery/welcome.html) und hilft bei der Identifizierung und Priorisierung der Anwendungen, die migriert, modernisiert und optimiert werden sollen.

## <span id="page-62-0"></span>künstliche Intelligenz (KI)

Das Gebiet der Datenverarbeitungswissenschaft, das sich der Nutzung von Computertechnologien zur Ausführung kognitiver Funktionen widmet, die typischerweise mit Menschen in Verbindung gebracht werden, wie Lernen, Problemlösen und Erkennen von Mustern. Weitere Informationen finden Sie unter [Was ist künstliche Intelligenz?](https://aws.amazon.com/machine-learning/what-is-ai/)

## <span id="page-63-2"></span>Operationen mit künstlicher Intelligenz (AIOps)

Der Prozess des Einsatzes von Techniken des Machine Learning zur Lösung betrieblicher Probleme, zur Reduzierung betrieblicher Zwischenfälle und menschlicher Eingriffe sowie zur Steigerung der Servicequalität. Weitere Informationen zur Verwendung von AIOps in der AWS-Migrationsstrategie finden Sie im [Leitfaden zur Betriebsintegration.](https://docs.aws.amazon.com/prescriptive-guidance/latest/migration-operations-integration/aiops.html)

## Asymmetrische Verschlüsselung

Ein Verschlüsselungsalgorithmus, der ein Schlüsselpaar, einen öffentlichen Schlüssel für die Verschlüsselung und einen privaten Schlüssel für die Entschlüsselung verwendet. Sie können den öffentlichen Schlüssel teilen, da er nicht für die Entschlüsselung verwendet wird. Der Zugriff auf den privaten Schlüssel sollte jedoch stark eingeschränkt sein.

<span id="page-63-1"></span>Atomizität, Konsistenz, Isolierung, Haltbarkeit (ACID)

Eine Reihe von Softwareeigenschaften, die die Datenvalidität und betriebliche Zuverlässigkeit einer Datenbank auch bei Fehlern, Stromausfällen oder anderen Problemen gewährleisten.

## <span id="page-63-0"></span>Attributbasierte Zugriffskontrolle (ABAC)

Die Praxis, detaillierte Berechtigungen auf der Grundlage von Benutzerattributen wie Abteilung, Aufgabenrolle und Teamname zu erstellen. Weitere Informationen finden Sie unter [ABAC für AWS](https://docs.aws.amazon.com/IAM/latest/UserGuide/introduction_attribute-based-access-control.html) in der AWS Identity and Access Management (IAM)-Dokumentation.

#### Autorisierende Datenquelle

Ein Speicherort, an dem Sie die primäre Version der Daten speichern, die als zuverlässigste Informationsquelle angesehen wird. Sie können Daten aus der autoritativen Datenquelle an andere Speicherorte kopieren, um sie zu verarbeiten oder zu ändern, z. B. um sie zu anonymisieren, zu redigieren oder zu initialisieren.

#### Availability Zone

Ein eigener Standort in einer AWS-Region, der isoliert und somit vor Ausfällen in anderen Availability Zones geschützt ist und kostengünstige Netzwerkkonnektivität mit geringer Latenz zu anderen Availability Zones in der gleichen Region bereitstellt.

## <span id="page-63-3"></span>AWS Cloud Adoption Framework (AWS CAF)

Ein Rahmen von Leitlinien und bewährten Verfahren von AWS, um Organisationen bei der Entwicklung eines effizienten und effektiven Plans für eine erfolgreiche Umstellung auf die Cloud zu unterstützen. AWS CAF unterteilt die Beratung in sechs Schwerpunktbereiche, die als Perspektiven bezeichnet werden: Geschäft, Menschen, Unternehmensführung, Plattform, Sicherheit und Betrieb. Die Perspektiven Geschäft, Mitarbeiter und Unternehmensführung konzentrieren sich auf Geschäftskompetenzen und -prozesse, während sich die Perspektiven Plattform, Sicherheit und Betriebsabläufe auf technische Fähigkeiten und Prozesse konzentrieren. Die Personalperspektive zielt beispielsweise auf Stakeholder ab, die sich mit Personalwesen (HR), Personalfunktionen und Personalmanagement befassen. Für diese Perspektive bietet AWS-CAF Beratung für Personalentwicklung, Training und Kommunikation, um die Organisation auf eine erfolgreiche Cloud-Einführung vorzubereiten. Weitere Informationen finden Sie auf der [AWS-](https://aws.amazon.com/professional-services/CAF/)[CAF-Webseite](https://aws.amazon.com/professional-services/CAF/) und dem [AWS-CAF-Whitepaper.](https://d1.awsstatic.com/whitepapers/aws_cloud_adoption_framework.pdf)

AWS Workload Qualification Framework (AWS WQF)

Ein Tool, das Workloads bei der Datenbankmigration bewertet, Migrationsstrategien empfiehlt und Arbeitsschätzungen bereitstellt. AWS WQF ist enthalten in AWS Schema Conversion Tool (AWS SCT). Es analysiert Datenbankschemas und Codeobjekte, Anwendungscode, Abhängigkeiten und Leistungsmerkmale und stellt Bewertungsberichte bereit.

## B

## BCP

## Siehe [Planung der Geschäftskontinuität.](#page-66-0)

## Verhaltensdiagramm

Eine einheitliche, interaktive Ansicht des Ressourcenverhaltens und der Interaktionen im Laufe der Zeit. Sie können ein Verhaltensdiagramm mit Amazon Detective verwenden, um fehlgeschlagene Anmeldeversuche, verdächtige API-Aufrufe und ähnliche Vorgänge zu untersuchen. Weitere Informationen finden Sie unter [Daten in einem Verhaltensdiagramm](https://docs.aws.amazon.com/detective/latest/userguide/behavior-graph-data-about.html) in der Detective-Dokumentation.

## Big-Endian-System

Ein System, welches das höchstwertige Byte zuerst speichert. Siehe auch [Endianität .](#page-74-0)

## Binäre Klassifikation

Ein Prozess, der ein binäres Ergebnis vorhersagt (eine von zwei möglichen Klassen). Beispielsweise könnte Ihr ML-Modell möglicherweise Probleme wie "Handelt es sich bei dieser E-Mail um Spam oder nicht?" vorhersagen müssen oder "Ist dieses Produkt ein Buch oder ein Auto?"

#### Bloom-Filter

Eine probabilistische, speichereffiziente Datenstruktur, mit der getestet wird, ob ein Element Teil einer Menge ist.

### branch

Ein containerisierter Bereich eines Code-Repositorys. Der erste Zweig, der in einem Repository erstellt wurde, ist der Hauptzweig. Sie können einen neuen Zweig aus einem vorhandenen Zweig erstellen und dann Feature entwickeln oder Fehler in dem neuen Zweig beheben. Ein Zweig, den Sie erstellen, um ein Feature zu erstellen, wird allgemein als Feature-Zweig bezeichnet. Wenn das Feature zur Veröffentlichung bereit ist, führen Sie den Feature-Zweig wieder mit dem Hauptzweig zusammen. Weitere Informationen finden Sie unter [Über Verzweigungen](https://docs.github.com/en/pull-requests/collaborating-with-pull-requests/proposing-changes-to-your-work-with-pull-requests/about-branches) (GitHub Dokumentation).

## Break-Glass-Zugriff

Unter außergewöhnlichen Umständen und durch einen genehmigten Prozess ist dies eine schnelle Möglichkeit für einen Benutzer, Zugriff auf einen zu erhaltenAWS-Konto, für den er normalerweise keine Zugriffsberechtigungen besitzt. Weitere Informationen finden Sie im Indikator [Implement break-glass procedures](https://docs.aws.amazon.com/wellarchitected/latest/devops-guidance/ag.sad.5-implement-break-glass-procedures.html) in der AWS Well-Architected-Anleitung.

## Brownfield-Strategie

Die bestehende Infrastruktur in Ihrer Umgebung. Wenn Sie eine Brownfield-Strategie für eine Systemarchitektur anwenden, richten Sie sich bei der Gestaltung der Architektur nach den Einschränkungen der aktuellen Systeme und Infrastruktur. Wenn Sie die bestehende Infrastruktur erweitern, könnten Sie Brownfield- und [Greenfield-](#page-77-0)Strategien mischen.

#### Puffer-Cache

Der Speicherbereich, in dem die am häufigsten abgerufenen Daten gespeichert werden.

## Geschäftsfähigkeit

Was ein Unternehmen tut, um Wert zu generieren (z. B. Vertrieb, Kundenservice oder Marketing). Microservices-Architekturen und Entwicklungsentscheidungen können von den Geschäftskapazitäten beeinflusst werden. Weitere Informationen finden Sie im Abschnitt [Organisiert nach Geschäftskapazitäten](https://docs.aws.amazon.com/whitepapers/latest/running-containerized-microservices/organized-around-business-capabilities.html) des Whitepapers [Ausführen von containerisierten](https://docs.aws.amazon.com/whitepapers/latest/running-containerized-microservices/welcome.html)  [Microservices in AWS.](https://docs.aws.amazon.com/whitepapers/latest/running-containerized-microservices/welcome.html)

## <span id="page-66-0"></span>Planung der Geschäftskontinuität (BCP)

Ein Plan, der die potenziellen Auswirkungen eines störenden Ereignisses, wie z. B. einer groß angelegten Migration, auf den Betrieb berücksichtigt und es einem Unternehmen ermöglicht, den Betrieb schnell wieder aufzunehmen.

## C

**CAF** 

Siehe [AWS Cloud Adoption Framework.](#page-63-3)

CCoE

Weitere Informationen finden Sie unter [Cloud-Kompetenzzentrum.](#page-67-0)

CDC

Siehe [Erfassung von Datenänderungen.](#page-66-1)

<span id="page-66-1"></span>Erfassung von Datenänderungen (CDC)

Der Prozess der Nachverfolgung von Änderungen an einer Datenquelle, z. B. einer Datenbanktabelle, und der Aufzeichnung von Metadaten zu der Änderung. Sie können CDC für verschiedene Zwecke verwenden, z. B. für die Prüfung oder Replikation von Änderungen in einem Zielsystem, um die Synchronisation aufrechtzuerhalten.

chaos-Engineering

Absichtliche Einführung von Ausfällen oder störenden Ereignissen, um die Ausfallsicherheit eines Systems zu testen. Sie können [AWS Fault Injection Service \(AWS FIS\)](https://docs.aws.amazon.com/fis/latest/userguide/what-is.html) verwenden, um Experimente durchzuführen, die Ihre AWSWorkloads belasten, und deren Antwort bewerten.

CI/CD

Siehe [kontinuierliche Integration und kontinuierliche Bereitstellung.](#page-69-0)

#### Klassifizierung

Ein Kategorisierungsprozess, der bei der Erstellung von Vorhersagen hilft. ML-Modelle für Klassifikationsprobleme sagen einen diskreten Wert voraus. Diskrete Werte unterscheiden sich immer voneinander. Beispielsweise muss ein Modell möglicherweise auswerten, ob auf einem Bild ein Auto zu sehen ist oder nicht.

#### clientseitige Verschlüsselung

Lokale Verschlüsselung von Daten bevor der Ziel-AWS-Service sie empfängt.

<span id="page-67-0"></span>Cloud-Kompetenzzentrum (CCoE)

Ein multidisziplinäres Team, das die Cloud-Einführung in der gesamten Organisation vorantreibt, einschließlich der Entwicklung bewährter Cloud-Methoden, der Mobilisierung von Ressourcen, der Festlegung von Migrationszeitplänen und der Begleitung der Organisation durch groß angelegte Transformationen. Weitere Informationen finden Sie hier: [Beiträge von CCoE](https://aws.amazon.com/blogs/enterprise-strategy/tag/ccoe/) auf dem AWS-Blog zur Cloud-Unternehmensstrategie.

## Cloud Computing

Die Cloud-Technologie, die typischerweise für die Ferndatenspeicherung und das IoT-Gerätemanagement verwendet wird. Cloud Computing ist häufig mit [Edge-Computing-](#page-73-0)Technologie verbunden.

## Cloud-Betriebsmodell

In einer IT-Organisation das Betriebsmodell, das zum Erstellen, Reifen und Optimieren einer oder mehrerer Cloud-Umgebungen verwendet wird. Weitere Informationen finden Sie unter [Erstellen](https://docs.aws.amazon.com/prescriptive-guidance/latest/strategy-cloud-operating-model/introduction.html) [Ihres Cloud-Betriebsmodells.](https://docs.aws.amazon.com/prescriptive-guidance/latest/strategy-cloud-operating-model/introduction.html)

Phasen der Einführung der Cloud

Die vier Phasen, die Organisationen normalerweise durchlaufen, wenn sie auf die AWS-Cloud migrieren:

- Projekt Durchführung einiger Cloud-bezogener Projekte zu Machbarkeitsnachweisen und zu Lernzwecken
- Fundament Grundlegende Investitionen tätigen, um Ihre Cloud-Einführung zu skalieren (z. B. Einrichtung einer Landing Zone, Definition eines CCoE, Einrichtung eines Betriebsmodells)
- Migration Migrieren einzelner Anwendungen
- Neuentwicklung Optimierung von Produkten und Services und Innovation in der Cloud

Diese Phasen wurden von Stephen Orban im Blogbeitrag [Der Weg zu Cloud-First und die Phasen](https://aws.amazon.com/blogs/enterprise-strategy/the-journey-toward-cloud-first-the-stages-of-adoption/)  [der Einführung](https://aws.amazon.com/blogs/enterprise-strategy/the-journey-toward-cloud-first-the-stages-of-adoption/) im AWS-Blog zur Cloud-Unternehmensstrategie definiert. Informationen darüber, wie sie sich auf die AWS-Migrationsstrategie beziehen finden Sie im [Leitfaden zur Vorbereitung](https://docs.aws.amazon.com/prescriptive-guidance/latest/migration-readiness/understanding-current-state.html)  [der Migration.](https://docs.aws.amazon.com/prescriptive-guidance/latest/migration-readiness/understanding-current-state.html)

## CMDB

Siehe [Konfigurationsverwaltungsdatenbank](#page-68-0) .

## Code-Repository

Ein Ort, an dem Quellcode und andere Komponenten wie Dokumentation, Beispiele und Skripts gespeichert und im Rahmen von Versionskontrollprozessen aktualisiert werden. Zu den gängigen Cloud-Repositorys gehören GitHub oder AWS CodeCommit. Jede Version des Codes wird Zweig genannt. In einer Microservice-Struktur ist jedes Repository einer einzelnen Funktionalität gewidmet. Eine einzelne CI/CD-Pipeline kann mehrere Repositorien verwenden.

## Kalter Cache

Ein Puffer-Cache, der leer oder nicht gut gefüllt ist oder veraltete oder irrelevante Daten enthält. Dies beeinträchtigt die Leistung, da die Datenbank-Instance aus dem Hauptspeicher oder der Festplatte lesen muss, was langsamer ist als das Lesen aus dem Puffercache.

## Kalte Daten

Daten, auf die selten zugegriffen wird und die in der Regel historisch sind. Wenn Sie diese Art von Daten abfragen, sind langsame Abfragen in der Regel akzeptabel. Das Verschieben dieser Daten in Speicherebenen oder -klassen mit geringerer Leistung und geringeren Kosten kann die Kosten senken.

## Computer Vision

Ein KI-Bereich, der von Maschinen verwendet wird, um Personen, Orte und Objekte in Bildern mit Genauigkeit auf oder über menschlichen Ebenen zu identifizieren. Oft mit Deep-Learning-Modellen erstellt, automatisiert es die Extraktion, Analyse, Klassifizierung und das Verständnis nützlicher Informationen aus einem einzelnen Bild oder einer Abfolge von Bildern.

<span id="page-68-0"></span>Verwaltung der Datenbankkonfiguration (CMDB)

Ein Repository, das Informationen über eine Datenbank und ihre IT-Umgebung speichert und verwaltet, inklusive Hardware- und Softwarekomponenten und deren Konfigurationen. In der Regel verwenden Sie Daten aus einer CMDB in der Phase der Portfolioerkennung und -analyse der Migration.

## Konformitätspaket

Eine Sammlung von AWS Config-Regeln und Abhilfemaßnahmen, die Sie zusammenstellen können, um Ihre Compliance- und Sicherheitsprüfungen individuell anzupassen. Mit Hilfe einer YAML-Vorlage können Sie ein Konformitätspaket als einzelne Einheit in einem AWS-Konto und Region oder in einer gesamten Organisation bereitstellen. Weitere Informationen finden Sie unter [Konformitätspakete](https://docs.aws.amazon.com/config/latest/developerguide/conformance-packs.html) in der AWS Config-Dokumentation.

## <span id="page-69-0"></span>Kontinuierliche Bereitstellung und kontinuierliche Integration (CI/CD)

Der Prozess der Automatisierung der Quell-, Build-, Test-, Staging- und Produktionsphasen des Softwareveröffentlichungsprozesses. CI/CD wird allgemein als Pipeline beschrieben. CI/CD kann Ihnen helfen, Prozesse zu automatisieren, die Produktivität zu steigern, die Codequalität zu verbessern und schneller zu liefern. Weitere Informationen finden Sie unter [Vorteile der](https://docs.aws.amazon.com/whitepapers/latest/practicing-continuous-integration-continuous-delivery/benefits-of-continuous-delivery.html)  [kontinuierlichen Auslieferung](https://docs.aws.amazon.com/whitepapers/latest/practicing-continuous-integration-continuous-delivery/benefits-of-continuous-delivery.html). CD kann auch für kontinuierliche Bereitstellung stehen. Weitere Informationen finden Sie unter[Kontinuierliche Auslieferung im Vergleich zu kontinuierlicher](https://aws.amazon.com/devops/continuous-delivery/)  [Bereitstellung.](https://aws.amazon.com/devops/continuous-delivery/)

# D

## Daten im Ruhezustand

Daten, die in Ihrem Netzwerk stationär sind, z. B. Daten, die sich im Speicher befinden.

## Datenklassifizierung

Ein Prozess zur Identifizierung und Kategorisierung der Daten in Ihrem Netzwerk auf der Grundlage ihrer Kritikalität und Sensitivität. Sie ist eine wichtige Komponente jeder Strategie für das Management von Cybersecurity-Risiken, da sie Ihnen hilft, die geeigneten Schutz- und Aufbewahrungskontrollen für die Daten zu bestimmen. Die Datenklassifizierung ist ein Bestandteil der Sicherheitssäule im AWS-Well-Architected-Framework. Weitere Informationen finden Sie unter [Datenklassifizierung](https://docs.aws.amazon.com/wellarchitected/latest/security-pillar/data-classification.html).

## Datenabweichung

Eine bedeutende Variation zwischen den Produktionsdaten und den Daten, die zum Trainieren eines ML-Modells verwendet wurden, oder eine bedeutende Änderung der Eingabedaten im Laufe der Zeit. Datenabweichungen können die Gesamtqualität, Genauigkeit und Fairness bei ML-Modellvorhersagen reduzieren.

## Daten während der Übertragung

Daten, die sich aktiv durch Ihr Netzwerk bewegen, z. B. zwischen Netzwerkressourcen.

## Datenminimierung

Das Prinzip, nur die Daten zu erfassen und zu verarbeiten, die unbedingt erforderlich sind. Durch die Durchführung der Datenminimierung in der AWS Cloud können Datenschutzrisiken, Kosten und Ihren CO2-Fußabdruck für Analysen reduziert werden.

#### **Datenperimeter**

Eine Reihe präventiver Integritätsschutz in Ihrer -AWSUmgebung, die dazu beitragen, sicherzustellen, dass nur vertrauenswürdige Identitäten von erwarteten Netzwerken aus auf vertrauenswürdige Ressourcen zugreifen. Weitere Informationen finden Sie unter [Erstellen eines](https://docs.aws.amazon.com/whitepapers/latest/building-a-data-perimeter-on-aws/building-a-data-perimeter-on-aws.html)  [Datenperimeters auf AWS](https://docs.aws.amazon.com/whitepapers/latest/building-a-data-perimeter-on-aws/building-a-data-perimeter-on-aws.html).

### Vorverarbeitung der Daten

Rohdaten in ein Format umzuwandeln, das von Ihrem ML-Modell problemlos verarbeitet werden kann. Die Vorverarbeitung von Daten kann bedeuten, dass bestimmte Spalten oder Zeilen entfernt und fehlende, inkonsistente oder doppelte Werte behoben werden.

#### -Datenübereinstimmung

Der Prozess der Nachverfolgung des Ursprungs und des Verlaufs von Daten während ihres gesamten Lebenszyklus, z. B. wie die Daten generiert, übertragen und gespeichert wurden.

#### **Betreff**

Eine Person, deren Daten gesammelt und verarbeitet werden.

#### Data Warehouse

Ein Datenverwaltungssystem, das Business Intelligence unterstützt, z. B. Analysen. Data Warehouses enthalten in der Regel große Mengen an historischen Daten und werden in der Regel für Abfragen und Analysen verwendet.

<span id="page-70-0"></span>Datenbankdefinitionssprache (DDL)

Anweisungen oder Befehle zum Erstellen oder Ändern der Struktur von Tabellen und Objekten in einer Datenbank.

Datenbankmanipulationssprache (DML)

Anweisungen oder Befehle zum Ändern (Einfügen, Aktualisieren und Löschen) von Informationen in einer Datenbank.

#### DDL

## Siehe [Datenbankdefinitionssprache](#page-70-0) .

#### Deep-Ensemble

Mehrere Deep-Learning-Modelle zur Vorhersage kombinieren. Sie können Deep-Ensembles verwenden, um eine genauere Vorhersage zu erhalten oder um die Unsicherheit von Vorhersagen abzuschätzen.

### Deep Learning

Ein ML-Teilbereich, der mehrere Schichten künstlicher neuronaler Netzwerke verwendet, um die Zuordnung zwischen Eingabedaten und Zielvariablen von Interesse zu ermitteln.

### defense-in-depth

Ein Ansatz zur Informationssicherheit, bei dem eine Reihe von Sicherheitsmechanismen und kontrollen sorgfältig in einem Computernetzwerk verteilt werden, um die Vertraulichkeit, Integrität und Verfügbarkeit des Netzwerks und der darin enthaltenen Daten zu schützen. Wenn Sie diese Strategie in AWS anwenden, fügen Sie mehrere Steuerelemente auf verschiedenen Ebenen der AWS Organizations-Struktur hinzu, um das Backup von Ressourcen zu unterstützen. Ein defensein-depth Ansatz könnte beispielsweise Multi-Faktor-Authentifizierung, Netzwerksegmentierung und Verschlüsselung kombinieren.

### delegierter Administrator

In AWS Organizations kann ein kompatibler Service ein AWS-Mitgliedskonto registrieren, um die Konten der Organisation zu verwalten und Berechtigungen für diesen Service zu verwalten. Dieses Konto wird als delegierter Administrator für diesen Service bezeichnet. Weitere Informationen und eine Liste kompatibler Services finden Sie unter [Services, die mit AWS](https://docs.aws.amazon.com/organizations/latest/userguide/orgs_integrate_services_list.html) [Organizations funktionieren](https://docs.aws.amazon.com/organizations/latest/userguide/orgs_integrate_services_list.html) in der AWS Organizations-Dokumentation.

## Bereitstellung

Der Prozess, bei dem eine Anwendung, neue Feature oder Codekorrekturen in der Zielumgebung verfügbar gemacht werden. Die Bereitstellung umfasst das Implementieren von Änderungen an einer Codebasis und das anschließende Erstellen und Ausführen dieser Codebasis in den Anwendungsumgebungen.

## Entwicklungsumgebung

Siehe [Umgebung](#page-74-1) .

## Detektivische Kontrolle

Eine Sicherheitskontrolle, die darauf ausgelegt ist, ein Ereignis zu erkennen, zu protokollieren und zu warnen, nachdem ein Ereignis eingetreten ist. Diese Kontrollen stellen eine zweite Verteidigungslinie dar und warnen Sie vor Sicherheitsereignissen, bei denen die vorhandenen präventiven Kontrollen umgangen wurden. Weitere Informationen finden Sie unter [Detektivische](https://docs.aws.amazon.com/prescriptive-guidance/latest/aws-security-controls/detective-controls.html)  [Kontrolle](https://docs.aws.amazon.com/prescriptive-guidance/latest/aws-security-controls/detective-controls.html) in Implementierung von Sicherheitskontrollen in AWS.
#### <span id="page-72-2"></span>Development Value Stream Mapping (DVSM)

Ein Prozess, der verwendet wird, um Einschränkungen zu identifizieren und zu priorisieren, die sich negativ auf Geschwindigkeit und Qualität in einem Lebenszyklus der Softwareentwicklung auswirken. DVSM erweitert den Wert-Stream-Zuweisungsprozess, der ursprünglich für strenge Herstellungspraktiken entwickelt wurde. Es konzentriert sich auf die Schritte und Teams, die erforderlich sind, um während des Softwareentwicklungsprozesses Wert zu schaffen und zu verschieben.

#### Digitales Telefonie

Eine virtuelle Darstellung eines realen Systems, z. B. eines Gebäudes, einer Fabrik, Industrieanlagen oder einer Produktionslinie. Digitale Komponenten unterstützen prädiktive Wartung, Remote-Überwachung und Produktionsoptimierung.

#### Dimensionstabelle

In einem [Sternschema ist dies](#page-96-0) eine kleinere Tabelle, die Datenattribute zu quantitativen Daten in einer Faktentabelle enthält. Dimensionstabellenattribute sind in der Regel Textfelder oder diskrete Zahlen, die sich wie Text verhalten. Diese Attribute werden häufig für die Einschränkung, Filterung und Kennzeichnung von Ergebnissätzen verwendet.

#### <span id="page-72-0"></span>**Notfall**

Ein Ereignis, das verhindert, dass ein Workload oder System seine Geschäftsziele an seinem primär bereitgestellten Standort erfüllt. Bei diesen Ereignissen kann es sich um Naturkatastrophen, technische Ausfälle oder das Ergebnis menschlicher Aktionen wie unbeabsichtigte Fehlkonfigurationen oder Malware-Angriffe handeln.

# <span id="page-72-1"></span>Notfallwiederherstellung (DR)

Die Strategie und der Prozess, die Sie verwenden, um Ausfallzeiten und Datenverluste zu minimieren, die durch einen [Notfall](#page-72-0) verursacht werden. Weitere Informationen finden Sie unter [Notfallwiederherstellung von Workloads auf AWS: Wiederherstellung in der Cloud](https://docs.aws.amazon.com/whitepapers/latest/disaster-recovery-workloads-on-aws/disaster-recovery-workloads-on-aws.html) im AWS Well-Architected Framework.

#### DML

Siehe [Datenbankmanipulationssprache](#page-70-0) .

#### Domainorientiertes Design

Ein Ansatz zur Entwicklung eines komplexen Softwaresystems, bei dem seine Komponenten mit sich entwickelnden Domains oder Kerngeschäftszielen verknüpft werden, denen jede

Komponente dient. Dieses Konzept wurde von Eric Evans in seinem Buch Domaingesteuertes Design: Bewältigen der Komplexität im Herzen der Software (Boston: Addison-Wesley Professional, 2003) vorgestellt. Informationen darüber, wie Sie domaingesteuertes Design mit dem Strangler-Fig-Muster verwenden können, finden Sie unter [Schrittweises Modernisieren](https://docs.aws.amazon.com/prescriptive-guidance/latest/modernization-aspnet-web-services/considerations.html) [älterer Microsoft ASP.NET \(ASMX\)-Webservices mithilfe von Containern und Amazon API](https://docs.aws.amazon.com/prescriptive-guidance/latest/modernization-aspnet-web-services/considerations.html)  [Gateway](https://docs.aws.amazon.com/prescriptive-guidance/latest/modernization-aspnet-web-services/considerations.html).

#### DR

Siehe [Notfallwiederherstellung](#page-72-1) .

# Abweichungserkennung

Nachverfolgen von Abweichungen von einer Basiskonfiguration. Sie können beispielsweise verwenden, AWS CloudFormation um [Abweichungen in Systemressourcen zu erkennen,](https://docs.aws.amazon.com/AWSCloudFormation/latest/UserGuide/using-cfn-stack-drift.html) oder Sie können verwenden, AWS Control Tower um [Änderungen in Ihrer Landing Zone zu erkennen](https://docs.aws.amazon.com/controltower/latest/userguide/drift.html), die sich auf die Einhaltung der Governance-Anforderungen auswirken könnten.

# DVSM

Weitere Informationen finden Sie unter [Stream-Zuweisung von Entwicklungswerten.](#page-72-2)

# E

# EDA

Weitere Informationen finden Sie unter [Explorative Datenanalyse.](#page-75-0)

# Edge-Computing

Die Technologie, die die Rechenleistung für intelligente Geräte an den Rändern eines IoT-Netzwerks erhöht. Im Vergleich zu [Cloud Computing kann Edge C](#page-67-0)omputing die Kommunikationslatenz reduzieren und die Reaktionszeit verbessern.

# Verschlüsselung

Ein Datenverarbeitungsprozess, der Klartextdaten, die für Menschen lesbar sind, in Geheimtext umwandelt.

#### Verschlüsselungsschlüssel

Eine kryptografische Zeichenfolge aus zufälligen Bits, die von einem Verschlüsselungsalgorithmus generiert wird. Schlüssel können unterschiedlich lang sein, und jeder Schlüssel ist so konzipiert, dass er unvorhersehbar und einzigartig ist.

#### <span id="page-74-0"></span>**Endianismus**

Die Reihenfolge, in der Bytes im Computerspeicher gespeichert werden. Big-Endian-Systeme speichern das höchstwertige Byte zuerst. Little-Endian-Systeme speichern das niedrigwertigste Byte zuerst.

#### Endpunkt

Siehe [Service-Endpunkt .](#page-95-0)

# Endpunkt-Services

Ein Service, den Sie in einer Virtual Private Cloud (VPC) hosten können, um ihn mit anderen Benutzern zu teilen. Sie können einen Endpunktservice mit AWS PrivateLink erstellen und anderen AWS-Konten oder AWS Identity and Access Management (IAM)- Prinzipalen Berechtigungen erteilen. Diese Konten oder Prinzipale können sich privat mit Ihrem Endpunktservice verbinden, indem sie Schnittstellen-VPC-Endpunkte erstellen. Weitere Informationen finden Sie unter [Einen Endpunkt-Service erstellen](https://docs.aws.amazon.com/vpc/latest/privatelink/create-endpoint-service.html) in der Amazon Virtual Private Cloud (Amazon VPC)-Dokumentation.

# Envelope-Verschlüsselung

Der Prozess der Verschlüsselung eines Verschlüsselungsschlüssels mit einem anderen Verschlüsselungsschlüssel. Weitere Informationen finden Sie unter [Umschlagverschlüsselung](https://docs.aws.amazon.com/kms/latest/developerguide/concepts.html#enveloping) in der AWS Key Management Service (AWS KMS)-Dokumentation.

# <span id="page-74-1"></span>Umgebung

Eine Instance einer laufenden Anwendung. Die folgenden Arten von Umgebungen sind beim Cloud-Computing üblich:

- Entwicklungsumgebung Eine Instance einer laufenden Anwendung, die nur dem Kernteam zur Verfügung steht, das für die Wartung der Anwendung verantwortlich ist. Entwicklungsumgebungen werden verwendet, um Änderungen zu testen, bevor sie in höhere Umgebungen übertragen werden. Diese Art von Umgebung wird manchmal als Testumgebung bezeichnet.
- Niedrigere Umgebungen Alle Entwicklungsumgebungen für eine Anwendung, z. B. solche, die für erste Builds und Tests verwendet wurden.
- Produktionsumgebung Eine Instance einer laufenden Anwendung, auf die Endbenutzer zugreifen können. In einer CI/CD-Pipeline ist die Produktionsumgebung die letzte Bereitstellungsumgebung.

• Höhere Umgebungen – Alle Umgebungen, auf die auch andere Benutzer als das Kernentwicklungsteam zugreifen können. Dies kann eine Produktionsumgebung, Vorproduktionsumgebungen und Umgebungen für Benutzerakzeptanztests umfassen.

#### Epics

In der agilen Methodik sind dies funktionale Kategorien, die Ihnen helfen, Ihre Arbeit zu organisieren und zu priorisieren. Epics bieten eine allgemeine Beschreibung der Anforderungen und Implementierungsaufgaben. Zu den AWS-CAF-Sicherheitsepics gehören beispielsweise Identitäts- und Zugriffsmanagement, Detektivkontrollen, Infrastruktursicherheit, Datenschutz und Reaktion auf Vorfälle. Weitere Informationen zu Epics in der AWS-Migrationsstrategie finden Sie im [Leitfaden zur Programm-Implementierung.](https://docs.aws.amazon.com/prescriptive-guidance/latest/migration-program-implementation/)

#### <span id="page-75-0"></span>Explorative Datenanalyse (EDA)

Der Prozess der Analyse eines Datensatzes, um seine Hauptmerkmale zu verstehen. Sie sammeln oder aggregieren Daten und führen dann erste Untersuchungen durch, um Muster zu finden, Anomalien zu erkennen und Annahmen zu überprüfen. EDA wird durchgeführt, indem zusammenfassende Statistiken berechnet und Datenvisualisierungen erstellt werden.

# F

#### Faktentabelle

Die zentrale Tabelle in einem [Sternschema .](#page-96-0) Es speichert quantitative Daten über den Geschäftsbetrieb. In der Regel enthält eine Faktentabelle zwei Arten von Spalten: Spalten, die Messwerte enthalten, und Spalten, die einen Fremdschlüssel für eine Dimensionstabelle enthalten.

#### schnell fehlschlagen

Eine Variante, die häufige und inkrementelle Tests verwendet, um den Entwicklungslebenszyklus zu reduzieren. Es ist ein wichtiger Teil eines agilen Ansatzes.

#### Fehlerisolierungsgrenze

In der AWS Cloudeine Grenze wie eine Availability Zone, , AWS-RegionSteuerebene oder Datenebene, die die Auswirkungen eines Ausfalls begrenzt und die Ausfallsicherheit von Workloads verbessert. Weitere Informationen finden Sie unter [AWS Fehlerisolierungsgrenzen.](https://docs.aws.amazon.com/whitepapers/latest/aws-fault-isolation-boundaries/abstract-and-introduction.html)

#### Feature-Zweig

Siehe [Verzweigung .](#page-65-0)

#### Features

Die Eingabedaten, die Sie verwenden, um eine Vorhersage zu treffen. In einem Fertigungskontext könnten Feature beispielsweise Bilder sein, die regelmäßig von der Fertigungslinie aus aufgenommen werden.

#### Bedeutung der Feature

Wie wichtig ein Feature für die Vorhersagen eines Modells ist. Dies wird in der Regel als numerischer Wert ausgedrückt, der mit verschiedenen Techniken wie Shapley Additive Explanations (SHAP) und integrierten Gradienten berechnet werden kann. Weitere Informationen finden Sie unter [Interpretierbarkeit von Machine-Learning-Modellen mit :AWS](https://docs.aws.amazon.com/prescriptive-guidance/latest/ml-model-interpretability/overview.html).

#### Featuretransformation

Daten für den ML-Prozess optimieren, einschließlich der Anreicherung von Daten mit zusätzlichen Quellen, der Skalierung von Werten oder der Extraktion mehrerer Informationssätze aus einem einzigen Datenfeld. Das ermöglicht dem ML-Modell, von den Daten profitieren. Wenn Sie beispielsweise das Datum "27.05.2021 00:15:37" in "2021", "Mai", "Donnerstag" und "15" aufschlüsseln, können Sie dem Lernalgorithmus helfen, nuancierte Muster zu erlernen, die mit verschiedenen Datenkomponenten verknüpft sind.

#### FGAC

Siehe [differenzierte Zugriffskontrolle](#page-76-0) .

<span id="page-76-0"></span>differenzierte Zugriffskontrolle (FGAC)

Die Verwendung mehrerer Bedingungen zum Zulassen oder Verweigern einer Zugriffsanforderung.

#### Flash-Cut-Migration

Eine Datenbankmigrationsmethode, die die kontinuierliche Datenreplikation über die [Erfassung](#page-66-0) [von Änderungsdaten](#page-66-0) verwendet, um Daten in der kürzestmöglichen Zeit zu migrieren, anstatt einen schrittweisen Ansatz zu verwenden. Ziel ist es, Ausfallzeiten auf ein Minimum zu beschränken.

# G

Geoblockierung

Siehe [geografische Einschränkungen.](#page-77-0)

#### <span id="page-77-0"></span>Geografische Einschränkungen (Geoblocking)

In Amazon eine Option CloudFront, um Benutzer in bestimmten Ländern am Zugriff auf Inhaltsverteilungen zu hindern. Sie können eine Zulassungsliste oder eine Sperrliste verwenden, um zugelassene und gesperrte Länder anzugeben. Weitere Informationen finden Sie unter [Einschränken der geografischen Verteilung Ihrer Inhalte](https://docs.aws.amazon.com/AmazonCloudFront/latest/DeveloperGuide/georestrictions.html) in der - CloudFront Dokumentation.

#### Gitflow-Workflow

Ein Ansatz, bei dem niedrigere und höhere Umgebungen unterschiedliche Zweige in einem Quellcode-Repository verwenden. Der Gitflow-Workflow gilt als veraltet, und der [Trunk-basierte](#page-98-0)  [Workflow](#page-98-0) ist der moderne, bevorzugte Ansatz.

#### Greenfield-Strategie

Das Fehlen vorhandener Infrastruktur in einer neuen Umgebung. Bei der Einführung einer Neuausrichtung einer Systemarchitektur können Sie alle neuen Technologien ohne Einschränkung der Kompatibilität mit der vorhandenen Infrastruktur auswählen, auch bekannt als [Brownfield.](#page-65-1) Wenn Sie die bestehende Infrastruktur erweitern, könnten Sie Brownfield- und Greenfield-Strategien mischen.

#### Integritätsschutz

Eine allgemeine Regel, die dabei hilft, Ressourcen, Richtlinien und die Einhaltung von Vorschriften in allen Organisationseinheiten (OUs) zu regeln. Präventiver Integritätsschutz setzt Richtlinien durch, um die Einhaltung von Standards zu gewährleisten. Sie werden mithilfe von Service-Kontrollrichtlinien und IAM-Berechtigungsgrenzen implementiert. Detektivischer Integritätsschutz erkennt Richtlinienverstöße und Compliance-Probleme und generiert Warnmeldungen zur Abhilfe. Sie werden mithilfe von AWS Config, AWS Security Hub, Amazon GuardDuty, , AWS Trusted Advisor Amazon Inspector und benutzerdefinierten AWS Lambda Prüfungen implementiert.

# H

#### HA

# Siehe [Hochverfügbarkeit.](#page-78-0)

#### Heterogene Datenbankmigration

Migrieren Sie Ihre Quelldatenbank in eine Zieldatenbank, die eine andere Datenbank-Engine verwendet (z. B. Oracle zu Amazon Aurora). Eine heterogene Migration ist in der Regel Teil einer Neuarchitektur, und die Konvertierung des Schemas kann eine komplexe Aufgabe sein. [AWS](https://docs.aws.amazon.com/SchemaConversionTool/latest/userguide/CHAP_Welcome.html) [bietet AWS SCT](https://docs.aws.amazon.com/SchemaConversionTool/latest/userguide/CHAP_Welcome.html), welches bei Schemakonvertierungen hilft.

#### <span id="page-78-0"></span>Hochverfügbarkeit (HA)

Die Fähigkeit eines Workloads, im Falle von Herausforderungen oder Katastrophen kontinuierlich und ohne Eingreifen zu arbeiten. HA-Systeme sind so konzipiert, dass sie automatisch ein Failover durchführen, konsistent eine qualitativ hochwertige Leistung liefern und unterschiedliche Lasten und Ausfälle mit minimalen Leistungseinbußen verarbeiten.

# Historische Modernisierung

Ein Ansatz, der zur Modernisierung und Aktualisierung von Systemen der Betriebstechnologie (OT) verwendet wird, um die Anforderungen der Fertigung besser zu erfüllen. Ein Historiker ist eine Art von Datenbank, die verwendet wird, um Daten aus verschiedenen Quellen in einer Fabrik zu sammeln und zu speichern.

#### Homogene Datenbankmigration

Migrieren Sie Ihre Quelldatenbank zu einer Zieldatenbank, die dieselbe Datenbank-Engine verwendet (z. B. Microsoft SQL Server zu Amazon RDS für SQL Server). Eine homogene Migration ist in der Regel Teil eines Hostwechsels oder eines Plattformwechsels. Sie können native Datenbankserviceprogramme verwenden, um das Schema zu migrieren.

#### Hot Data

Daten, auf die häufig zugegriffen wird, z. B. Echtzeitdaten oder aktuelle Übersetzungsdaten. Diese Daten erfordern in der Regel eine Speicherebene oder Klasse mit hoher Leistung, um schnelle Abfrageantworten bereitzustellen.

#### **Hotfix**

Eine dringende Lösung für ein kritisches Problem in einer Produktionsumgebung. Aufgrund seiner Stärke wird ein Hotfix normalerweise außerhalb des typischen DevOps Release-Workflows erstellt.

#### Hypercare-Phase

Unmittelbar nach dem Cutover, der Zeitraum, in dem ein Migrationsteam die migrierten Anwendungen in der Cloud verwaltet und überwacht, um etwaige Probleme zu beheben. In der Regel dauert dieser Zeitraum 1–4 Tage. Am Ende der Hypercare-Phase überträgt das Migrationsteam in der Regel die Verantwortung für die Anwendungen an das Cloud-Betriebsteam. I

#### IaC

Siehe [Infrastruktur als Code .](#page-80-0)

#### <span id="page-79-1"></span>Identitätsbasierte Richtlinie

Eine Richtlinie, die einem oder mehreren IAM-Prinzipalen zugeordnet ist und deren Berechtigungen innerhalb der AWS Cloud-Umgebung definiert.

#### Leerlaufanwendung

Eine Anwendung mit einer durchschnittlichen CPU- und Arbeitsspeicherauslastung zwischen 5 und 20 Prozent über einen Zeitraum von 90 Tagen. In einem Migrationsprojekt ist es üblich, diese Anwendungen außer Betrieb zu nehmen oder sie On-Premises beizubehalten.

#### IIoT

Siehe [Industrielles Internet der Dinge.](#page-80-1)

#### <span id="page-79-0"></span>unveränderliche Infrastruktur

Ein Modell, das eine neue Infrastruktur für Produktions-Workloads bereitstellt, anstatt die vorhandene Infrastruktur zu aktualisieren, zu patchen oder zu ändern. Unveränderliche Infrastrukturen sind von Natur aus konsistenter, zuverlässiger und vorhersehbarer als [veränderbare Infrastrukturen](#page-86-0). Weitere Informationen finden Sie unter [Bereitstellung mit](https://docs.aws.amazon.com/wellarchitected/latest/reliability-pillar/rel_tracking_change_management_immutable_infrastructure.html) [unveränderlicher Infrastruktur](https://docs.aws.amazon.com/wellarchitected/latest/reliability-pillar/rel_tracking_change_management_immutable_infrastructure.html) im AWS Well-Architected Framework.

#### Eingehende (ingress) VPC

In einer AWS-Multi-Konto-Architektur, eine VPC, die Netzwerkverbindungen von außerhalb einer Anwendung akzeptiert, überprüft und weiterleitet. Die [AWS-Referenzarchitektur für die Sicherheit](https://docs.aws.amazon.com/prescriptive-guidance/latest/security-reference-architecture/network.html) empfiehlt, Ihr Netzwerkkonto mit eingehenden und ausgehenden VPCs und Inspektions-VPCs einzurichten, um die bidirektionale Schnittstelle zwischen Ihrer Anwendung und dem Internet zu schützen.

#### Inkrementelle Migration

Eine Cutover-Strategie, bei der Sie Ihre Anwendung in kleinen Teilen migrieren, anstatt eine einziges vollständiges Cutover durchzuführen. Beispielsweise könnten Sie zunächst nur einige Microservices oder Benutzer auf das neue System umstellen. Nachdem Sie sich vergewissert haben, dass alles ordnungsgemäß funktioniert, können Sie weitere Microservices oder Benutzer schrittweise verschieben, bis Sie Ihr Legacy-System außer Betrieb nehmen können. Diese Strategie reduziert die mit großen Migrationen verbundenen Risiken.

#### Infrastruktur

<span id="page-80-0"></span>Alle Ressourcen und Komponenten, die in der Umgebung einer Anwendung enthalten sind. Infrastructure as Code (IaC)

Der Prozess der Bereitstellung und Verwaltung der Infrastruktur einer Anwendung mithilfe einer Reihe von Konfigurationsdateien. IaC soll Ihnen helfen, das Infrastrukturmanagement zu zentralisieren, Ressourcen zu standardisieren und schnell zu skalieren, sodass neue Umgebungen wiederholbar, zuverlässig und konsistent sind.

<span id="page-80-1"></span>Industrielles Internet der Dinge (IIoT)

Einsatz von mit dem Internet verbundenen Sensoren und Geräten in Industriesektoren wie Fertigung, Energie, Automobilindustrie, Gesundheitswesen, Biowissenschaften und Landwirtschaft. Mehr Informationen finden Sie unter [Aufbau einer digitalen](https://docs.aws.amazon.com/prescriptive-guidance/latest/strategy-iiot-transformation/welcome.html)  [Transformationsstrategie für das industrielle Internet der Dinge \(IIoT\).](https://docs.aws.amazon.com/prescriptive-guidance/latest/strategy-iiot-transformation/welcome.html)

#### Inspektions-VPC

In einer AWS-Multi-Konto-Architektur, eine zentralisierte VPC, die Inspektionen des Netzwerkverkehrs zwischen VPCs (in derselben oder unterschiedlichen AWS-Regionen), das Internet und On-Premises-Netzwerke verwaltet. Die [AWS-Referenzarchitektur für die Sicherheit](https://docs.aws.amazon.com/prescriptive-guidance/latest/security-reference-architecture/network.html) empfiehlt, Ihr Netzwerkkonto mit eingehenden und ausgehenden VPCs und Inspektions-VPCs einzurichten, um die bidirektionale Schnittstelle zwischen Ihrer Anwendung und dem Internet zu schützen.

#### <span id="page-80-2"></span>Internet of Things (IoT)

Das Netzwerk verbundener physischer Objekte mit eingebetteten Sensoren oder Prozessoren, das über das Internet oder über ein lokales Kommunikationsnetzwerk mit anderen Geräten und Systemen kommuniziert. Weitere Informationen finden Sie unter [Was ist IoT?](https://aws.amazon.com/what-is/iot/)

#### Interpretierbarkeit

Ein Merkmal eines Modells für Machine Learning, das beschreibt, inwieweit ein Mensch verstehen kann, wie die Vorhersagen des Modells von seinen Eingaben abhängen. Weitere Informationen finden Sie unter [Interpretierbarkeit von Modellen für Machine Learning mit AWS.](https://docs.aws.amazon.com/prescriptive-guidance/latest/ml-model-interpretability/)

#### IoT

Siehe [Internet der Dinge.](#page-80-2)

#### <span id="page-81-0"></span>IT information library (ITIL, IT-Informationsbibliothek)

Eine Reihe von bewährten Methoden für die Bereitstellung von IT-Services und die Abstimmung dieser Services auf die Geschäftsanforderungen. ITIL bietet die Grundlage für ITSM.

<span id="page-81-1"></span>T service management (ITSM, IT-Servicemanagement)

Aktivitäten im Zusammenhang mit der Gestaltung, Implementierung, Verwaltung und Unterstützung von IT-Services für eine Organisation. Informationen zur Integration von Cloud-Vorgängen mit ITSM-Tools finden Sie im [Leitfaden zur Betriebsintegration.](https://docs.aws.amazon.com/prescriptive-guidance/latest/migration-operations-integration/tools-integration.html)

ITIL

Siehe [IT-Informationsbibliothek .](#page-81-0)

#### ITSM

Siehe [IT-Servicemanagement.](#page-81-1)

# L

#### <span id="page-81-2"></span>Labelbasierte Zugriffskontrolle (LBAC)

Eine Implementierung der obligatorischen Zugriffskontrolle (MAC), bei der den Benutzern und den Daten selbst jeweils explizit ein Sicherheitsbezeichnungswert zugewiesen wird. Die Schnittmenge zwischen der Sicherheitsbezeichnung des Benutzers und der Datensicherheitsbezeichnung bestimmt, welche Zeilen und Spalten der Benutzer sehen kann.

#### Landing Zone

Eine Landing Zone ist eine gut strukturierte, skalierbare und sichere AWS-Umgebung mit mehreren Konten. Dies ist ein Ausgangspunkt, von dem aus Ihre Organisationen Workloads und Anwendungen schnell und mit Vertrauen in ihre Sicherheits- und Infrastrukturumgebung starten und bereitstellen können. Weitere Informationen zu Landing Zones finden Sie unter [Einrichtung](https://docs.aws.amazon.com/prescriptive-guidance/latest/migration-aws-environment/welcome.html)  [einer sicheren und skalierbaren AWS-Umgebung mit mehreren Konten.](https://docs.aws.amazon.com/prescriptive-guidance/latest/migration-aws-environment/welcome.html).

#### Große Migration

Eine Migration von 300 oder mehr Servern.

#### LBAC

Siehe [Label-basierte Zugriffskontrolle .](#page-81-2)

#### Geringste Berechtigung

Die bewährte Sicherheitsmethode, bei der nur die für die Durchführung einer Aufgabe erforderlichen Mindestberechtigungen erteilt werden. Weitere Informationen finden Sie unter [Geringste Berechtigungen anwenden](https://docs.aws.amazon.com/IAM/latest/UserGuide/best-practices.html#grant-least-privilege) in der IAM-Dokumentation.

Lift and Shift

Siehe [7 Rs.](#page-60-0)

#### Little-Endian-System

Ein System, welches das niedrigwertigste Byte zuerst speichert. Siehe auch [Endianität .](#page-74-0) Niedrigere Umgebungen

Siehe [Umgebung](#page-74-1) .

# M

<span id="page-82-0"></span>Machine Learning (ML)

Eine Art künstlicher Intelligenz, die Algorithmen und Techniken zur Mustererkennung und zum Lernen verwendet. ML analysiert aufgezeichnete Daten, wie z. B. Daten aus dem Internet der Dinge (IoT), und lernt daraus, um ein statistisches Modell auf der Grundlage von Mustern zu erstellen. Weitere Informationen finden Sie unter [Machine Learning.](https://aws.amazon.com/what-is/machine-learning/)

Hauptzweig

Siehe [Verzweigung .](#page-65-0)

Von verwaltete Services

AWS-Services für die die Infrastrukturebene, das Betriebssystem und die Plattformen AWS betreibt und Sie auf die Endpunkte zugreifen, um Daten zu speichern und abzurufen. Amazon Simple Storage Service (Amazon S3) und Amazon DynamoDB sind Beispiele für verwaltete Services. Diese werden auch als abstrakte Services bezeichnet.

MAP

Weitere Informationen finden Sie unter [Migration Acceleration Program.](#page-83-0)

**Mechanismus** 

Ein vollständiger Prozess, in dem Sie ein Tool erstellen, die Einführung des Tools fördern und dann die Ergebnisse überprüfen, um Anpassungen vorzunehmen. Ein Mechanismus ist ein

Zyklus, der sich bei der Ausführung selbst verstärkt und verbessert. Weitere Informationen finden Sie unter [Erstellen von Mechanismen](https://docs.aws.amazon.com/wellarchitected/latest/operational-readiness-reviews/building-mechanisms.html) im AWS Well-Architected Framework.

#### **Mitgliedskonto**

Alle AWS-Konten mit Ausnahme des Verwaltungskontos, die Teil einer Organisation in AWS Organizations sind. Ein Konto kann jeweils nur einer Organisation angehören.

# **Microservice**

Ein kleiner, unabhängiger Service, der über klar definierte APIs kommuniziert und in der Regel kleinen, eigenständigen Teams gehört. Ein Versicherungssystem kann beispielsweise Microservices beinhalten, die Geschäftsfunktionen wie Vertrieb oder Marketing oder Subdomains wie Einkauf, Schadenersatz oder Analytik zugeordnet sind. Zu den Vorteilen von Microservices gehören Agilität, flexible Skalierung, einfache Bereitstellung, wiederverwendbarer Code und Ausfallsicherheit. Weitere Informationen finden Sie unter [Integrieren von Microservices mithilfe](https://docs.aws.amazon.com/prescriptive-guidance/latest/modernization-integrating-microservices/welcome.html)  [von AWS-Serverless-Services.](https://docs.aws.amazon.com/prescriptive-guidance/latest/modernization-integrating-microservices/welcome.html)

# Microservices-Architekturen

Ein Ansatz zur Erstellung einer Anwendung mit unabhängigen Komponenten, die jeden Anwendungsprozess als Microservice ausführen. Diese Microservices kommunizieren über eine klar definierte Schnittstelle mithilfe einfacher APIs. Jeder Microservice in dieser Architektur kann aktualisiert, bereitgestellt und skaliert werden, um den Bedarf an bestimmten Funktionen einer Anwendung zu decken. Weitere Informationen finden Sie unter [Implementieren von Microservices](https://docs.aws.amazon.com/whitepapers/latest/microservices-on-aws/microservices-on-aws.html)  [in AWS.](https://docs.aws.amazon.com/whitepapers/latest/microservices-on-aws/microservices-on-aws.html)

# <span id="page-83-0"></span>Migration Acceleration Program (MAP)

Ein AWS-Programm, das Beratung, Unterstützung, Training und Services bietet, um Organisationen dabei zu unterstützen, eine solide betriebliche Grundlage für den Umstieg auf die Cloud zu schaffen und die anfänglichen Kosten von Migrationen auszugleichen. MAP umfasst eine Migrationsmethode für die methodische Durchführung von Legacy-Migrationen sowie eine Reihe von Tools zur Automatisierung und Beschleunigung gängiger Migrationsszenarien.

# Migration in großem Maßstab

Der Prozess, bei dem der Großteil des Anwendungsportfolios in Wellen in die Cloud verlagert wird, wobei in jeder Welle mehr Anwendungen schneller migriert werden. In dieser Phase werden die bewährten Verfahren und Erkenntnisse aus den früheren Phasen zur Implementierung einer Migrationsfabrik von Teams, Tools und Prozessen zur Optimierung der Migration von Workloads durch Automatisierung und agile Bereitstellung verwendet. Dies ist die dritte Phase der [AWS-](https://docs.aws.amazon.com/prescriptive-guidance/latest/strategy-migration/)[Migrationsstrategie](https://docs.aws.amazon.com/prescriptive-guidance/latest/strategy-migration/).

# Migrationsfabrik

Funktionsübergreifende Teams, die die Migration von Workloads durch automatisierte, agile Ansätze optimieren. Zu den Teams der Migrationsfabrik gehören in der Regel Betrieb, Geschäftsanalysten und Eigentümer, Migrationsingenieure, Entwickler und DevOps Experten, die in Sprints arbeiten. Zwischen 20 und 50 Prozent eines Unternehmensanwendungsportfolios bestehen aus sich wiederholenden Mustern, die durch einen Fabrik-Ansatz optimiert werden können. Weitere Informationen finden Sie in [Diskussion über Migrationsfabriken](https://docs.aws.amazon.com/prescriptive-guidance/latest/strategy-migration/migrations-phase.html) und den [Leitfaden zur Cloud-Migration-Fabrik](https://docs.aws.amazon.com/prescriptive-guidance/latest/migration-factory-cloudendure/welcome.html) in diesem Inhaltssatz.

# Migrationsmetadaten

Die Informationen über die Anwendung und den Server, die für den Abschluss der Migration benötigt werden. Für jedes Migrationsmuster ist ein anderer Satz von Migrationsmetadaten erforderlich. Beispiele für Migrationsmetadaten sind das Zielsubnetz, die Sicherheitsgruppe und das AWS-Konto.

# Migrationsmuster

Eine wiederholbare Migrationsaufgabe, in der die Migrationsstrategie, das Migrationsziel und die verwendete Migrationsanwendung oder der verwendete Migrationsservice detailliert beschrieben werden. Beispiel: Hostwechsel-Migration zu Amazon EC2 mit AWS Application Migration Service.

# <span id="page-84-0"></span>Migration Portfolio Assessment (MPA)

Ein Online-Tool, das Informationen zur Validierung des Geschäftsszenarios für die Migration in die AWS-Cloud. MPA bietet eine detaillierte Portfoliobewertung (richtige Servergröße, Preisgestaltung, Gesamtbetriebskostenanalyse, Migrationskostenanalyse) sowie Migrationsplanung (Anwendungsdatenanalyse und Datenerfassung, Anwendungsgruppierung, Migrationspriorisierung und Wellenplanung). Das [MPA-Tool](https://mpa.accelerate.amazonaws.com/) (erfordert Anmeldung) ist für alle AWS-Berater und APN-Partnerberater kostenlos verfügbar.

# Migration Readiness Assessment (MRA)

Der Prozess der Gewinnung von Erkenntnissen über die Cloud-Bereitschaft einer Organisation, der Identifizierung von Stärken und Schwächen und der Erstellung eines Aktionsplans zur Schließung identifizierter Lücken unter Verwendung des AWS-CAF. Weitere Informationen finden Sie im [Benutzerhandbuch für Migration Readiness](https://docs.aws.amazon.com/prescriptive-guidance/latest/migration-readiness/welcome.html). MRA ist die erste Phase der [AWS-](https://docs.aws.amazon.com/prescriptive-guidance/latest/strategy-migration/)[Migrationsstrategie](https://docs.aws.amazon.com/prescriptive-guidance/latest/strategy-migration/).

#### Migrationsstrategie

Der Ansatz, der verwendet wird, um einen Workload in die AWS-Cloud zu migrieren. Weitere Informationen finden Sie im Eintrag [7 Rs](#page-60-0) in diesem Glossar und unter [Mobilisieren Ihrer](https://docs.aws.amazon.com/prescriptive-guidance/latest/strategy-migration/welcome.html)  [Organisation zur Beschleunigung umfangreicher Migrationen.](https://docs.aws.amazon.com/prescriptive-guidance/latest/strategy-migration/welcome.html)

ML

Siehe [Machine Learning.](#page-82-0)

#### MPA

Weitere Informationen finden Sie unter [Bewertung des Migrationsportfolios.](#page-84-0)

#### Modernisierung

Umwandlung einer veralteten (veralteten oder monolithischen) Anwendung und ihrer Infrastruktur in ein agiles, elastisches und hochverfügbares System in der Cloud, um Kosten zu senken, die Effizienz zu steigern und Innovationen zu nutzen. Weitere Informationen finden Sie unter [Strategie](https://docs.aws.amazon.com/prescriptive-guidance/latest/strategy-modernizing-applications) [zur Modernisierung von Anwendungen in der AWS-Cloud.](https://docs.aws.amazon.com/prescriptive-guidance/latest/strategy-modernizing-applications)

#### Bewertung der Modernisierungsfähigkeit

Eine Bewertung, anhand derer festgestellt werden kann, ob die Anwendungen einer Organisation für die Modernisierung bereit sind, Vorteile, Risiken und Abhängigkeiten identifiziert und ermittelt wird, wie gut die Organisation den zukünftigen Status dieser Anwendungen unterstützen kann. Das Ergebnis der Bewertung ist eine Vorlage der Zielarchitektur, eine Roadmap, in der die Entwicklungsphasen und Meilensteine des Modernisierungsprozesses detailliert beschrieben werden, sowie ein Aktionsplan zur Behebung festgestellter Lücken. Weitere Informationen finden Sie unter [Bewertung der Modernisierungsbereitschaft von Anwendungen in der AWS-Cloud](https://docs.aws.amazon.com/prescriptive-guidance/latest/modernization-assessing-applications/).

Monolithische Anwendungen (Monolithen)

Anwendungen, die als ein einziger Service mit eng gekoppelten Prozessen ausgeführt werden. Monolithische Anwendungen haben verschiedene Nachteile. Wenn ein Anwendungs-Feature stark nachgefragt wird, muss die gesamte Architektur skaliert werden. Das Hinzufügen oder Verbessern der Feature einer monolithischen Anwendung wird ebenfalls komplexer, wenn die Codebasis wächst. Um diese Probleme zu beheben, können Sie eine Microservices-Architektur verwenden. Weitere Informationen finden Sie unter [Zerlegen von Monolithen in Microservices](https://docs.aws.amazon.com/prescriptive-guidance/latest/modernization-decomposing-monoliths/welcome.html).

Mehrklassen-Klassifizierung

Ein Prozess, der dabei hilft, Vorhersagen für mehrere Klassen zu generieren (wobei eines von mehr als zwei Ergebnissen vorhergesagt wird). Ein ML-Modell könnte beispielsweise fragen: "Ist dieses Produkt ein Buch, ein Auto oder ein Telefon?" oder "Welche Kategorie von Produkten ist für diesen Kunden am interessantesten?"

<span id="page-86-0"></span>veränderliche Infrastruktur

Ein Modell, das die vorhandene Infrastruktur für Produktions-Workloads aktualisiert und ändert. Um Konsistenz, Zuverlässigkeit und Vorhersehbarkeit zu verbessern, empfiehlt das AWS Well-Architected Framework die Verwendung [unveränderlicher Infrastruktur](#page-79-0) als bewährte Methode.

# $\Omega$

#### OAC

Siehe [Ursprungszugriffskontrolle .](#page-87-0)

OAI

Siehe [Ursprungszugriffsidentität](#page-88-0) .

COM

Siehe [Organisations-Änderungsmanagement.](#page-87-1)

Offline-Migration

Eine Migrationsmethode, bei der der Quell-Workload während des Migrationsprozesses heruntergefahren wird. Diese Methode ist mit längeren Ausfallzeiten verbunden und wird in der Regel für kleine, unkritische Workloads verwendet.

OI

Siehe [Betriebsintegration](#page-87-2) .

#### OLA

Siehe [Vereinbarung auf Betriebsebene](#page-87-3) .

#### Online-Migration

Eine Migrationsmethode, bei der der Quell-Workload auf das Zielsystem kopiert wird, ohne offline genommen zu werden. Anwendungen, die mit dem Workload verbunden sind, können während der Migration weiterhin funktionieren. Diese Methode beinhaltet keine bis minimale Ausfallzeit und wird in der Regel für kritische Produktionsworkloads verwendet.

#### <span id="page-87-3"></span>Vereinbarung auf Betriebsebene (OLA)

Eine Vereinbarung, in der klargestellt wird, welche funktionalen IT-Gruppen sich gegenseitig versprechen zu liefern, um ein Service Level Agreement (SLA) zu unterstützen.

<span id="page-87-4"></span>Überprüfung der Betriebsbereitschaft (ORR)

Eine Checkliste mit Fragen und zugehörigen bewährten Methoden, die Ihnen helfen, den Umfang von Vorfällen und möglichen Ausfällen zu verstehen, zu bewerten, zu verhindern oder zu reduzieren. Weitere Informationen finden Sie unter [Operational Readiness Reviews \(ORR\)](https://docs.aws.amazon.com/wellarchitected/latest/operational-readiness-reviews/wa-operational-readiness-reviews.html) im AWS Well-Architected Framework.

#### <span id="page-87-2"></span>Betriebsintegration (OI)

Der Prozess der Modernisierung von Abläufen in der Cloud, der Bereitschaftsplanung, Automatisierung und Integration umfasst. Weitere Informationen finden Sie im [Leitfaden zur](https://docs.aws.amazon.com/prescriptive-guidance/latest/migration-operations-integration/) [Betriebsintegration.](https://docs.aws.amazon.com/prescriptive-guidance/latest/migration-operations-integration/)

# **Organisationspfad**

Eine Spur, die von AWS CloudTrail erstellt wird und alle Ereignisse für alle AWS-Konten in einer Organisation in AWS Organizations protokolliert. Diese Spur wird in jedem AWS-Konto, der Teil der Organisation ist, erstellt und verfolgt die Aktivität in jedem Konto. Weitere Informationen finden Sie unter [Erstellen eines Trails für eine Organisation](https://docs.aws.amazon.com/awscloudtrail/latest/userguide/creating-trail-organization.html) in der CloudTrail -Dokumentation.

<span id="page-87-1"></span>Organisatorisches Veränderungsmanagement (OCM)

Ein Framework für das Management wichtiger, disruptiver Geschäftstransformationen aus Sicht der Mitarbeiter, der Kultur und der Führung. OCM hilft Organisationen dabei, sich auf neue Systeme und Strategien vorzubereiten und auf diese umzustellen, indem es die Akzeptanz von Veränderungen beschleunigt, Übergangsprobleme angeht und kulturelle und organisatorische Veränderungen vorantreibt. In der AWS-Migrationsstrategie heißt dieser Rahmen Beschleunigung der Menschen, aufgrund der Geschwindigkeit des Wandels, der bei Projekten zur Cloud-Einführung erforderlich ist. Weitere Informationen finden Sie im [OCM-Handbuch.](https://docs.aws.amazon.com/prescriptive-guidance/latest/migration-ocm/)

<span id="page-87-0"></span>Ursprungszugriffskontrolle (OAC)

In CloudFront, eine erweiterte Option zur Einschränkung des Zugriffs auf die Sicherung Ihrer Amazon Simple Storage Service (Amazon S3)-Inhalte. OAC unterstützt alle S3-Buckets in allen AWS-Regionen, serverseitige Verschlüsselung mit AWS KMS (SSE-KMS) und dynamische PUTund DELETE-Anforderungen an den S3-Bucket.

#### <span id="page-88-0"></span>Ursprungszugriffsidentität (OAI)

In CloudFront, eine Option zur Einschränkung des Zugriffs auf die Sicherung Ihrer Amazon S3- Inhalte. Wenn Sie OAI verwenden, CloudFront erstellt einen Prinzipal, mit dem sich Amazon S3 authentifizieren kann. Authentifizierte Prinzipale können nur über eine bestimmte CloudFront Verteilung auf Inhalte in einem S3-Bucket zugreifen. Siehe auch [OAC](#page-87-0), das eine detailliertere und verbesserte Zugriffskontrolle bietet.

#### **ORR**

Siehe [Überprüfung der Betriebsbereitschaft.](#page-87-4)

# Ausgehende (egress) VPC

In einer AWS-Multi-Konto-Architektur, eine VPC, die Netzwerkverbindungen verarbeitet, die von einer Anwendung aus initiiert werden. Die [AWS-Referenzarchitektur für die Sicherheit](https://docs.aws.amazon.com/prescriptive-guidance/latest/security-reference-architecture/network.html) empfiehlt, Ihr Netzwerkkonto mit eingehenden und ausgehenden VPCs und Inspektions-VPCs einzurichten, um die bidirektionale Schnittstelle zwischen Ihrer Anwendung und dem Internet zu schützen.

# P

#### Berechtigungsgrenze

Eine IAM-Verwaltungsrichtlinie, die den IAM-Prinzipalen zugeordnet ist, um die maximalen Berechtigungen festzulegen, die der Benutzer oder die Rolle haben kann. Weitere Informationen finden Sie unter [Berechtigungsgrenzen](https://docs.aws.amazon.com/IAM/latest/UserGuide/access_policies_boundaries.html) für IAM-Entitys in der IAM-Dokumentation.

<span id="page-88-1"></span>persönlich identifizierbare Informationen (PII)

Informationen, die bei direkter Anzeige oder in Verbindung mit anderen zugehörigen Daten verwendet werden können, um die Identität einer Person verfolgbar abzuleiten. Beispiele für PII sind Namen, Adressen und Kontaktinformationen.

#### Personenbezogene Daten

Siehe [persönlich identifizierbare Informationen.](#page-88-1)

#### Playbook

Eine Reihe vordefinierter Schritte, die die mit Migrationen verbundenen Aufgaben erfassen, z. B. die Bereitstellung zentraler Betriebsfunktionen in der Cloud. Ein Playbook kann die Form von Skripten, automatisierten Runbooks oder einer Zusammenfassung der Prozesse oder Schritte annehmen, die für den Betrieb Ihrer modernisierten Umgebung erforderlich sind.

#### policy

Ein Objekt, das Berechtigungen definieren (siehe [identitätsbasierte Richtlinie](#page-79-1) ), Zugriffsbedingungen angeben (siehe [ressourcenbasierte Richtlinie](#page-92-0) ) oder die maximalen Berechtigungen für alle Konten in einer Organisation in definieren kann AWS Organizations (siehe [Service-Kontrollrichtlinie \)](#page-95-1).

# Polyglotte Beharrlichkeit

Unabhängige Auswahl der Datenspeichertechnologie eines Microservices auf der Grundlage von Datenzugriffsmustern und anderen Anforderungen. Wenn Ihre Microservices über dieselbe Datenspeichertechnologie verfügen, kann dies zu Implementierungsproblemen oder zu Leistungseinbußen führen. Microservices lassen sich leichter implementieren und erzielen eine bessere Leistung und Skalierbarkeit, wenn sie den Datenspeicher verwenden, der ihren Anforderungen am besten entspricht. Weitere Informationen finden Sie unter [Datenpersistenz in](https://docs.aws.amazon.com/prescriptive-guidance/latest/modernization-data-persistence/welcome.html)  [Microservices aktivieren.](https://docs.aws.amazon.com/prescriptive-guidance/latest/modernization-data-persistence/welcome.html)

#### Portfoliobewertung

Ein Prozess, bei dem das Anwendungsportfolio ermittelt, analysiert und priorisiert wird, um die Migration zu planen. Weitere Informationen finden Sie in [Bewerten der Migrationsbereitschaft.](https://docs.aws.amazon.com/prescriptive-guidance/latest/migration-readiness/welcome.html) predicate

Eine Abfragebedingung, die true oder zurückgibtfalse, die sich üblicherweise in einer -WHEREKlausel befindet.

# Prädikat-Pushdown

Eine Datenbankabfrageoptimierungstechnik, die die Daten in der Abfrage vor der Übertragung filtert. Dies reduziert die Datenmenge, die aus der relationalen Datenbank abgerufen und verarbeitet werden muss, und verbessert die Abfrageleistung.

# <span id="page-89-0"></span>Präventive Kontrolle

Eine Sicherheitskontrolle, die verhindern soll, dass ein Ereignis eintritt. Diese Kontrollen stellen eine erste Verteidigungslinie dar, um unbefugten Zugriff oder unerwünschte Änderungen an Ihrem Netzwerk zu verhindern. Weitere Informationen finden Sie unter [Präventive Kontrolle](https://docs.aws.amazon.com/prescriptive-guidance/latest/aws-security-controls/preventative-controls.html) in Implementierung von Sicherheitskontrollen in AWS.

#### Prinzipal

Eine Entität in AWS, die Aktionen durchführen und auf Ressourcen zugreifen kann. Diese Entität ist normalerweise ein Root-Benutzer für ein AWS-Konto, eine IAM-Rolle oder ein Benutzer.

Weitere Informationen finden Sie unter Prinzipal in [Rollenbegriffe und -konzepte](https://docs.aws.amazon.com/IAM/latest/UserGuide/id_roles_terms-and-concepts.html) in der IAM-Dokumentation.

Datenschutz nach Design

Ein Ansatz im System-Engineering, der den Datenschutz während des gesamten Entwicklungsprozesses berücksichtigt.

#### Privat gehostete Zonen

Ein Container, der Informationen darüber enthält, wie Amazon Route 53 auf DNS-Abfragen für eine Domain und ihre Subdomains innerhalb einer oder mehrerer VPCs reagieren soll. Weitere Informationen finden Sie unter [Arbeiten mit privat gehosteten Zonen](https://docs.aws.amazon.com/Route53/latest/DeveloperGuide/hosted-zones-private.html) in der Route-53- Dokumentation.

# <span id="page-90-0"></span>Proaktive Kontrolle

Eine [Sicherheitskontrolle,](#page-94-0) die die Bereitstellung nicht konformer Ressourcen verhindert. Diese Kontrollen scannen Ressourcen, bevor sie bereitgestellt werden. Wenn die Ressource nicht mit der Kontrolle konform ist, wird sie nicht bereitgestellt. Weitere Informationen finden Sie im [Referenzhandbuch zu Kontrollen](https://docs.aws.amazon.com/controltower/latest/userguide/controls.html) in der -AWS Control TowerDokumentation und unter [Proaktive](https://docs.aws.amazon.com/prescriptive-guidance/latest/aws-security-controls/proactive-controls.html) [Kontrollen](https://docs.aws.amazon.com/prescriptive-guidance/latest/aws-security-controls/proactive-controls.html) in Implementierung von Sicherheitskontrollen in AWS.

Produktionsumgebung

Siehe [Umgebung](#page-74-1) .

#### Visualisierung

Der Prozess zum Ersetzen persönlicher Kennungen in einem Datensatz durch Platzhalterwerte. Die Pseudonymisierung kann dazu beitragen, den persönlichen Datenschutz zu schützen. Pseudonymisierte Daten werden weiterhin als personenbezogene Daten betrachtet.

# $\Omega$

# Abfrageplan

Eine Reihe von Schritten, wie Anweisungen, die für den Zugriff auf die Daten in einem relationalen SQL-Datenbanksystem verwendet werden.

#### Abfrageplanregression

Wenn ein Datenbankserviceoptimierer einen weniger optimalen Plan wählt als vor einer bestimmten Änderung der Datenbankumgebung. Dies kann durch Änderungen an Statistiken,

Beschränkungen, Umgebungseinstellungen, Abfrageparameter-Bindungen und Aktualisierungen der Datenbank-Engine verursacht werden.

# R

#### RACI-Matrix

Siehe [verantwortlich, rechenschaftspflichtig, konsultiert, informiert \(RACI\).](#page-92-1)

#### Ransomware

Eine bösartige Software, die entwickelt wurde, um den Zugriff auf ein Computersystem oder Daten zu blockieren, bis eine Zahlung erfolgt ist.

#### RASCI-Matrix

Siehe [verantwortlich, rechenschaftspflichtig, konsultiert, informiert \(RACI\).](#page-92-1)

#### RCAC

Siehe [Zugriffskontrolle für Zeilen und Spalten](#page-93-0) .

#### Read Replica

Eine Kopie einer Datenbank, die nur für Lesezwecke verwendet wird. Sie können Abfragen an das Lesereplikat weiterleiten, um die Belastung auf Ihrer Primärdatenbank zu reduzieren.

#### Neuarchitektur

Siehe [7 Rs.](#page-60-0)

```
Recovery Point Objective (RPO)
```
Die maximal zulässige Zeit seit dem letzten Datenwiederherstellungspunkt. Dies bestimmt, was als akzeptabler Datenverlust zwischen dem letzten Wiederherstellungspunkt und der Unterbrechung des Services angesehen wird.

<span id="page-91-1"></span>Recovery Time Objective (RTO)

Die maximal akzeptable Verzögerung zwischen der Unterbrechung des Services und der Wiederherstellung des Services.

Faktorwechsel

Siehe [7 Rs.](#page-60-0)

#### Region

Eine Sammlung von AWS-Ressourcen in einem geografischen Bereich. Jede AWS-Region ist isoliert und unabhängig von den anderen, um Fehlertoleranz, Stabilität und Belastbarkeit zu gewährleisten. Weitere Informationen finden Sie unter [Verwalten von AWS-Regionen](https://docs.aws.amazon.com/general/latest/gr/rande-manage.html) in der Allgemeine AWS-Referenz.

#### Regression

Eine ML-Technik, die einen numerischen Wert vorhersagt. Zum Beispiel, um das Problem "Zu welchem Preis wird dieses Haus verkauft werden?" zu lösen Ein ML-Modell könnte ein lineares Regressionsmodell verwenden, um den Verkaufspreis eines Hauses auf der Grundlage bekannter Fakten über das Haus (z. B. die Quadratmeterzahl) vorherzusagen.

#### Hostwechsel

Siehe [7 Rs.](#page-60-0)

# Veröffentlichung

In einem Bereitstellungsprozess der Akt der Förderung von Änderungen an einer Produktionsumgebung.

Verschiebung

Siehe [7 Rs.](#page-60-0)

Plattformwechsel

Siehe [7 Rs.](#page-60-0)

Neukauf

Siehe [7 Rs.](#page-60-0)

<span id="page-92-0"></span>Ressourcenbasierte Richtlinie

Eine mit einer Ressource verknüpfte Richtlinie, z. B. ein Amazon-S3-Bucket, ein Endpunkt oder ein Verschlüsselungsschlüssel. Diese Art von Richtlinie legt fest, welchen Prinzipalen der Zugriff gewährt wird, welche Aktionen unterstützt werden und welche anderen Bedingungen erfüllt sein müssen.

<span id="page-92-1"></span>RACI-Matrix (verantwortlich, rechenschaftspflichtig, konsultiert, informiert)

Eine Matrix, in der die Rollen und Verantwortlichkeiten aller an Migrationsaktivitäten und Cloud-Operationen beteiligten Parteien definiert werden. Der Matrixname wird aus den in der Matrix

definierten Verantwortungstypen abgeleitet: verantwortlich (R), rechenschaftspflichtig (A), konsultiert (C) und informiert (I). Der Support-Typ (S) ist optional. Wenn Sie Unterstützung einbeziehen, wird die Matrix als RASCI-Matrix bezeichnet, und wenn Sie sie ausschließen, wird sie als RACI-Matrix bezeichnet.

<span id="page-93-1"></span>Reaktive Kontrolle

Eine Sicherheitskontrolle, die darauf ausgelegt ist, die Behebung unerwünschter Ereignisse oder Abweichungen von Ihren Sicherheitsstandards voranzutreiben. Weitere Informationen finden Sie unter [Reaktive Kontrolle](https://docs.aws.amazon.com/prescriptive-guidance/latest/aws-security-controls/responsive-controls.html) in Implementieren von Sicherheitskontrollen in AWS.

Beibehaltung

Siehe [7 Rs.](#page-60-0)

Außerbetriebnahme

Siehe [7 Rs.](#page-60-0)

Drehung

Der Prozess der regelmäßigen Aktualisierung eines [Secrets,](#page-94-1) um es einem Angreifer zu erschweren, auf die Anmeldeinformationen zuzugreifen.

<span id="page-93-0"></span>Zeilen- und Spaltenzugriffskontrolle (RCAC)

Die Verwendung grundlegender, flexibler SQL-Ausdrücke, für die Zugriffsregeln definiert sind. RCAC besteht aus Zeilenberechtigungen und Spaltenmasken.

RPO

Siehe [Recovery Point Objective .](#page-91-0)

#### RTO

Siehe [Recovery Time Objective](#page-91-1) .

Runbook

Eine Reihe manueller oder automatisierter Verfahren, die zur Ausführung einer bestimmten Aufgabe erforderlich sind. Diese sind in der Regel darauf ausgelegt, sich wiederholende Operationen oder Verfahren mit hohen Fehlerquoten zu rationalisieren.

# S

#### SAML 2.0

Ein offener Standard, den viele Identitätsanbieter (IdPs) verwenden. Dieses Feature ermöglicht verbundenes Single Sign-On (SSO), sodass Benutzer sich bei der AWS Management Console anmelden oder die AWS-API-Operationen aufrufen können, ohne dass Sie in IAM einen Benutzer für jeden in Ihrer Organisation erstellen müssen. Weitere Informationen zum SAML-2.0.-basierten Verbund finden Sie unter [Über den SAML-2.0-basierten Verbund](https://docs.aws.amazon.com/IAM/latest/UserGuide/id_roles_providers_saml.html) in der IAM-Dokumentation.

#### **SCP**

# Siehe [Service-Kontrollrichtlinie .](#page-95-1)

#### <span id="page-94-1"></span>Secret

In vertrauliche AWS Secrets Manageroder eingeschränkte Informationen, wie ein Passwort oder Benutzeranmeldeinformationen, die Sie in verschlüsselter Form speichern. Sie besteht aus dem Secret-Wert und seinen Metadaten. Der Secret-Wert kann binär, eine einzelne Zeichenfolge oder mehrere Zeichenfolgen sein. Weitere Informationen finden Sie unter [Secret](https://docs.aws.amazon.com/secretsmanager/latest/userguide/getting-started.html#term_secret) in der Secrets-Manager-Dokumentation.

#### <span id="page-94-0"></span>**Sicherheitskontrolle**

Ein technischer oder administrativer Integritätsschutz, der die Fähigkeit eines Bedrohungsakteurs, eine Schwachstelle auszunutzen, verhindert, erkennt oder einschränkt. Es gibt vier Haupttypen von Sicherheitskontrollen: [präventive](#page-89-0) , [detektivische ,](#page-71-0) [reaktive](#page-93-1) und [proaktive .](#page-90-0)

# Härtung der Sicherheit

Der Prozess, bei dem die Angriffsfläche reduziert wird, um sie widerstandsfähiger gegen Angriffe zu machen. Dies kann Aktionen wie das Entfernen von Ressourcen, die nicht mehr benötigt werden, die Implementierung der bewährten Sicherheitsmethode der Gewährung geringster Berechtigungen oder die Deaktivierung unnötiger Feature in Konfigurationsdateien umfassen.

<span id="page-94-2"></span>System zur Verwaltung von Sicherheitsinformationen und Ereignissen (security information and event management – SIEM)

Tools und Services, die Systeme für das Sicherheitsinformationsmanagement (SIM) und das Management von Sicherheitsereignissen (SEM) kombinieren. Ein SIEM-System sammelt, überwacht und analysiert Daten von Servern, Netzwerken, Geräten und anderen Quellen, um Bedrohungen und Sicherheitsverletzungen zu erkennen und Warnmeldungen zu generieren.

#### Automatisierung der Sicherheitsantwort

Eine vordefinierte und geprogrammete Aktion, die darauf ausgelegt ist, automatisch auf ein Sicherheitsereignis zu reagieren oder es zu beheben. Diese Automatisierungen dienen als [detektivische](#page-71-0) oder [reaktive](#page-93-1) Sicherheitskontrollen, die Sie bei der Implementierung bewährter AWS Sicherheitsmethoden unterstützen. Beispiele für automatisierte Antwortaktionen sind das Ändern einer VPC-Sicherheitsgruppe, das Patchen einer Amazon EC2-Instance oder das Rotieren von Anmeldeinformationen.

Serverseitige Verschlüsselung

Verschlüsselung von Daten am Zielort, durch den AWS-Service, der sie empfängt.

<span id="page-95-1"></span>Service-Kontrollrichtlinie (SCP)

Eine Richtlinie, die eine zentrale Kontrolle über die Berechtigungen für alle Konten in einer Organisation in AWS Organizations ermöglicht. SCPs definieren Integritätsschutz oder legen Grenzwerte für Aktionen fest, die ein Administrator an Benutzer oder Rollen delegieren kann. Sie können SCPs als Zulassungs- oder Ablehnungslisten verwenden, um festzulegen, welche Services oder Aktionen zulässig oder verboten sind. Weitere Informationen finden Sie unter [Service-Kontrollrichtlinien](https://docs.aws.amazon.com/organizations/latest/userguide/orgs_manage_policies_scps.html) in der AWS Organizations-Dokumentation.

#### <span id="page-95-0"></span>Service-Endpunkt

Die URL des Einstiegspunkts für einen AWS-Service. Sie können den Endpunkt verwenden, um programmgesteuert eine Verbindung zum Zielservice herzustellen. Weitere Informationen finden Sie unter [AWS-Service-Endpunkte](https://docs.aws.amazon.com/general/latest/gr/rande.html) in der Allgemeine AWS-Referenz.

```
Service Level Agreement (SLA)
```
Eine Vereinbarung, in der klargestellt wird, was ein IT-Team seinen Kunden zu bieten verspricht, z. B. in Bezug auf Verfügbarkeit und Leistung der Services.

<span id="page-95-2"></span>Indikator auf Serviceebene (SLI)

Eine Messung eines Leistungsaspekts eines Services, z. B. Fehlerrate, Verfügbarkeit oder Durchsatz.

<span id="page-95-4"></span>Service Level Objective (SLO)

Eine Zielmetrik, die den Zustand eines Services darstellt, gemessen durch einen [Indikator auf](#page-95-2)  [Serviceebene .](#page-95-2)

Modell der geteilten Verantwortung

Ein Modell, das die Verantwortung beschreibt, die Sie mit AWS für die Sicherheit der Cloud und die Einhaltung der Vorschriften teilen. AWS ist für die Sicherheit der Cloud zuständig, während Sie für die Sicherheit in der Cloud verantwortlich sind. Weitere Informationen finden Sie unter [Modell](https://aws.amazon.com/compliance/shared-responsibility-model/) [der geteilten Verantwortung](https://aws.amazon.com/compliance/shared-responsibility-model/).

#### SIEM

Siehe [Sicherheitsinformationen und Ereignisverwaltungssystem](#page-94-2) .

<span id="page-96-1"></span>Single Point of Failure (SPOF)

Ein Fehler in einer einzelnen, kritischen Komponente einer Anwendung, die das System stören kann.

#### SLA

Siehe [Service Level Agreement](#page-95-3) .

SLI

Siehe [Indikator auf Serviceebene .](#page-95-2)

SLO

Siehe [Service-Level-Ziel](#page-95-4) .

split-and-seed Modell

Ein Muster für die Skalierung und Beschleunigung von Modernisierungsprojekten. Sobald neue Features und Produktversionen definiert werden, teilt sich das Kernteam auf, um neue Produktteams zu bilden. Dies trägt zur Skalierung der Fähigkeiten und Services Ihrer Organisation bei, verbessert die Produktivität der Entwickler und unterstützt schnelle Innovationen. Weitere Informationen finden Sie unter [Schrittweiser Ansatz zur Modernisierung von Anwendungen im](https://docs.aws.amazon.com/prescriptive-guidance/latest/modernization-phased-approach/step3.html) [AWS Cloud.](https://docs.aws.amazon.com/prescriptive-guidance/latest/modernization-phased-approach/step3.html)

SPOF

Siehe [einzelne Fehlerquelle](#page-96-1) .

<span id="page-96-0"></span>Sternschema

Eine Datenbankorganisationsstruktur, die eine große Faktentabelle zum Speichern von Transaktions- oder Messdaten und eine oder mehrere kleinere dimensionale Tabellen zum

Speichern von Datenattributen verwendet. Diese Struktur ist für die Verwendung in einem [Data](#page-70-1) [Warehouse](#page-70-1) oder für Business-Intelligence-Zwecke konzipiert.

#### Strangler-Fig-Muster

Ein Ansatz zur Modernisierung monolithischer Systeme, bei dem die Systemfunktionen schrittweise umgeschrieben und ersetzt werden, bis das Legacy-System außer Betrieb genommen werden kann. Dieses Muster verwendet die Analogie einer Feigenrebe, die zu einem etablierten Baum heranwächst und schließlich ihren Wirt überwindet und ersetzt. Das Muster wurde [eingeführt von Martin Fowler](https://martinfowler.com/bliki/StranglerFigApplication.html) als Möglichkeit, Risiken beim Umschreiben monolithischer Systeme zu managen. Ein Beispiel für die Anwendung dieses Musters finden Sie unter [Schrittweises Modernisieren älterer Microsoft ASP.NET \(ASMX\)-Webservices mithilfe von](https://docs.aws.amazon.com/prescriptive-guidance/latest/modernization-aspnet-web-services/) [Containern und Amazon API Gateway.](https://docs.aws.amazon.com/prescriptive-guidance/latest/modernization-aspnet-web-services/)

#### **Subnetz**

Ein Bereich von IP-Adressen in Ihrer VPC. Ein Subnetz muss sich in einer einzigen Availability Zone befinden.

Symmetrische Verschlüsselung

Ein Verschlüsselungsalgorithmus, der denselben Schlüssel zum Verschlüsseln und Entschlüsseln der Daten verwendet.

#### synthetische Tests

Testen eines Systems auf eine Weise, die Benutzerinteraktionen simuliert, um potenzielle Probleme zu erkennen oder die Leistung zu überwachen. Sie können [Amazon CloudWatch](https://docs.aws.amazon.com/AmazonCloudWatch/latest/monitoring/CloudWatch_Synthetics_Canaries.html) [Synthetics](https://docs.aws.amazon.com/AmazonCloudWatch/latest/monitoring/CloudWatch_Synthetics_Canaries.html) verwenden, um diese Tests zu erstellen.

# T

#### tags

Schlüssel-Wert-Paare, die als Metadaten für die Organisation Ihrer AWS Ressourcen dienen. Mit Tags können Sie Ressourcen verwalten, identifizieren, organisieren, suchen und filtern. Weitere Informationen finden Sie unter [Markieren Ihrer AWS-Ressourcen.](https://docs.aws.amazon.com/tag-editor/latest/userguide/tagging.html)

#### **Zielvariable**

Der Wert, den Sie in überwachtem ML vorhersagen möchten. Dies wird auch als Ergebnisvariable bezeichnet. In einer Fertigungsumgebung könnte die Zielvariable beispielsweise ein Produktfehler sein.

#### Aufgabenliste

Ein Tool, das verwendet wird, um den Fortschritt anhand eines Runbooks zu verfolgen. Eine Aufgabenliste enthält eine Übersicht über das Runbook und eine Liste mit allgemeinen Aufgaben, die erledigt werden müssen. Für jede allgemeine Aufgabe werden der geschätzte Zeitaufwand, der Eigentümer und der Fortschritt angegeben.

#### Testumgebungen

Siehe [Umgebung](#page-74-1) .

# **Training**

Daten für Ihr ML-Modell bereitstellen, aus denen es lernen kann. Die Trainingsdaten müssen die richtige Antwort enthalten. Der Lernalgorithmus findet Muster in den Trainingsdaten, die die Attribute der Input-Daten dem Ziel (die Antwort, die Sie voraussagen möchten) zuordnen. Es gibt ein ML-Modell aus, das diese Muster erfasst. Sie können dann das ML-Modell verwenden, um Voraussagen für neue Daten zu erhalten, bei denen Sie das Ziel nicht kennen.

# Transit-Gateway

Ein Transit-Gateway ist ein Netzwerk-Transit-Hub, mit dem Sie Ihre VPCs und On-Premises-Netzwerke miteinander verbinden können. Weitere Informationen finden Sie unter [Was ist ein](https://docs.aws.amazon.com/vpc/latest/tgw/what-is-transit-gateway.html) [Transit-Gateway?](https://docs.aws.amazon.com/vpc/latest/tgw/what-is-transit-gateway.html) in der AWS Transit Gateway-Dokumentation.

# <span id="page-98-0"></span>Stammbasierter Workflow

Ein Ansatz, bei dem Entwickler Feature lokal in einem Feature-Zweig erstellen und testen und diese Änderungen dann im Hauptzweig zusammenführen. Der Hauptzweig wird dann sequentiell für die Entwicklungs-, Vorproduktions- und Produktionsumgebungen erstellt.

# Vertrauenswürdiger Zugriff

Erteilen von Berechtigungen für einen Service, den Sie für die Ausführung von Aufgaben in AWS Organizations und in ihren Konten und in Ihrem Namen in Ihrer Organisation angeben. Der vertrauenswürdige Service erstellt in jedem Konto eine mit dem Service verknüpfte Rolle, wenn diese Rolle benötigt wird, um Verwaltungsaufgaben für Sie auszuführen. Weitere Informationen finden Sie unter [Verwenden von AWS Organizations mit anderen AWS-Services](https://docs.aws.amazon.com/organizations/latest/userguide/orgs_integrate_services.html) in der AWS Organizations-Dokumentation.

#### Optimieren

Aspekte Ihres Trainingsprozesses ändern, um die Genauigkeit des ML-Modells zu verbessern. Sie können das ML-Modell z. B. trainieren, indem Sie einen Beschriftungssatz generieren,

Beschriftungen hinzufügen und diese Schritte dann mehrmals unter verschiedenen Einstellungen wiederholen, um das Modell zu optimieren.

#### Zwei-Pizzen-Team

Ein kleines DevOps Team, das Sie mit zwei Pzzas ernähren können. Eine Teamgröße von zwei Pizzen gewährleistet die bestmögliche Gelegenheit zur Zusammenarbeit bei der Softwareentwicklung.

# $\mathsf{U}$

#### Unsicherheit

Ein Konzept, das sich auf ungenaue, unvollständige oder unbekannte Informationen bezieht, die die Zuverlässigkeit von prädiktiven ML-Modellen untergraben können. Es gibt zwei Arten von Unsicherheit: Epistemische Unsicherheit wird durch begrenzte, unvollständige Daten verursacht, wohingegen aleatorische Unsicherheit durch Rauschen und Randomisierung verursacht wird, die in den Daten liegt. Weitere Informationen finden Sie im Leitfaden [Quantifizieren der Unsicherheit](https://docs.aws.amazon.com/prescriptive-guidance/latest/ml-quantifying-uncertainty/concepts.html) [in Deep-Learning-Systemen](https://docs.aws.amazon.com/prescriptive-guidance/latest/ml-quantifying-uncertainty/concepts.html).

#### undifferenzierte Aufgaben

Arbeit, die auch als "schwere Arbeit" bezeichnet wird, die erforderlich ist, um eine Anwendung zu erstellen und zu betreiben, aber dem Endbenutzer keinen direkten Wert bietet oder einen kompetitiven Vorteil bietet. Beispiele für undifferenzierte Aufgaben sind Beschaffung, Wartung und Kapazitätsplanung.

höhere Umgebungen

Siehe [Umgebung](#page-74-1) .

# V

#### Vacuuming

Ein Vorgang zur Datenbankwartung, bei dem die Datenbank nach inkrementellen Aktualisierungen bereinigt wird, um Speicherplatz zurückzugewinnen und die Leistung zu verbessern.

#### Versionskontrolle

Prozesse und Tools zur Nachverfolgung von Änderungen, z. B. Änderungen am Quellcode in einem Repository.

#### VPC-Peering

Eine Verbindung zwischen zwei VPCs, mit der Sie den Datenverkehr mithilfe von privaten IP-Adressen weiterleiten können. Weitere Informationen finden Sie unter [Was ist VPC-Peering?](https://docs.aws.amazon.com/vpc/latest/peering/what-is-vpc-peering.html) in der Amazon-VPC-Dokumentation.

#### **Schwachstelle**

Ein Software- oder Hardwarefehler, der die Sicherheit des Systems beeinträchtigt.

# W

#### Warmer Cache

Ein Puffer-Cache, der aktuelle, relevante Daten enthält, auf die häufig zugegriffen wird. Die Datenbank-Instance kann aus dem Puffer-Cache lesen, was schneller ist als das Lesen aus dem Hauptspeicher oder von der Festplatte.

#### Warm-Daten

Daten, auf die selten zugegriffen wird. Bei Abfragen dieser Art von Daten sind mäßig langsame Abfragen in der Regel akzeptabel.

#### **Fensterfunktion**

Eine SQL-Funktion, die eine Berechnung für eine Gruppe von Zeilen durchführt, die sich in irgendeiner Weise auf den aktuellen Datensatz beziehen. Fensterfunktionen sind nützlich für die Verarbeitung von Aufgaben, z. B. die Berechnung eines gleitenden Durchschnitts oder den Zugriff auf den Wert von Zeilen basierend auf der relativen Position der aktuellen Zeile.

#### **Workload**

Ein Workload ist eine Sammlung von Ressourcen und Code, die einen Unternehmenswert bietet, wie z. B. eine kundenorientierte Anwendung oder ein Backend-Prozess.

#### **Workstream**

Funktionsgruppen in einem Migrationsprojekt, die für eine bestimmte Reihe von Aufgaben verantwortlich sind. Jeder Workstream ist unabhängig, unterstützt aber die anderen Workstreams im Projekt. Der Portfolio-Workstream ist beispielsweise für die Priorisierung von Anwendungen, die Wellenplanung und die Erfassung von Migrationsmetadaten verantwortlich. Der Portfolio-Workstream liefert diese Komponenten an den Migrations-Workstream, der dann die Server und Anwendungen migriert.

#### WORM

Siehe [einmal schreiben, viele lesen](#page-101-0).

#### WQF

<span id="page-101-0"></span>Weitere Informationen finden Sie unter [AWS Workload Qualification Framework.](#page-64-0) Einmal schreiben, viele lesen (WORM)

Ein Speichermodell, das Daten einmalig schreibt und verhindert, dass die Daten gelöscht oder geändert werden. Autorisierte Benutzer können die Daten so oft wie nötig lesen, aber sie können sie nicht ändern. Diese Datenspeicherinfrastruktur gilt als [unveränderlich](#page-79-0).

# Z

#### Zero-Day-Exploit

Ein Angriff, in der Regel Malware, der eine [Zero-Day-Schwachstelle](#page-101-1) nutzt.

# <span id="page-101-1"></span>Zero-Day-Schwachstelle

Ein nicht behobener Fehler oder eine Schwachstelle in einem Produktionssystem. Bedrohungsakteure können diese Art von Schwachstelle verwenden, um das System anzugreifen. Entwickler werden häufig aufgrund des Angriffs auf die Schwachstelle aufmerksam.

# Zombie-Anwendung

Eine Anwendung, deren durchschnittliche CPU- und Arbeitsspeichernutzung unter 5 Prozent liegt. In einem Migrationsprojekt ist es üblich, diese Anwendungen außer Betrieb zu nehmen.

Die vorliegende Übersetzung wurde maschinell erstellt. Im Falle eines Konflikts oder eines Widerspruchs zwischen dieser übersetzten Fassung und der englischen Fassung (einschließlich infolge von Verzögerungen bei der Übersetzung) ist die englische Fassung maßgeblich.